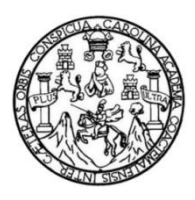

Universidad de San Carlos de Guatemala Facultad de Ingeniería Escuela de Ingeniería Civil

# **DISEÑO DEL PUENTE VEHICULAR EN LA ALDEA SEQUIB Y EDIFICIO ESCOLAR DE LA ALDEA NAXOMBAL, MUNICIPIO DE SAN PABLO TAMAHÚ, DEPARTAMENTO DE ALTA VERAPAZ**

#### **Allan Ludwing Buechsel Batún**

Asesorado por el Ing. Silvio José Rodríguez Serrano

Guatemala, junio de 2013

UNIVERSIDAD DE SAN CARLOS DE GUATEMALA

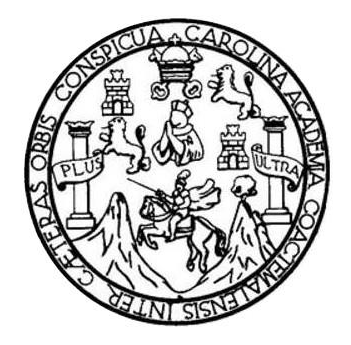

FACULTAD DE INGENIERÍA

# **DISEÑO DEL PUENTE VEHICULAR EN LA ALDEA SEQUIB Y EDIFICIO ESCOLAR DE LA ALDEA NAXOMBAL, MUNICIPIO DE SAN PABLO TAMAHÚ, DEPARTAMENTO DE ALTA VERAPAZ**

TRABAJO DE GRADUACIÓN

PRESENTADO A LA JUNTA DIRECTIVA DE LA FACULTAD DE INGENIERÍA POR

**ALLAN LUDWING BUECHSEL BATÚN**

ASESORADO POR EL ING. SILVIO JOSÉ RODRÍGUEZ SERRANO

AL CONFERÍRSELE EL TÍTULO DE

**INGENIERO CIVIL**

GUATEMALA, JUNIO DE 2013

# UNIVERSIDAD DE SAN CARLOS DE GUATEMALA FACULTAD DE INGENIERÍA

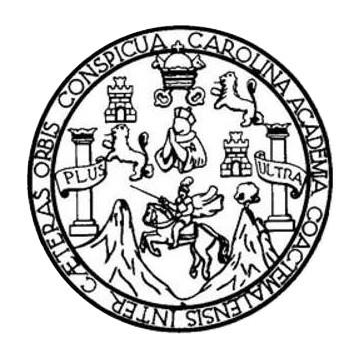

#### **NÓMINA DE JUNTA DIRECTIVA**

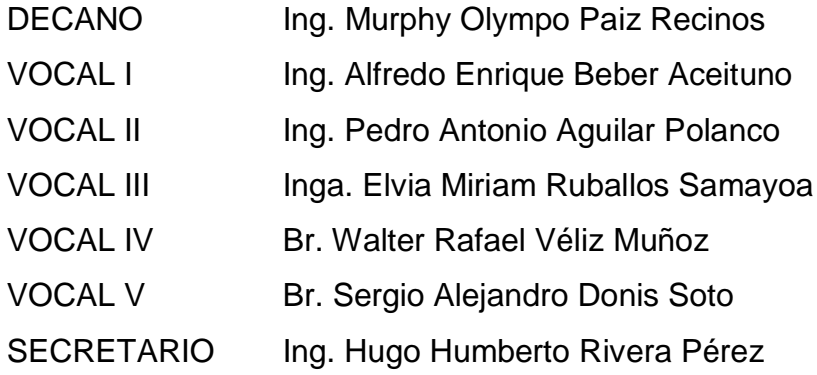

### **TRIBUNAL QUE PRACTICÓ EL EXAMEN GENERAL PRIVADO**

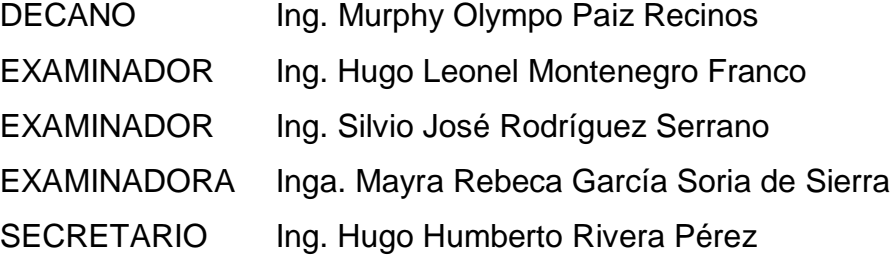

# HONORABLE TRIBUNAL EXAMINADOR

En cumplimiento con los preceptos que establece la ley de la Universidad de San Carlos de Guatemala, presento a su consideración mi trabajo de graduación titulado:

# DISEÑO DEL PUENTE VEHICULAR EN LA ALDEA SEQUIB Y EDIFICIO ESCOLAR DE LA ALDEA NAXOMBAL, MUNICIPIO DE SAN PABLO TAMAHÚ, DEPARTAMENTO DE ALTA VERAPAZ

Tema que me fuera asignado por la Dirección de la Escuela de Ingeniería Civil, con fecha 25 de noviembre de 2010.

dwing Buechsel Batún Allan \L

**UNIVERSIDAD DE SAN CARLOS DE GUATEMALA** 

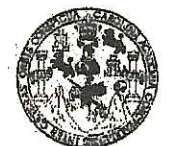

ACULTAD DE INGENIERIA

**UNIDAD DE EPS** 

Guatemala, 02 de abril de 2013 Ref.EPS.D.259.04.13

Ing. Hugo Leonel Montenegro Franco Director Escuela de Ingeniería Civil Facultad de Ingeniería Presente

Estimado Ingeniero Montenegro Franco.

Por este medio atentamente le envío el informe final correspondiente a la práctica del Ejercicio Profesional Supervisado, (E.P.S) titulado "DISEÑO DEL PUENTE VEHICULAR EN LA ALDEA SEQUIB Y EDIFICIO ESCOLAR DE LA ALDEA NAXOMBAL, MUNICIPIO DE SAN PABLO TAMAHU, DEPARTAMENTO DE ALTA VERAPAZ" que fue desarrollado por el estudiante universitario Allan Ludwing Buechsel Batún, quien fue debidamente asesorado y supervisado por el Ing. Silvio José Rodríguez Serrano.

Por lo que habiendo cumplido con los objetivos y requisitos de ley del referido trabajo y existiendo la aprobación del mismo por parte del Asesor - Supervisor de EPS, en mi calidad de Directora apruebo su contenido solicitándole darle el trámite respectivo.

Sin otro particular, me es grato suscribirme.

Atentamente, "Id y Enseñad a Todos"  $ECOON$  $D1$ derlingorie Practicus de Ingenieria y EPS Inga. Sigrid Directora Unidad de EPS *Paculing de Ingenier* 

SACdL/ra

UNIVERSIDAD DE SAN CARLOS **DE GUATEMALA** 

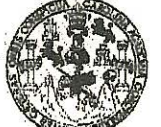

FACULTAD DE INGENIERIA

**UNIDAD DE EPS** 

Guatemala, 25 de octubre de 2012 Ref.EPS.DOC.1430.10.12

Inga. Sigrid Alitza Calderón de León Directora Unidad de EPS Facultad de Ingeniería Presente

Estimada Ingeniera Calderón de León.

Por este medio atentamente le informo que como Asesor-Supervisor de la Práctica del Ejercicio Profesional Supervisado (E.P.S.), del estudiante universitario Allan Ludwing Buechsel Batún con carné No. 200313474, de la Carrera de Ingeniería Civil, o procedí a revisar el informe final, cuyo título es "DISEÑO DEL PUENTE VEHICULAR EN LA ALDEA SEQUIB Y EDIFICIO ESCOLAR DE LA ALDEA NAXOMBAL, MUNICIPIO DE SAN PABLO TAMAHÚ, DEPARTAMENTO DE ALTA VERAPAZ".

En tal virtud, LO DOY POR APROBADO, solicitándole darle el trámite respectivo.

Sin otro particular, me es grato suscribirme.

"Id y Enseñad a Todos" ng. Silvialla CRodríguez Serrano Supervisor de EPS  $\epsilon$ sor $\epsilon$ gerrería Civil rersidad de Sal Carlos de Guaten ASESOR(A)-SUPERVISOR(A) DE EPS Unidad de Prácticas de Ingeniería y EPS Facultad de Ingenieria

Atentamente,

c.c. Archivo  $S<sub>IRS</sub>/ra$ 

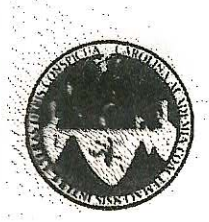

UNIVERSIDAD DE SAN CARLOS DE GUATEMALA FACULTAD DE INGENIERÍA ESCUELA DE INGENIERÍA CIVIL www.ingenieria-usac.edu.gt

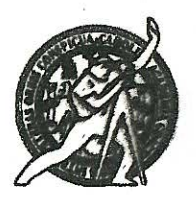

Guatemala, 25 de febrero de 2013

Ingeniero Hugo Leonel Montenegro Franco Director Escuela Ingeniería Civil Facultad de Ingeniería Universidad de San Carlos

Estimado Ingeniero Montenegro.

Le informo que he revisado el trabajo de DISEÑO DEL PUENTE VEHICULAR EN LA ALDEA SEQUIB Y EDIFICIO ESCOLAR DE LA ALDEA NAXOMBAL, MUNICIPIO DE SAN PABLO TAMAHÚ, DEPARTAMENTO DE ALTA VERAPAZ, desarrollado por el estudiante de Ingeniería Civil Allan Ludwing Buechsel Batun, quien contó con la asesoría del Ing. Silvio José Rodríguez Serrano.

Considero este trabajo bien desarrollado y representa un aporte para la comunidad del área y habiendo cumplido con los objetivos del referido trabajo doy mi aprobación al mismo solicitando darle el trámite respectivo.

Atentamente,

ID Y ENSEÑAD A TODOS

Ing. Ronald Estuardo Galindo Cabrera Jefe del Departamento de Estructuras

FACULTAD DE INGENIERIA DEPARTAMENTO DE **ESTRUCTURAS** USAC

/bbdeb.

Más de 1 de Trabajo Académico y Mejora Continua

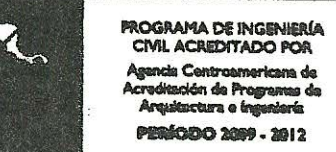

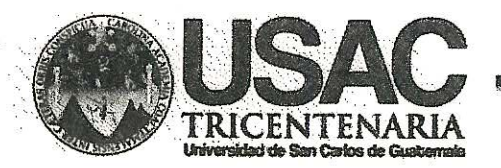

http://civil.ingenieria.usac.edu.gt

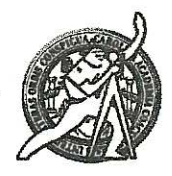

Universidad de San Carlos de Guatemala **FACULTAD DE INGENIERÍA** Escuela de Ingeniería Civil

El director de la Escuela de Ingeniería Civil, después de conocer el dictamen del Asesor Ing. Silvio José Rodríguez Serrano y de la Coordinadora de E.P.S. Inga. Sigrid Alitza Calderón de León De de León, al trabajo de graduación del estudiante Allan Ludwing Buechsel Batún, titulado DISEÑO DEL PUENTE VEHICULAR EN LA ALDEA SEQUIB Y EDIFICIO ESCOLAR DE LA ALDEA NAXOMBAL, MUNICIPIO DE SAN PABLO TAMAHÚ, DEPARTAMENTO DE ALTA VERAPAZ, da por este medio su aprobación a dicho trabajo.

**INGENIERIA CIVIL** Ing.

Guatemala, junio 2013

/bbdeb.

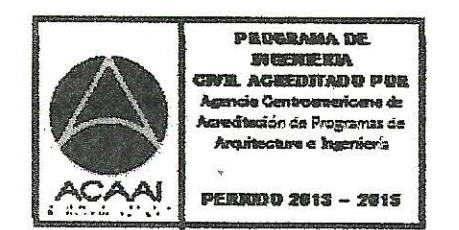

Mas de 134 años de Trabajo Académico y Mejora Contínua

Universidad de San Carlos de Guatemala

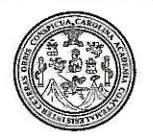

Facultad de Ingeniería Decanato

#### DTG. 451.2013

El Decano de la Facultad de Ingeniería de la Universidad de San Carlos de Guatemala, luego de conocer la aprobación por parte del Director de la Escuela de Ingeniería Civil, al Trabajo de Graduación titulado: **DISEÑO** PUENTE VEHICULAR EN LA ALDEA **SEQUIB EDIFICIO DEL** Y **ESCOLAR** DE LA ALDEA NAXOMBAL, MUNICIPIO DE SAN PABLO TAMAHÚ. DEPARTAMENTO DE ALTA VERAPAZ, presentado por el estudiante universitario Allan Ludwing Buechsel Batún, autoriza la impresión del mismo.

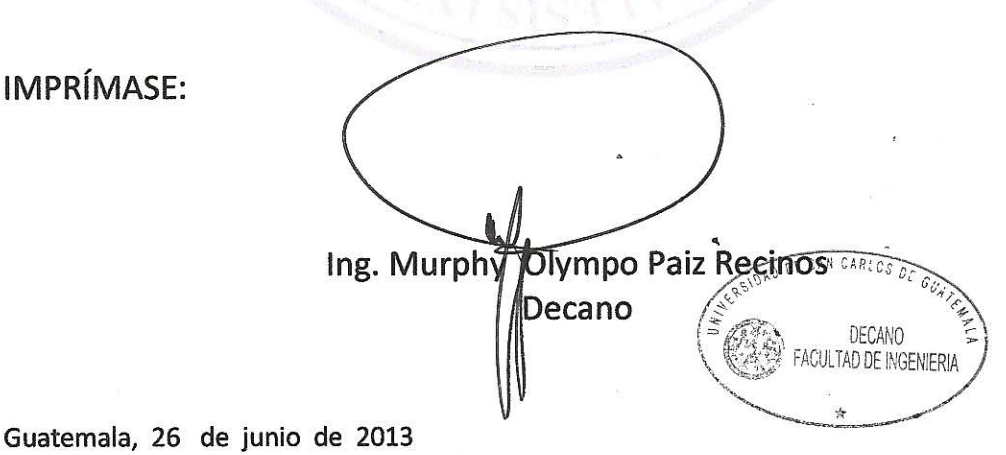

/gdech

I

Escuelas: Ingeniería Civil, Ingeniería Mecánica Industrial, Ingeniería Química, Ingeniería Mecánica Eléctrica, - Escuela de Ciencias, Regional de Ingeniería Sanitaria y Recursos Hidráulicos (ERIS). Post-Grado Maestría en Sistemas Mención Ingeniería Vial. Carreras: Ingeniería Mecánica, Ingeniería Electrónica, Ingeniería en Ciencias y Sistemas. Licenciatura en Matemática. Licenciatura en Física. Centino de Estudios Superiores de Energía y Minas (CESEM). Guatemala, Ciudad Universitaria, Zona 12. Guatemala, Centroamérica.

# **ACTO QUE DEDICO A:**

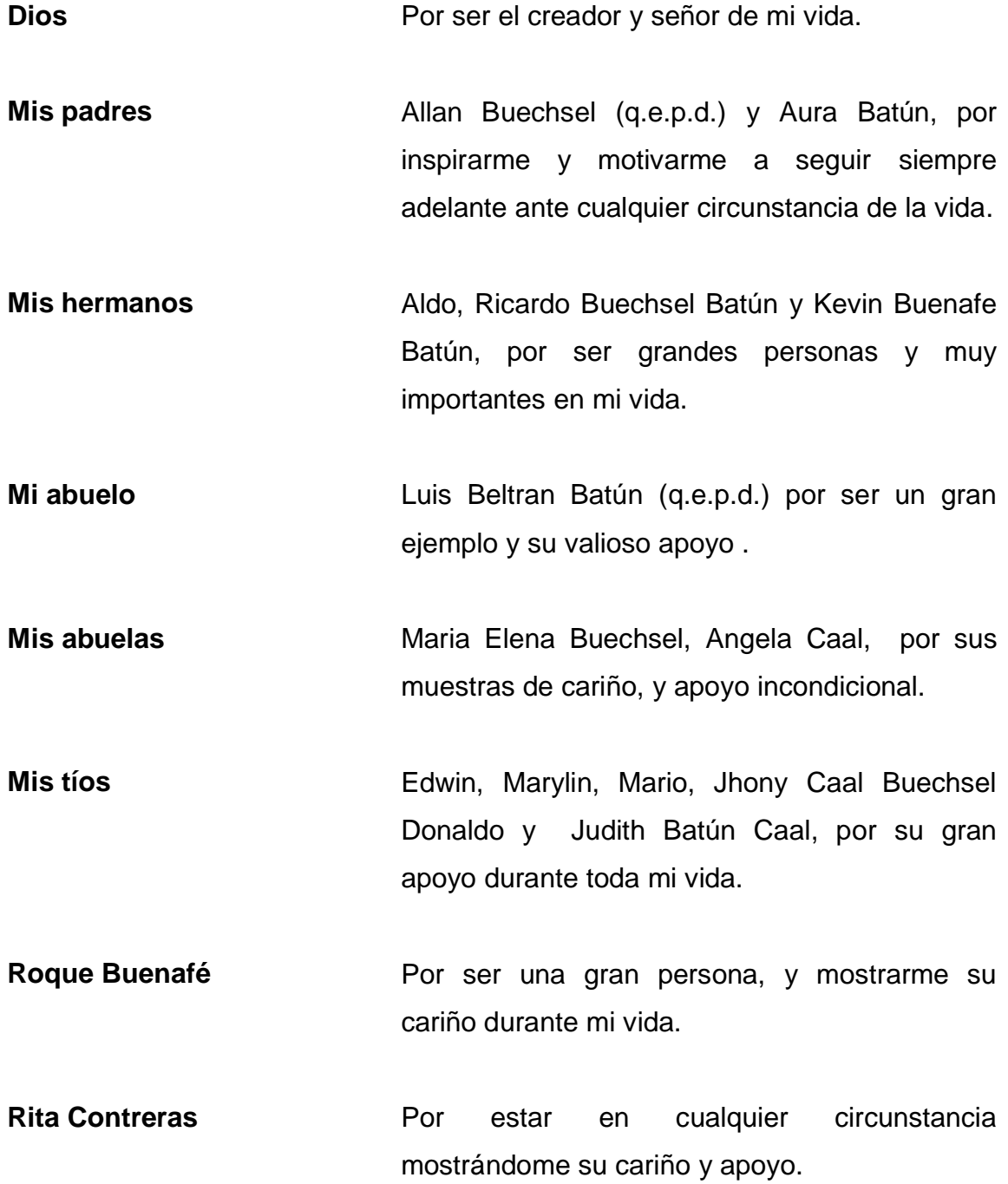

# **AGRADECIMIENTOS A:**

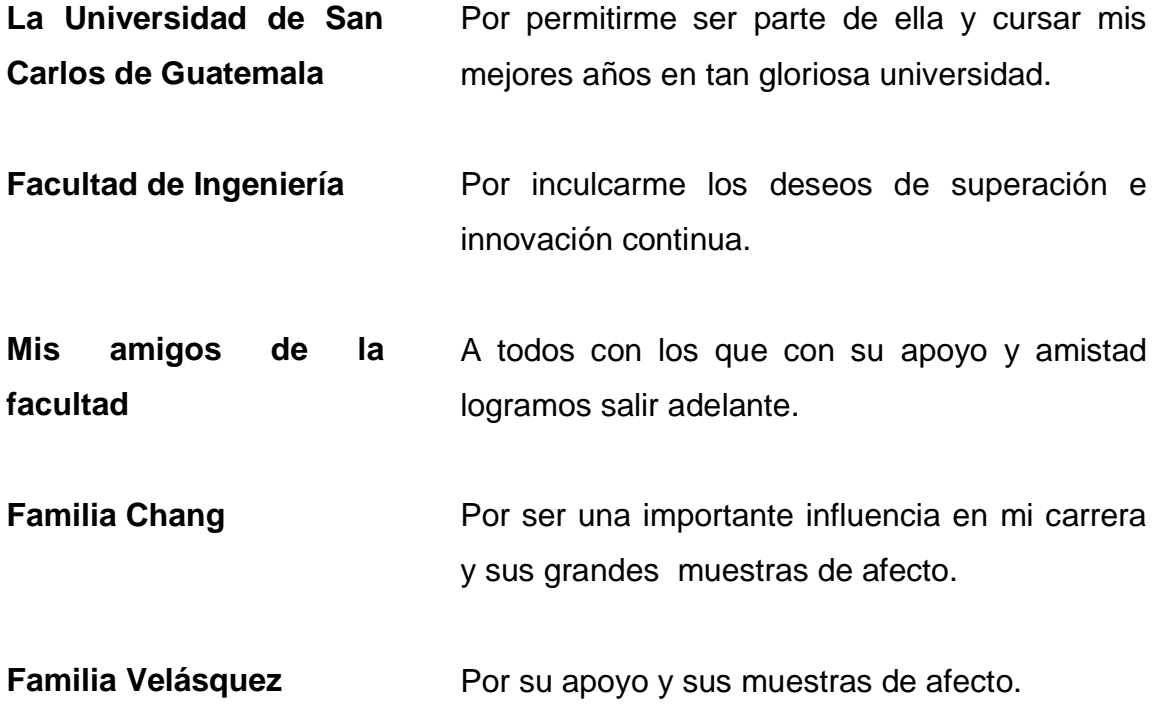

# ÍNDICE GENERAL

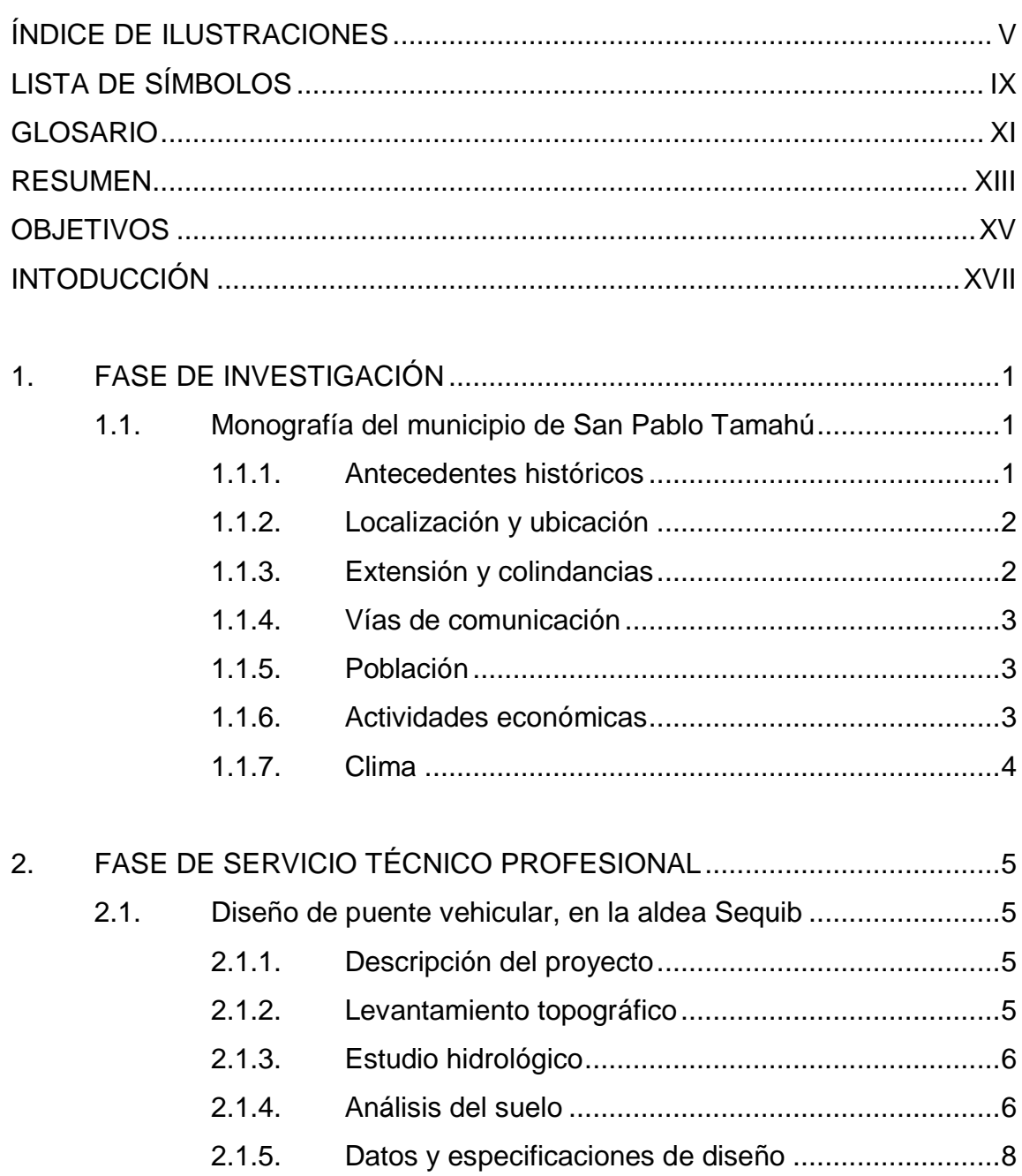

 $2.1.6.$ 

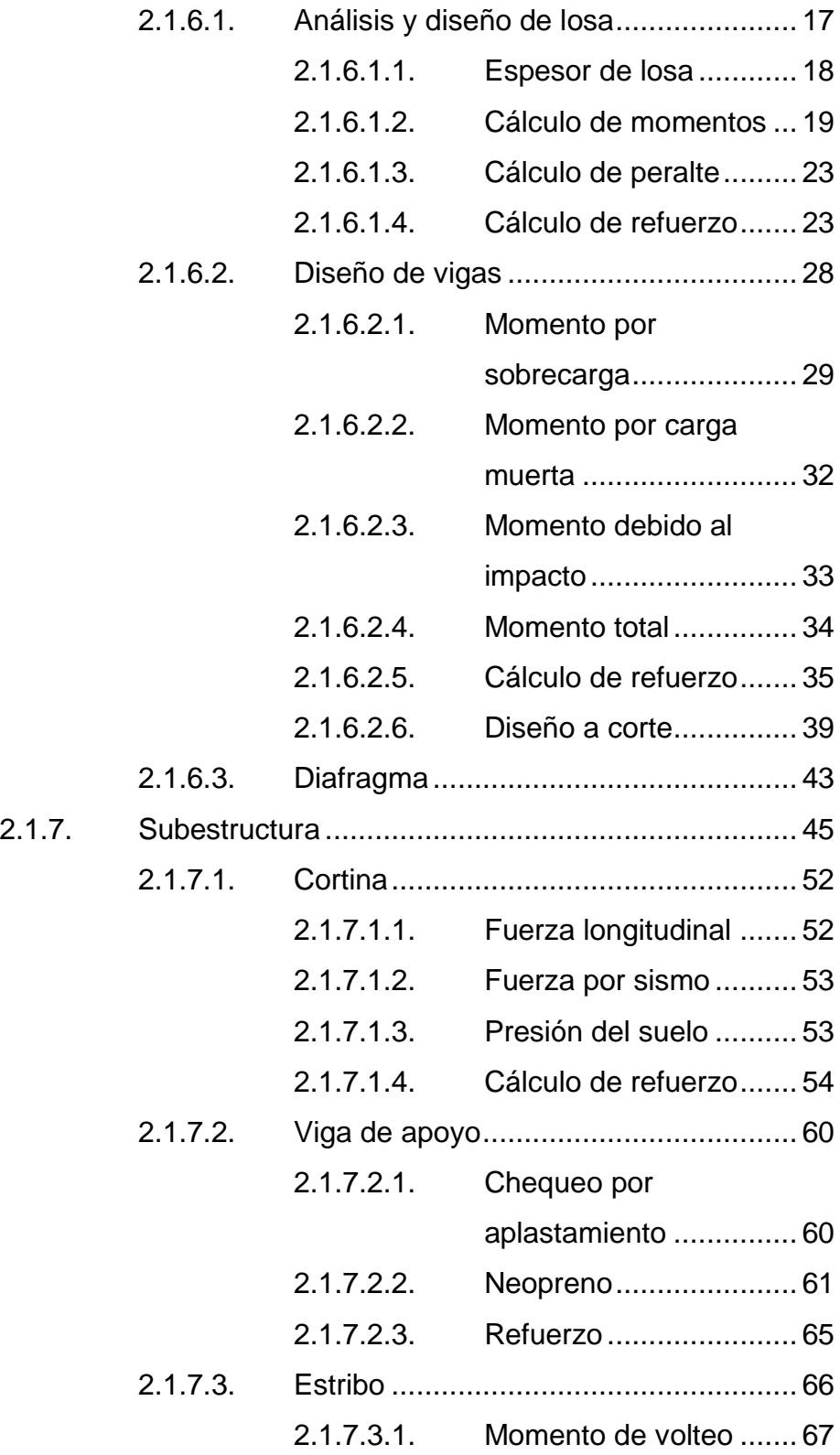

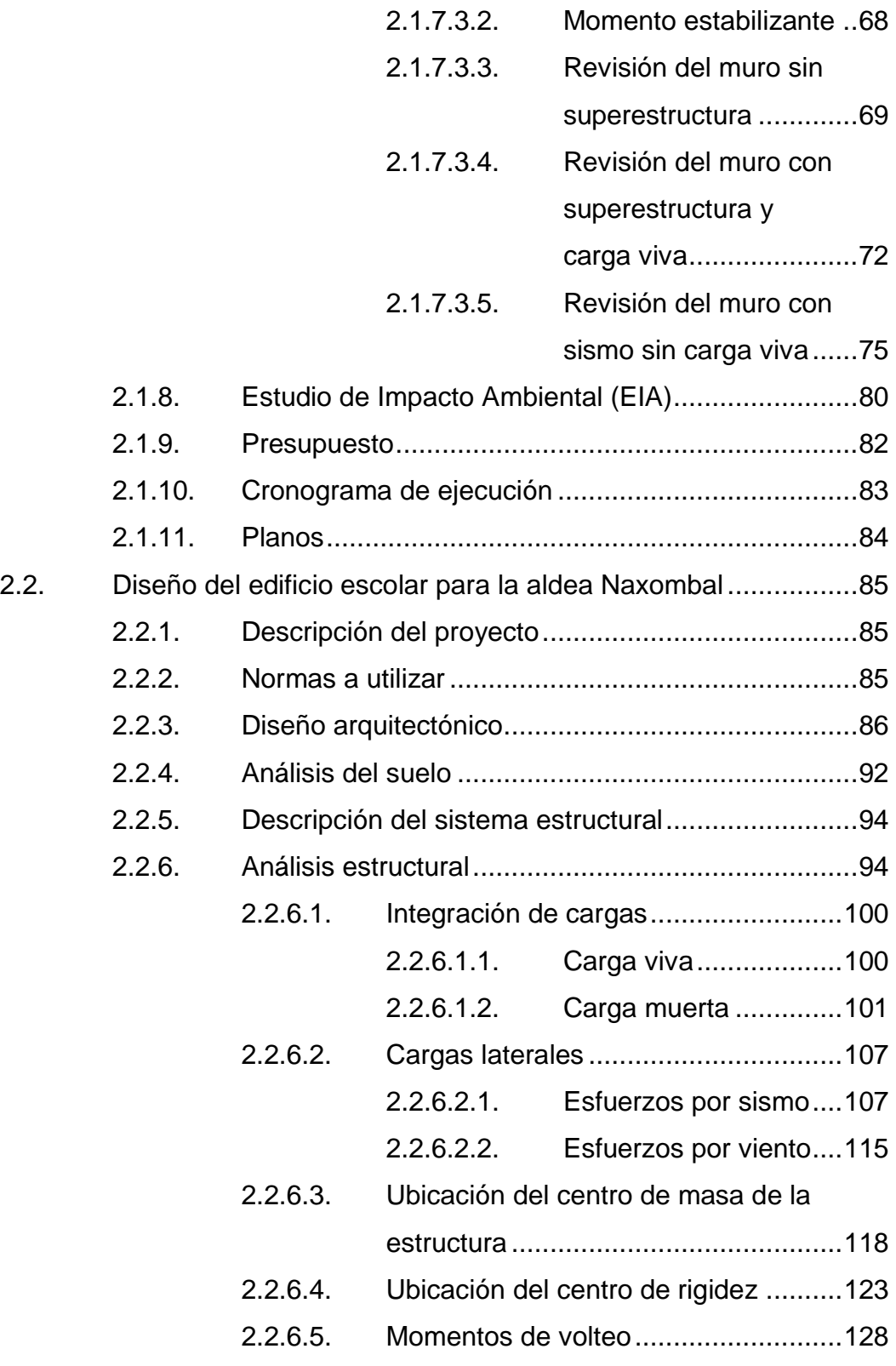

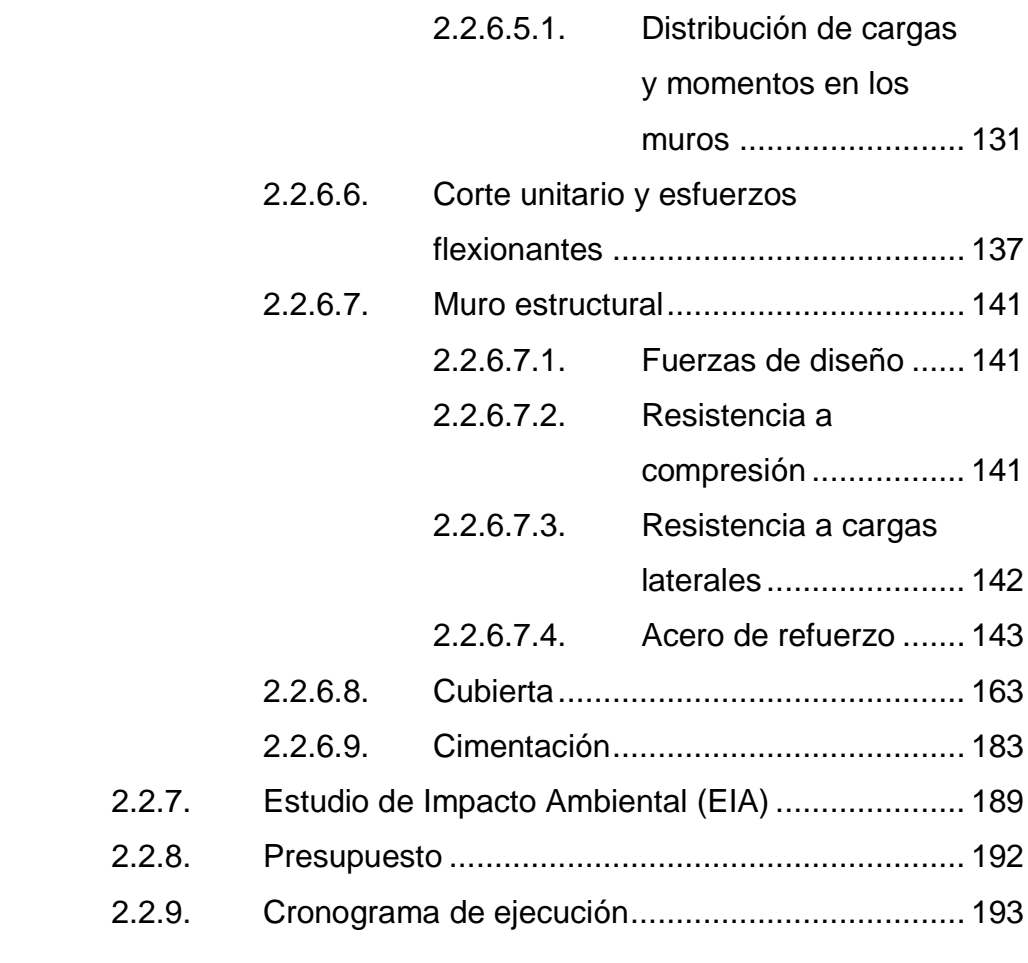

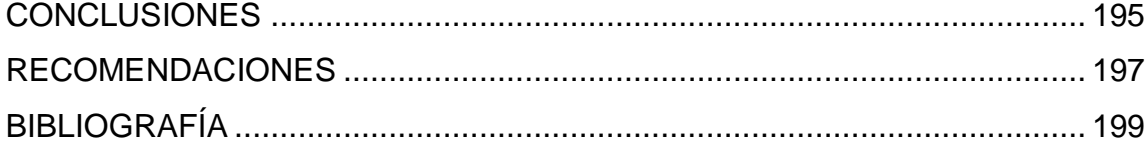

# <span id="page-15-0"></span>**ÍNDICE DE ILUSTRACIONES**

### **FIGURAS**

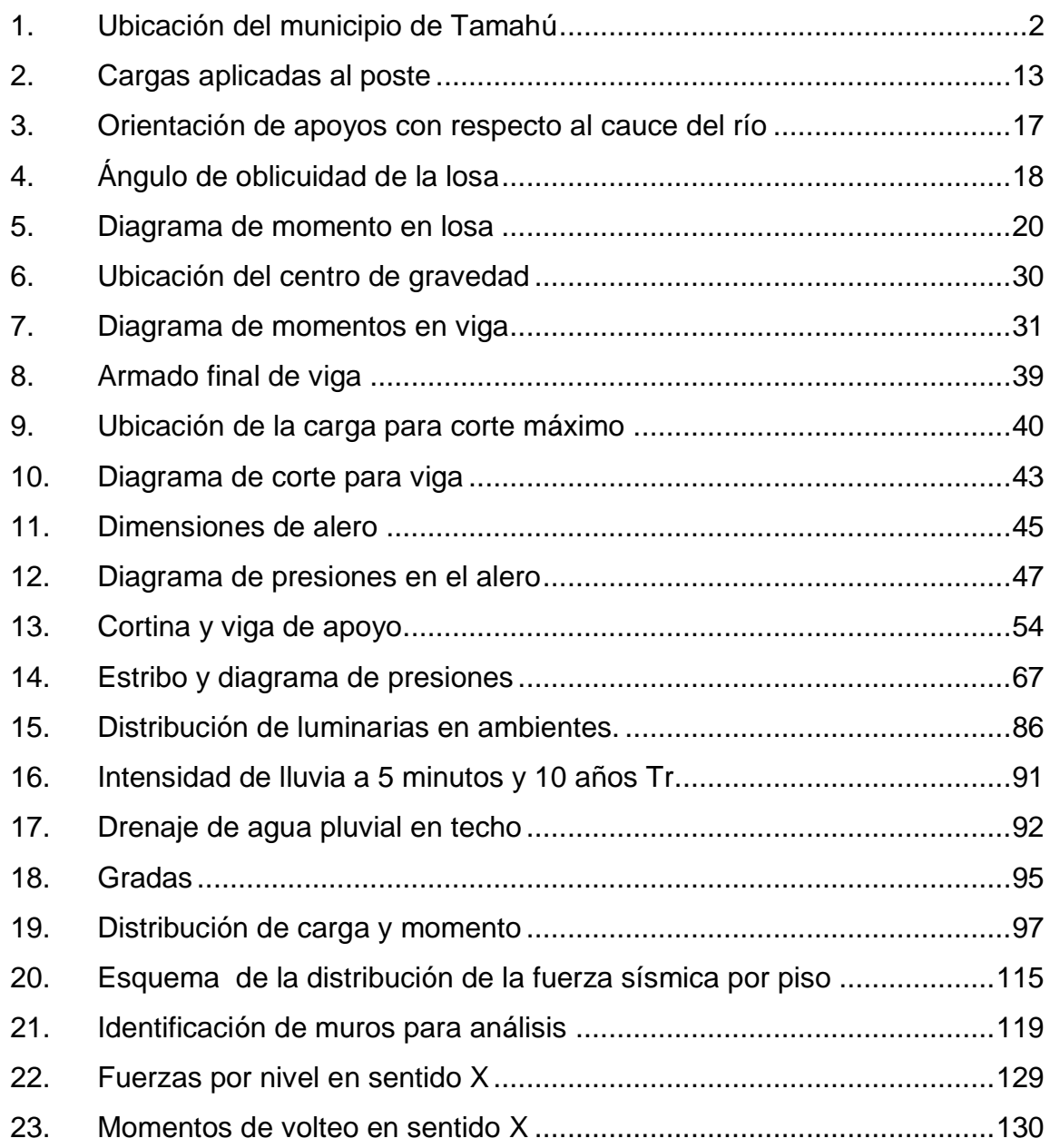

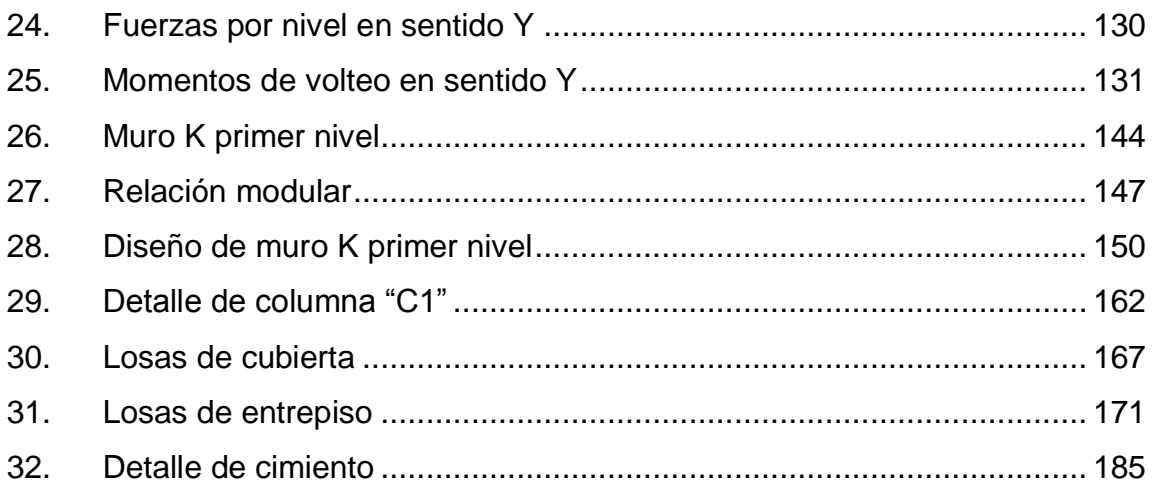

#### **TABLAS**

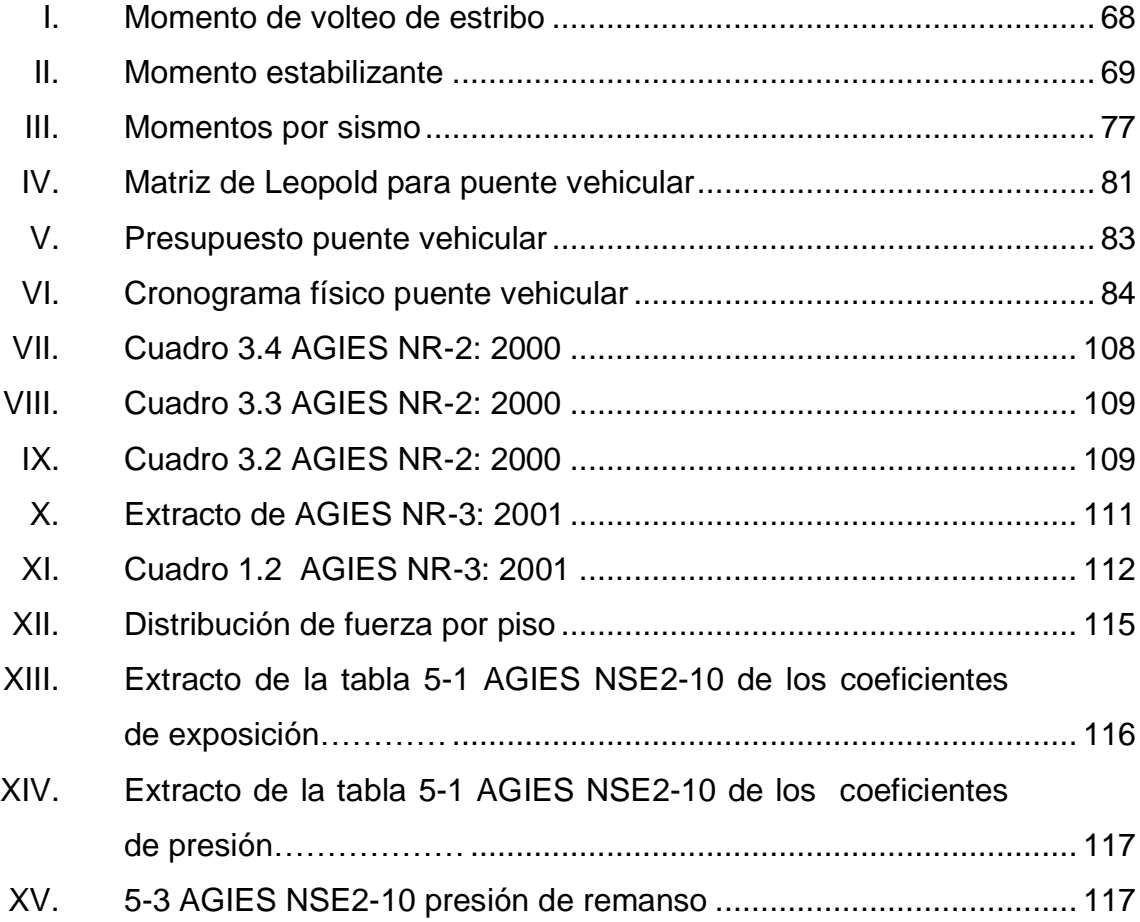

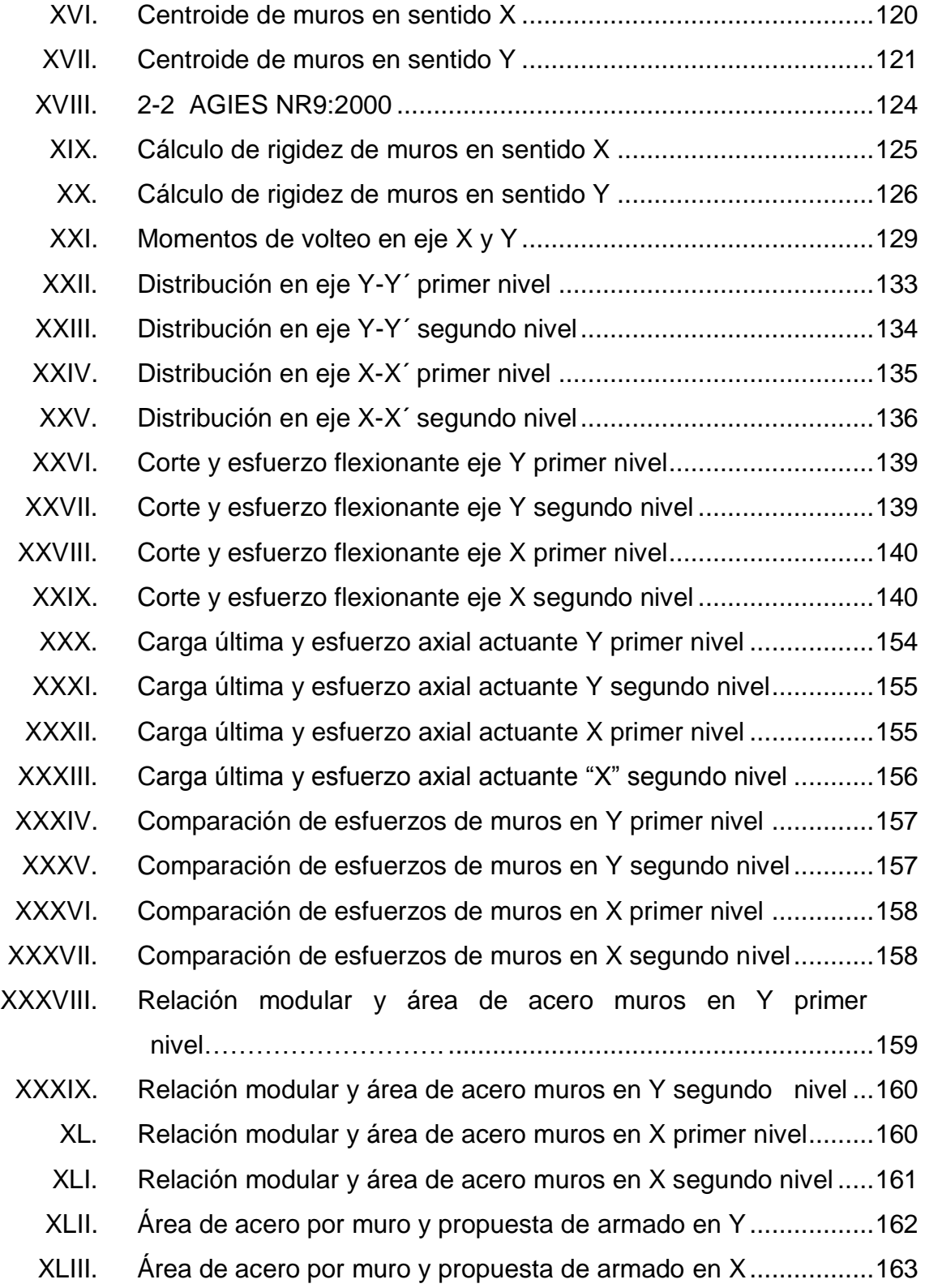

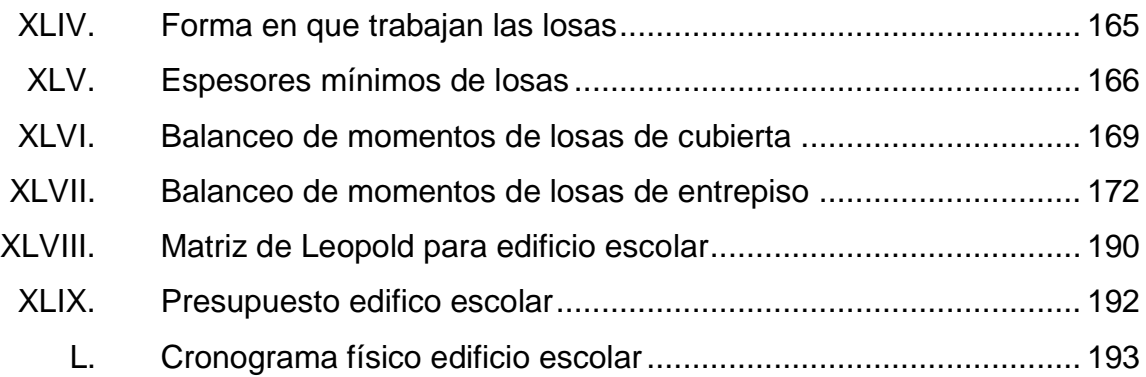

# **LISTA DE SÍMBOLOS**

# <span id="page-19-0"></span>**Símbolo Significado**

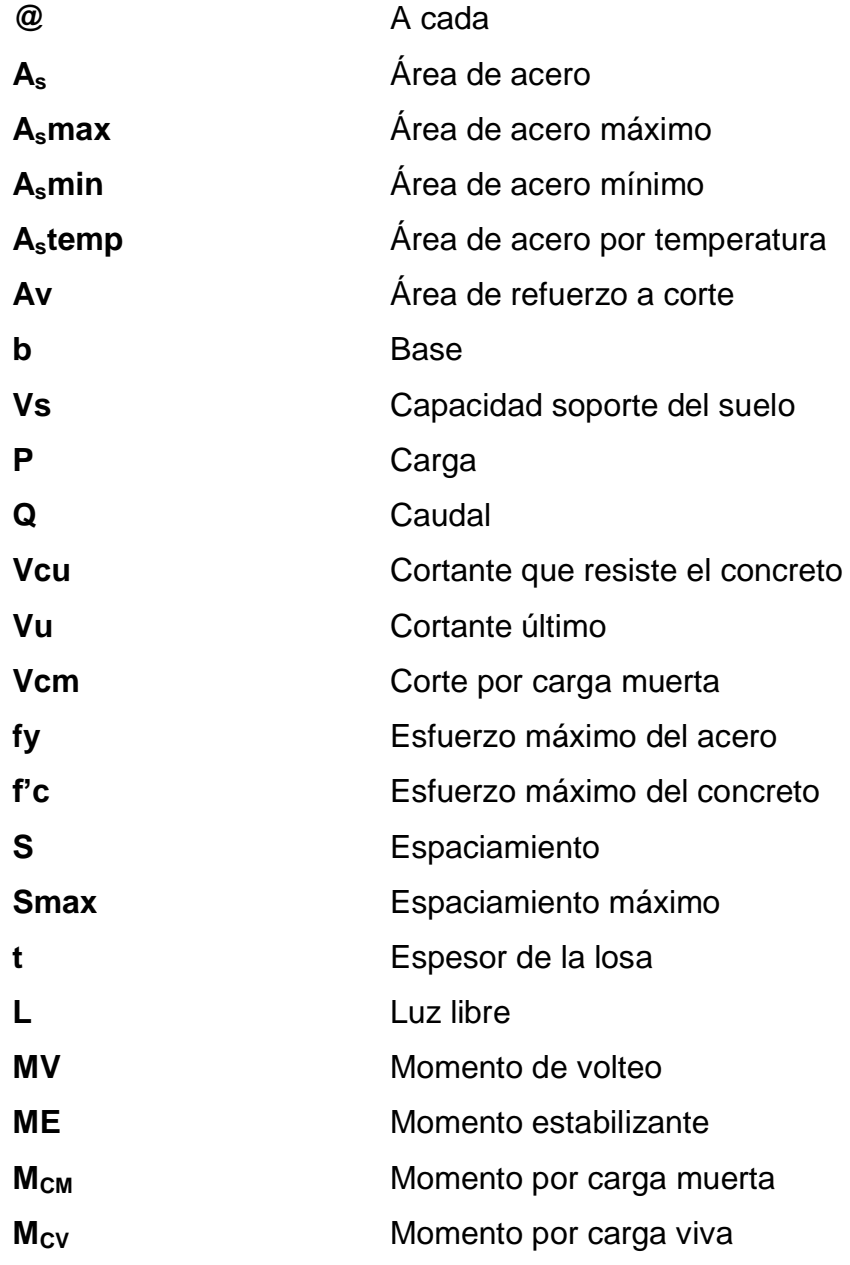

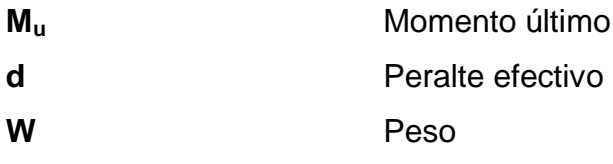

#### **GLOSARIO**

<span id="page-21-0"></span>**Carga muerta** Es el peso de la estructura y otros elementos que no pueden trasladarse de posición. **Concreto Ciclópeo** Material de construcción obtenido de una mezcla proporcionada de cemento, arena, piedra y agua. **Carga viva** Es el peso de las cargas no permanentes o sea que pueden cambiar de posición. **Carga de diseño** Carga que debe soportar la estructura para el diseño. **Concreto** Es la mezcla de arena, grava y cemento, que es amasada con agua. **Diafragma** Viga diseñada para contrarrestar los momentos torcionantes en las vigas principales. Se apoya en las vigas principales. Cuando están en los extremos de un puente, se les llama diafragmas externos y cuando está en el centro de la luz diafragmas interno. **Estribo** Cada una de las estructuras extremas que sirve de apoyo a la superestructura. **Luz Luz Distancia horizontal interna entre dos estribos, entre** estribo y pila o entre dos pilas.

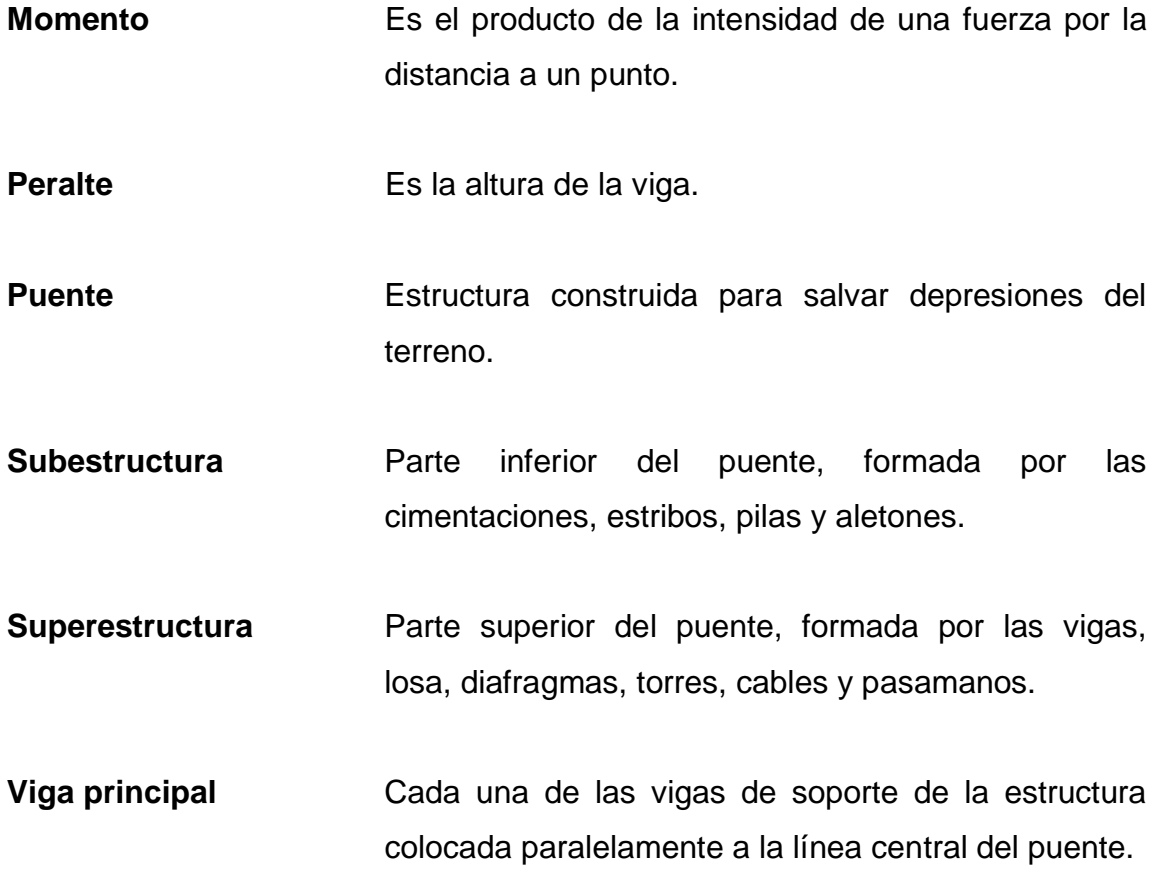

#### **RESUMEN**

<span id="page-23-0"></span>El siguiente trabajo de investigación es el resultado del Ejercicio Profesional Supervisado realizado en el municipio de Tamahú del departamento de Alta Verapaz, el cual muestra la planificación y diseño de cada uno de los proyectos realizados a continuación.

Consta de dos capítulos, en el primero se presenta la información más relevante del municipio la cual fue tomada en cuenta para la selección de los proyectos a planificarse.

En el capítulo dos se desarrolla el servicio técnico en el cual se planifica un puente de veintidos metros de luz, el cual habilita el acceso a la aldea Sequib, promoviendo el desarrollo económico y social del lugar, así también presenta el diseño del edificio escolar de dos niveles para la aldea Naxombal, el cual por ser una aldea una de las más pobladas y económicamente activas, se ve en la necesidad de infraestructura como lo es este edifico de tres aulas, bodega, dirección y dos salones para el uso que se considere conveniente.

### **OBJETIVOS**

#### **General**

Facilitar el diseño de obras de infraestructura, para mejorar la calidad de las construcciones locales y seguridad de las mismas.

#### **Específicos**

- 1. Promover el desarrollo económico de la aldea Sequib facilitando el acceso y transporte de los productos de la aldea, por medio de la planificación de un puente vehicular.
- 2. Contribuir con el desarrollo académico de la aldea Naxombal, facilitando el diseño del edificio escolar para una capacitación adecuada y descentralización de los estudios a nivel local.

#### **INTRODUCCIÓN**

<span id="page-27-0"></span>Actualmente se encuentra inhabilitado el acceso vehicular a la aldea Sequib por falta de infraestructura vial. Para solucionar este problema se presenta el diseño del puente vehicular el cual consta de 22 metros de longitud sobre el río Polochic el cual facilitara el acceso y comunicación en el lugar, además será el medio para crear nuevos mercados con los productos producidos localmente ya que la aldea se caracteriza por ser una de las productoras de cardamomo del municipio así como de otros productos. Este puente vehicular fue diseñado en base a normas internacionales y normas guatemaltecas para garantizar el buen funcionamiento y la vida útil del proyecto utilizando un sistema tradicional de viga y losa fundidas In situ para minimizar los costos y logística de transporte y personal altamente calificado.

De igual forma es necesario reducir el déficit en infraestructura para el desarrollo educativo del país, por esta razón fue diseñado el edificio escolar en base a las solicitudes del COCODE de la aldea Naxombal y proyectos priorizados por la Dirección municipal de planificación, para el diseño se utilizó un sistema de mampostería estructural el cual es ampliamente utilizado en la región y la mano de obra calificada está familiarizada con las construcciones de este tipo. Por lo anterior se presenta el edificio escolar el cual se ha diseñado para ser utilizado en el nivel básico por lo que cuenta con tres aulas y se proponen dos salones para el uso en la enseñanza de las artes industriales y educación para el hogar así como su respectiva bodega y dirección.

XVIII

#### **1. FASE DE INVESTIGACIÓN**

#### <span id="page-29-1"></span><span id="page-29-0"></span>**1.1. Monografía del municipio de San Pablo Tamahú**

Actualmente en el municipio se encuentran 2 monografías de 2 historiadores diferentes, pero ambos coinciden en el año de fundado el municipio a continuación se presenta un extracto de ambas monografías.

#### **1.1.1. Antecedentes históricos**

<span id="page-29-2"></span>El municipio de Tamahú, fue fundado el siete de diciembre de mil quinientos setenta y cuatro, por los frailes: Francisco de Viana, Lucas Gallego y Fray Guillermo.

El origen del nombre de Tamahú, no se ha podido encontrar; en relación de la provincia de la Verapaz, se cita a este municipio con el nombre de Esteban Tamahú, en la Ley Cuarta del Estado de Guatemala, decretada por la Asamblea General Constituyente figura con el nombre de Tamahún. Para Tamahú se encuentra posteriormente el nombre de San Pablo en vez de San Esteban, en cuanto a San Pablo no se sabe exactamente de donde provino, sin embargo los habitantes del habla poqomchí, dicen Tamahún; *ojicwe pan tinamit* Tamahún, que traducido es me voy al pueblo de Tamahún.

#### **1.1.2. Localización y ubicación**

<span id="page-30-0"></span>Se encuentra a 50 kilómetros de la cabecera departamental y a 195 kilómetros de la capital de la república. Geográficamente se encuentra a 15°18′25″ de latitud norte y a 90°14′05″ de longitud oeste.

<span id="page-30-2"></span>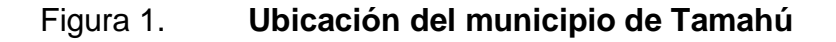

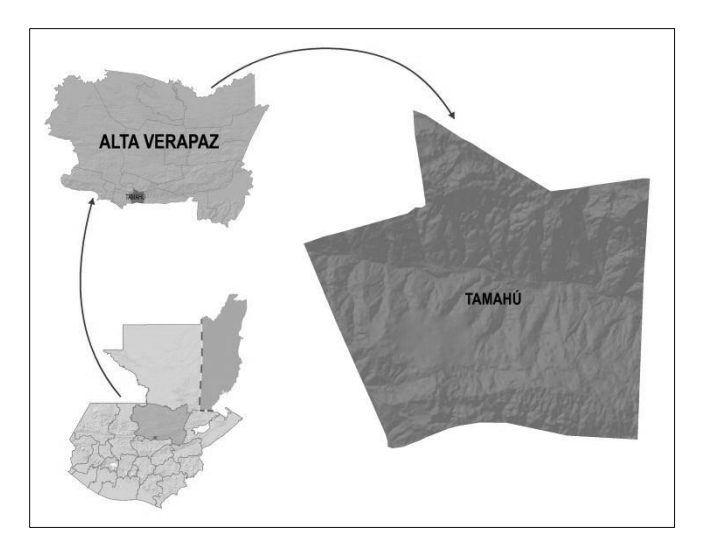

Fuente: SINIT SEGEPLAN.

#### **1.1.3. Extensión y colindancias**

<span id="page-30-1"></span>Su extensión territorial es de 112 kilómetros cuadrados. Colinda al norte con San Juan Chamelco y Cobán, Alta Verapaz, al sur con el municipio de Purulhá, Baja Verapaz, al este con el municipio de San Miguel Tucurú, Alta Verapaz, y al oeste con el municipio de Tactic, Alta Verapaz.

#### **1.1.4. Vías de comunicación**

<span id="page-31-0"></span>La principal vía de comunicación es la Ruta Nacional 7E (RN-7E), la cual inicia en San Julian en la intersección con la CA-14 a la altura del kilometro 180,5 de la ruta a Cobán, Alta Verapaz y se desarrolla hacia el este; en donde el primer poblado es el de Tamahú y continua hasta llegar a la intersección con la CA-13 a la altura de la aldea fronteras localizada en río Dulce, Izabal.

#### **1.1.5. Población**

<span id="page-31-1"></span>Sus habitantes son en su mayoría maya-poqomchi, y en donde la composición del núcleo familiar se encuentra integrado por 6 o 7 personas. La población en la estimación del INE para el 2010 es de 18 654 habitantes para el municipio de Tamahú.

#### **1.1.6. Actividades económicas**

<span id="page-31-2"></span>Una de las principales actividades económicas para la población es la comercialización de los cultivos: café, cardamomo, maíz, frijol, chile, plátano y cítricos en gran parte en el mercado local. Cuenta con un porcentaje mínimo de crianza de ganado de engorde, clase porcina y aves de corral. Por lo que el principal producto para la región es el café y cardamomo.

Además se cuenta con establecimientos comerciales que satisfacen las necesidades básicas.

#### **1.1.7. Clima**

<span id="page-32-0"></span>El clima es templado y debido a que está ubicado entre la tierra fría de Tactic y Purulhá y la cálida Tucurú, en época de invierno hace mucho frío acompañado de lluvias copiosas, y en época de verano se convierte en cálido.

### <span id="page-33-0"></span>**2. FASE DE SERVICIO TÉCNICO PROFESIONAL**

#### <span id="page-33-1"></span>**2.1. Diseño de puente vehicular, en la aldea Sequib**

Se diseña un puente vehicular que sea capaz de soportar una carga AASHTO HS-20-44, la cual indica que debe soportar un camión de 3 ejes y su peso es de 20 toneladas para un diseño óptimo en la vía hacia la aldea Sequib.

#### **2.1.1. Descripción del proyecto**

<span id="page-33-2"></span>El proyecto consiste en diseñar un puente con 30 metros de luz, de una vía, con estribos de concreto ciclópeo, dos vigas de apoyo, vigas principales, diafragmas, losa plana, banquetas y barandales.

#### **2.1.2. Levantamiento topográfico**

<span id="page-33-3"></span>Para el diseño de los elementos principales de la estructura se recurre al estudio topográfico por proporcionar datos importantes para la geometría de sus partes.

Para el levantamiento topográfico se utilizó el método de conservación de azimut donde se obtuvo la planimetría y altimetría del lugar de colocación del puente.

El equipo utilizado fue:

- **•** Teodolito
- **Nivel**
- Estadal de cuatro metros
- <span id="page-34-0"></span>Cinta métrica de 100 metros

#### **2.1.3. Estudio hidrológico**

El estudio hidrológico es basado en una medición regional del cual se desprende un caudal de diseño de 14 metros cúbicos por segundo, dato que fue proporcionado por personal de la hidroeléctrica Santa Teresa de Tucuru A.V., que posee un punto de control de caudal a 50 metros de donde se planifica el proyecto, ver anexo.

#### **2.1.4. Análisis del suelo**

<span id="page-34-1"></span>Para comprender más las propiedades mecánicas del suelo se realizo el ensayo de compresión Triaxial de una muestra de suelo a una profundidad de dos metros de donde se obtuvo los siguientes resultados.

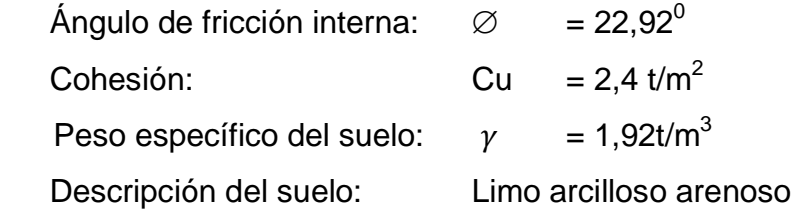

Para la capacidad de carga utilizando la fórmula propuesta por Terzaghi modificada para una zapata cuadrada.

$$
q_{ult} = 1.3cN_c + qN_q + 0.4B\gamma N\gamma
$$

 $q_{ult}$  = Capacidad de carga última

 $c =$  Cohesión del suelo

 $N_c$ ,  $N_a$ ,  $N\gamma$  = Factores de capacidad de carga (adimensionales)

 $q =$  Sobrecarga equivalente efectiva

 $B =$  Base de la zapata

 $y =$  Peso específico del suelo

$$
N_c = \cot \phi (N_q - 1)
$$

$$
N_q = \frac{e^{2\left(\frac{3\pi}{4} - \frac{\emptyset}{2}\right)\tan\emptyset}}{2\cos^2\left(45 + \frac{\emptyset}{2}\right)}
$$

$$
N_{\gamma} = \frac{1}{2} \left( \frac{k_{pr}}{\cos^2(\phi)} - 1 \right) \tan \phi
$$

$$
k_{pr} = 3\tan^2\left(45 + \frac{\emptyset + 33}{2}\right)
$$

$$
\boldsymbol{q}=\gamma \boldsymbol{D}_f
$$

 $q =$  Sobrecarga equivalente efectiva

 $y =$  Peso especifico del suelo

 $D_f$  = Profundidad de cimentación

$$
N_q = \frac{e^{2\left(\frac{3\pi}{4} - \frac{\emptyset}{2}\right)\tan\emptyset}}{2\cos^2\left(45 + \frac{\emptyset}{2}\right)} = \frac{e^{2\left(\frac{3\pi}{4} - \left(\frac{22,92}{2}\right)\left(\frac{\pi}{180}\right)\right)\tan(22,92)}}{2\cos^2\left(45 + \frac{22,92}{2}\right)} = 10,14
$$
$$
N_c = \cot \emptyset (N_q - 1) = \frac{1}{\tan(22.92)} (10.14 - 1) = 21.62
$$

$$
k_{pr} = 3 \tan^2 \left( 45 + \frac{22,92 + 33}{2} \right) = 31,94
$$

$$
N_{\gamma} = \frac{1}{2} \left( \frac{31,94}{\cos^2(22,92)} - 1 \right) \tan(22,92) = 7,75
$$

 $q_{\text{ult}} = 1,3(2,4)(21,62) + (1,92)(2,00)(10,14) + 0,4(4,80)(1,92)(7,75)$  $=$  134,96  $^{T}/_{m^2}$ 

$$
V_s = \frac{q_{ult}}{FS} = \frac{134,96}{4} = 33,74
$$
 T/ $_{m2}$ 

 $V_s$  = Capacidad de soporte del suelo  $q_{\text{ult}}$  = Capacidad de carga última  $FS = Factor$  de seguridad (entre 3 y 4 para zapatas cuadradas)

# **2.1.5. Datos y especificaciones de diseño**

Las especificaciones a cumplir serán las AASHTO obtenidas del Standard Specifications For Highway Bridges y las normas ACI para concreto estructural.

# Especificaciones técnicas

 Recubrimientos: AASHTO 8.22 especifica el recubrimiento mínimo 7,6 centímetros para elementos expuestos al suelo como el cimiento, para losas en clima medio 5 centímetros en refuerzo superior y 2,5 centímetros en refuerzo inferior, y 5 centímetros para vigas y columnas.

- Longitud de desarrollo: AASHTO 8.24 Se proporcionará la longitud necesaria a todas las barras siendo la mayor de los datos obtenidos de la profundidad efectiva del elemento, 15 veces el diámetro de la barra o L/20.
- Traslapes: AASHTO 8.25 se calculan en base a la longitud de desarrollo, se recomienda el uso de uniones mecánicas para las barras No. 11 de tal modo que desarrollen un 125 por ciento del esfuerzo de fluencia nominal de la barra, evitando localizar los traslapes en puntos donde se producen esfuerzos de tensión críticos y nunca en una misma línea.
- Ganchos: AASHTO 8.23 deberán realizarse en frío y serán de cuatro veces el diámetro en ganchos a 180 grados y de doce veces el diámetro en ganchos de 90 grados.
- Todos los elementos de acero estructural deberán cubrirse con dos capas de pintura anticorrosiva.
- La acera y el barandal deben construirse posteriormente a que las vigas se hayan deflectado libremente.

Los datos de diseño serán los siguientes:

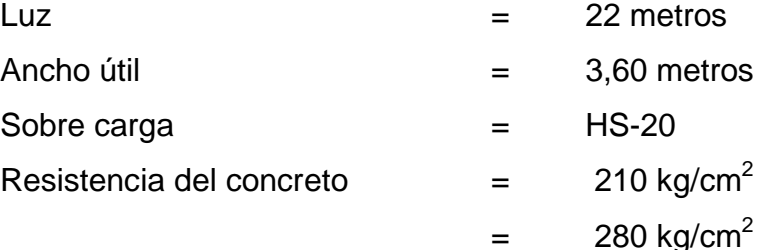

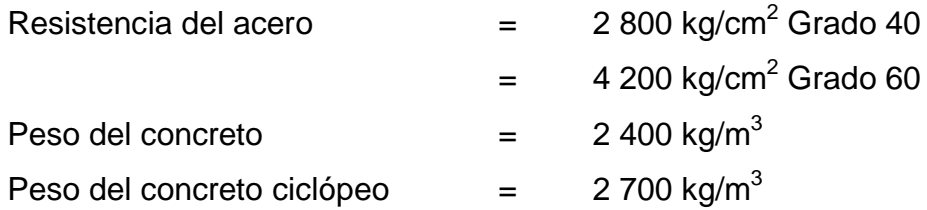

#### **2.1.6. Diseño de la superestructura**

La superestructura está formada por la losa principal, banqueta, barandal y vigas. Por lo que a continuación se presenta el cálculo de los elementos que la componen.

Diseño de barandal

Según AASHTO los barandales o pasamanos pueden ser de concreto, metal o la combinación de ambos por lo que para este caso se utilizaran postes de concreto con tubería galvanizada. Para su diseño se recomienda una carga vertical de 100 libra/pie y una carga horizontal de 300 libra/pie. El pasamano será de tubería galvanizada de 2 pulgadas y este se diseña como viga continua.

La longitud entre postes será de dos metros y se tienen los siguientes datos.

De la tabla de la AISC (1-93) se obtienen los siguientes datos

 $F = 20000$  psi  $W_{\text{tubo@2}}$  = 3,65 lb/pie  $\phi_{exterior} = 2,375$  pulgadas Inercia =  $0,666$  pulgadas<sup>4</sup>

 $F =$  Límite de fluencia del acero (psi)

 $W_{tubo@2"$  = Peso del tubo de 2 pulgados por metro pie lineal (lb/pie)

 $\varphi_{\text{exterior}}$  = Diametro exterior del tubo (pulgadas)

Inercia = Momento de inercia (pulgadas<sup>4</sup>)

Y se tiene que el radio de giro

$$
r = \frac{\phi_{exterior}}{2} = \frac{2,375}{2} = 1,1875 \text{ pulgadas}
$$

 $r =$  Radio de la sección del tubo (pulgadas)

El módulo de sección de un tubo esta dado por AISC (1-93)

$$
S = \frac{I}{r}
$$

Donde:

 $S = M$ ódulo de sección del tubo (pulgadas<sup>3</sup>)

I= Inercia del tubo (pulgadas<sup>4</sup>)

 $r =$  Radio de la sección del tubo (pulgadas)

$$
S = \frac{0,666}{1,1875} = 0,561 \text{ plg}^3
$$

Se comprueba la siguiente condición

$$
\text{SF} \geq \frac{\text{WL}^2}{10}
$$

 $S = M$ ódulo de sección del tubo (pulgadas<sup>3</sup>)

 $F = L$ ímite de fluencia del acero (psi)

 $W = Carga$  aplicada al tubo por pie lineal (libra/pie)

 $L =$  Largo útil del tubo (pie)

$$
L = 2,00 \text{ m} = 6,56 \text{ pies}
$$

Se propone el uso de dos tubos en el pasamanos por lo que la fuerza de 300 libras/pie se divide en dos y se sumara al peso del tubo para obtener la carga total de diseño del pasamanos.

$$
\frac{WL^2}{10} = \frac{(3,65 + 150)(6,56^2)}{10} = 661,21 \text{ lb} - \text{ft}
$$

El momento resistente del tubo se obtiene multiplicando el módulo de sección por su esfuerzo de fluencia.

 $SF = 0,561(20000) = 11220$  lb - pulgada 11 220 lb – pulgada =  $935$  lb – ft

> $0,561(20000) \geq 0.561(200000)$  $(3,65 + 150)(6,56^2)$  $\mathbf{1}$ 935 lb – ft  $\geq 661,21$  lb – ft

Y se propone una sección para los postes de 0,20 x 0,20 metros.

# Figura 2. **Cargas aplicadas al poste**

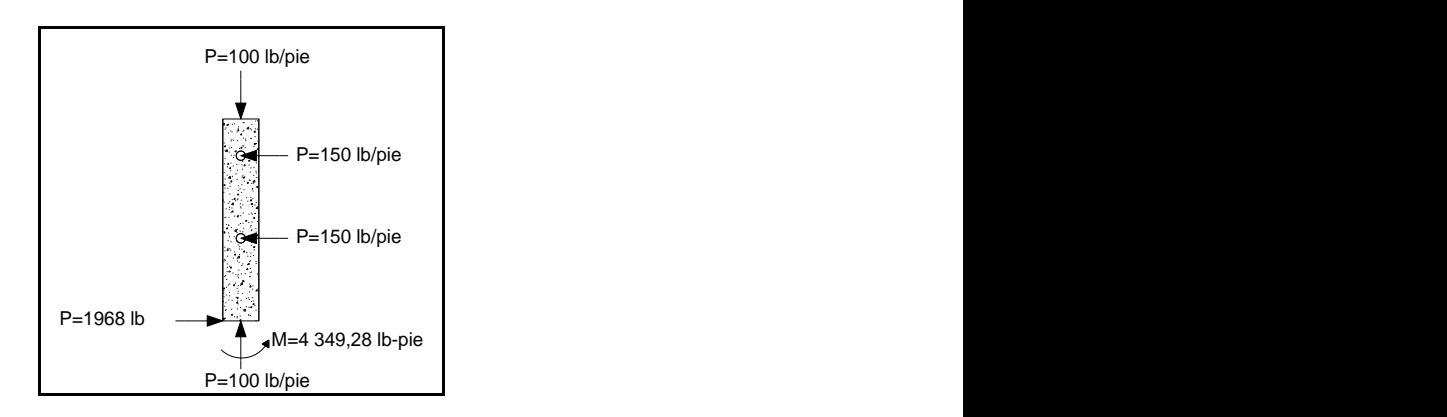

Fuente: elaboración propia, con programa de Autocad.

La carga axial viene dada por

$$
P_{\rm tot} = P(L)
$$

 $P_{\text{tot}} = \text{Carga axial total (lb)}$ 

 $P = Carga$  axial por pie lineal (lb/pie)

 $L =$  Longitud entre postes (pie)

 $P_{\text{tot}} = 100(6,56) = 656$  libra 656 libra = 297,56 kilogramo

El poste se diseña como un elemento a flexocompresion, se calcula la esbeltez de los postes de acuerdo al ACI

$$
E = \frac{kL_u}{r}
$$

Donde:

 $E =$  Esbeltez (adimensional)

 $k =$  Factor de longitud efectiva ( $k=1$  por condición de extremo libre)

 $L_u$  = Longitud efectiva de la columna (m)

 $r =$  radio de giro de la sección

 $r = 0.3b$ 

 $b = base$  de la columna (m)

$$
r = 0.30(0.20) = 0.06
$$

$$
E = \frac{(1,00)(1,10)}{0,06} = 18,33
$$

$$
18,33<21
$$

Siendo su relación menor que 21 se clasifica como columna corta

Proponiendo la cuantía de acero

$$
\rho = 0.01
$$
  

$$
A_s = \rho A_g = (0.01)(0.20)(0.20) = 4 \text{ cm}^2
$$

 $A_{\rm s}$  = Área de acero calculada (cm<sup>2</sup>)  $p =$  Cuantia de acero propuesta  ${\rm A}_\varepsilon$  = Área gruesa de la sección de concreto (cm $^2)$ 

Se propone utilizar 4 #4

$$
A_{sr} = #Variables(A_v)
$$

 $A_v = \text{\AA}$ rea de la varilla propuesta (cm<sup>2</sup>)  $A_{\rm sr}$  = Área de acero proporcionada por el refuerzo (cm $^2)$ 

$$
A_{sr} = 4(1,27) = 5,08 \text{ cm}^2
$$

$$
\rho = \frac{5,08}{(0,20)(0,20)} = 0,0127
$$

La resistencia a compresión de los postes viene dado por ACI 10.3.6.2

$$
\varphi P = 0.80\varphi \big( 0.85 f' c (A_g - A_{sr}) + A_{sr} f_y \big)
$$

 $\varphi$ P = Resistencia axial de diseño (kg)

f´c = Resistencia a la compresión del concreto (kg/cm<sup>2</sup>)

 $f_v$  = Resistencia del acero (kg/cm<sup>2</sup>)

 $A_g = \text{\AA}$ rea gruesa de concreto (cm $^2$ )

 ${\rm A_{sr}}$  = Área de acero proporcionada por el refuerzo (cm $^2)$ 

 $\emptyset$  = Factor de reducción (0,70 adimensional)

 $\varphi$ P = 0,80(0,70)[0,85(210)(400 - 5,08) + (5,08)(2 800)]

 $\varphi$ P = 47 441,64 kg mayor que carga axial

Peralte efectivo de la sección

$$
d = t - \frac{\phi_{\text{variable}}}{2} - \text{rec} = 20 - \frac{1,27}{2} - 2,5 = 16,865 \text{ cm}
$$

 $d =$  Peralte efectivo (centímetros)

 $t =$  Altura del elemento (centímetros)

= Recubrimiento propuesto (centímetros)

 $\phi_{\text{variable}} = \text{Diámetro de la variable}$  de acero propuesta (centímetros)

Resistencia al cortante

$$
V_{cr} = 0.85(0.53)\sqrt{f'c}(bd)
$$

- $V_{cr}$  = Corte que resiste el concreto (kg)
- $b = base (cm)$
- $d =$  Peralte efectivo (cm)
- f'c = Resistencia a la compresión del concreto (kg/cm<sup>2</sup>)

$$
V_r = 0.85(0.53)\sqrt{210}(20)(16.865) = 2\ 202.02 \text{ kg}
$$

$$
V_u = 1968 \text{ libra} = 892.67
$$

$$
V_r > V_u
$$

Momento que resiste el área de acero

$$
M_r = 0.70 \left[ Asfyd - \left( \frac{As^2fy^2}{1.7bf'c} \right) \right]
$$

- $M_r$  = Momento resistente (kg-cm)
- $A_S = \text{Área de acero (cm}^2)$
- $b = base (cm)$
- $d =$  Peralte efectivo (cm)
- f'c = Resistencia a la compresión del concreto (kg/cm<sup>2</sup>)
- $f_v$  = Resistencia del acero (kg/cm<sup>2</sup>)

$$
M_r = 0.70 \left[ (5,08)(2\ 800)(16,865) - \left( \frac{5,08^2 2800^2}{1,7(20)(210)} \right) \right] = 148\ 085,92\ \text{kg} - \text{cm}
$$

$$
M_r = 1\,480,86\,\text{kg} - \text{m}
$$

 $M_u = 4349,28$  libra – pie = 601,31 kg – metro

 $M_r > M_u$ 

1 480,86 kg – metro > 601,31 kg – metro

# **2.1.6.1. Análisis y diseño de losa**

En este caso los apoyos no se encuentran perpendicularmente a la corriente del río por lo que se considera como un puente oblicuo. Según AASHTO 9.7.1.3 si el ángulo de oblicuidad es menor que 25 grados el refuerzo principal deberá hacerse paralelo al apoyo oblicuo, en caso de ser mayor deberá de hacerse un análisis detallado.

# Figura 3. **Orientación de apoyos con respecto al cauce del río**

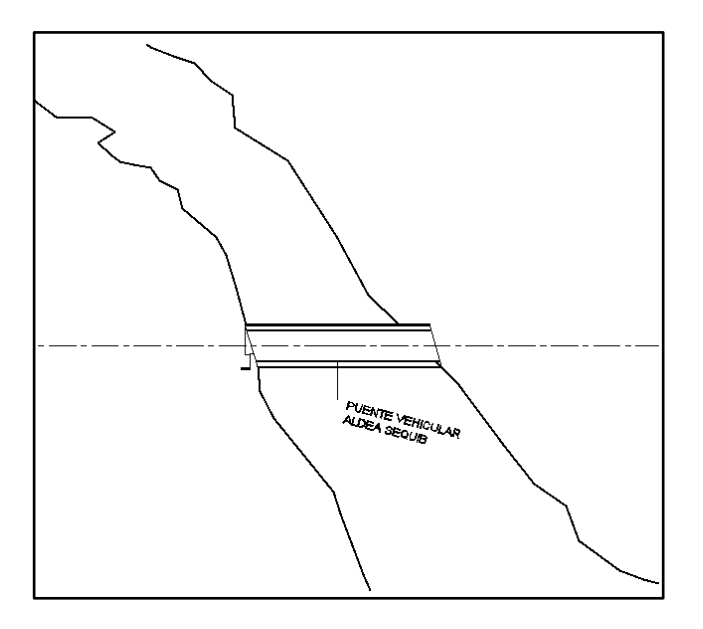

Fuente: elaboración propia, con programa de Autocad.

# Figura 4. **Ángulo de oblicuidad de la losa**

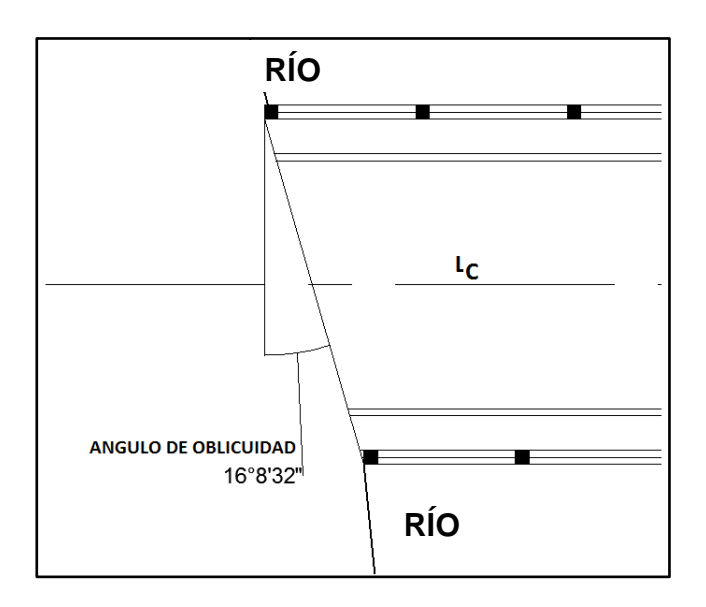

Fuente: elaboración propia, con programa de Autocad.

En este caso el ángulo es menor que 25 grados por lo que el refuerzo principal se dispondrá en dirección de la oblicuidad.

# **2.1.6.1.1. Espesor de losa**

El espesor de la losa es determinado en base a un refuerzo principal paralelo al tráfico según tabla 2.5.2.6.3-1 de AASHTO.

$$
t = \frac{1,2(S + 3000)}{30}
$$

Donde:

- $t =$  espesor de losa en milímetros
- S = separación entre vigas en milímetros

$$
t = \frac{1,2(S + 3000)}{30} = \frac{1,2(1800 + 3000)}{30} = 192 \text{ mm}
$$

Por lo que se usara  $t = 0,20$  metros.

### **2.1.6.1.2. Cálculo de momentos**

Se calculan los momentos que generan las cargas a la losa del puente para determinar el momento mas, crítico y así definir el refuerzo que será capaz de resistir este momento.

Momento por carga muerta

Integrando las cargas muertas que afectan a la estructura.

 $w_{\text{losa}} = 480 \text{ kg/m}$ 

W<sub>capa de rodadura</sub> =  $96 \text{ kg/m}$ 

 $w_{\text{barandales}} = 80 \text{ kg/m}$ 

Sumando las cargas muertas

 $w_{cm1}$  = Carga muerta en superficie de rodadura

 $w_{cm2}$  = Carga muerta en losa peatonal en voladizo

 $w_{cm1} = w_{losa} + w_{capa}$  de rodadura = 480 + 96 = 576 kg/m  $w_{cm2} = w_{losa} + w_{barandales} = 480 + 80 = 560$  kg/m

El momento por carga muerta viene dado por

$$
M_{cm1}=\frac{w_{cm1}{L_1}^2}{10}
$$

$$
M_{cm2}=\frac{w_{cm2}{L_2}^2}{2}
$$

Donde:

 $w_{cm1}$  = Carga muerta en superficie de rodadura (kg/m)

 $w_{cm2}$  = Carga muerta en losa peatonal en voladizo (kg/m)

 $L_1$  = Separación entre vigas a ejes (en metros)

 $L_2$  = Longitud en voladizo (en metros)

 $M_{cm1}$  = Momento por carga muerta (kg-m) en superficie de rodadura

 $M_{cm2}$  = Momento por carga muerta (kg-m) losa en voladizo

Figura 5. **Diagrama de momento en losa**

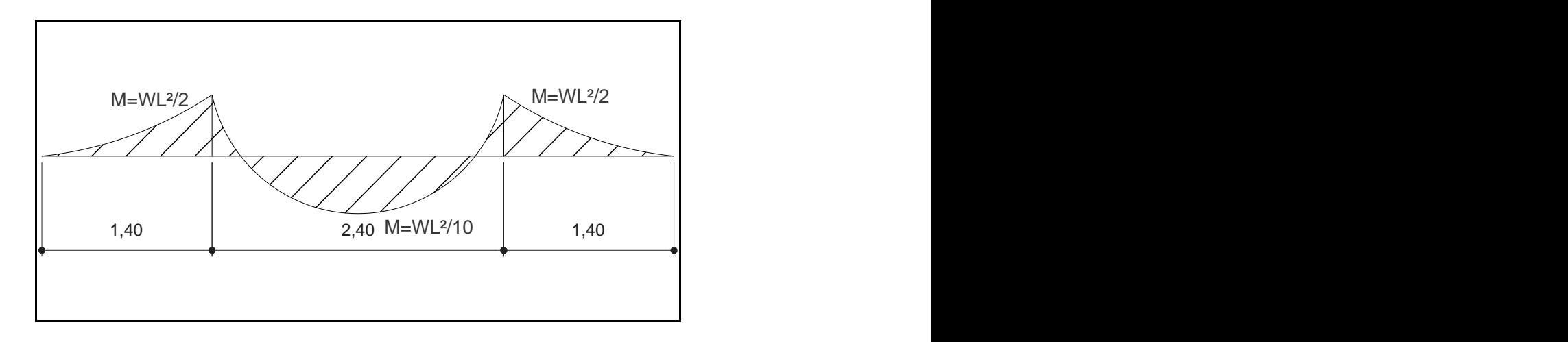

Fuente: elaboración propia, con programa de Autocad.

$$
M_{cm1} = \frac{\left(576 \frac{\text{kg}}{\text{m}}\right) (2,40 \text{ m})^2}{10} = 331,78 \text{ kg} - \text{m}
$$

$$
M_{cm2} = \frac{\left(560 \frac{\text{kg}}{\text{m}}\right) (1,40 \text{ m})^2}{2} = 548,80 \text{ kg} - \text{m}
$$

El armado de la banqueta será el mismo de la losa ya que se toma el momento generado por la losa en voladizo por ser este mayor.

Momento por carga viva

Según AASHTO 3.24.3 el momento por carga viva para la carga HS20-44 viene dado por

$$
M_{cv} = \frac{L+2}{32}P
$$

Donde:

 $M_{\text{cv}}$  = Momento por carga viva en la losa en Libra-pie

L = separación entre vigas a rostros en pies

 $P = 16000$  Lbs para la carga HS20

$$
L = 1,80 \text{ m} * \frac{3,2808 \text{ pies}}{1 \text{ m}} = 5,91 \text{ pies}
$$

$$
M_{\rm cv} = \frac{5.91 + 2}{32} (16\,000) = 3\,955 \,\text{Lb} - \text{pie}.
$$

Convirtiendo de libra-pie a kilogramo-metro tenemos que 3 955 libra-pie es igual a 546,80 kilogramo-metro

Sobrecarga por impacto

AASHTO 3.8.2.1 proporciona la fracción de impacto con la siguiente fórmula

$$
I = \frac{15,24}{L + 38} \le 30\%
$$

I = Fracción de impacto (máximo 30%)

L= separación entre vigas a rostros en metros

$$
L=1,80\;m
$$

$$
I = \frac{15,24}{1,80+38} = 38,29\%, 38,29\% > 30\%
$$

# Se utiliza el máximo permitido que es el 30%

### Momento último

Según la combinación de cargas dada por AASHTO 3.22.1 se tiene que el momento último esta dado por

$$
M_{u} = 1.3 \left[ M_{cm} + \frac{5}{3} (M_{cv} + I) \right]
$$

Donde:

 $M_{\text{u}}$  = Momento último en losa (kg-m)

 $M_{cm}$  = Momento por carga muerta (kg-m) =  $M_{cm2}$  (momento en voladizo)

 $M_{\text{cv}}$  = Momento producido por carga viva en losa (kg-m)

 $I =$  Fracción de impacto aplicada a la carga viva

$$
M_{u} = 1.3 \left[ 548,80 + \frac{5}{3} (546,80)(1,3) \right] = 2 253,59 \text{ Kg} - \text{m}
$$

### **2.1.6.1.3. Cálculo de peralte**

El peralte efectivo se encuentra restándole al peralte predimensionado el recubrimiento del concreto y el radio de la varilla propuesta, tomando como varilla propuesta la No. 5 con diámetro de 1,59 centímetros.

$$
d = t - rec - \frac{\phi_{\text{variable}}}{2}
$$

Donde:

 $d =$  Peralte efectivo (centímetros)

 $t =$  Altura del elemento (centímetros)

= Recubrimiento propuesto (centímetros)

 $\phi_{\text{variable}}$  = Diámetro de la varilla de acero propuesta (centímetros)

$$
d = t - rec - \frac{\phi_{\text{varilla}}}{2} = 20 - 6 - \frac{1.59}{2} = 13,205 \text{ cm}
$$

#### **2.1.6.1.4. Cálculo de refuerzo**

Para calcular el refuerzo se necesita calcular el área de acero mínima, área de acero máxima y área de acero requerida para asegurar que la falla sea por fluencia del acero a tensión.

$$
A_{S=}\left[bd - \sqrt{(bd)^2 - \frac{M_u b}{0.003825 f'c}}\right] \frac{0.85 f'c}{f_y}
$$

Donde:

 $A_S = \text{Área de acero (cm}^2)$ 

$$
b = base (cm)
$$

 $d =$  Peralte efectivo (cm)

- $M_{u}$  = Momento último (kg-m)
- f'c = Resistencia a la compresión del concreto (kg/cm<sup>2</sup>)
- $f_v$  = Resistencia del acero (kg/cm<sup>2</sup>)

Donde la base será tomada como la franja unitaria de 1 metro (100 centímetros)

$$
A_{S=}\left[ (100)(13,205) - \sqrt{((100)(13,205))^2 - \frac{2 \cdot 253,59(100)}{0,003825(210)}} \right] \frac{0,85(210)}{2 \cdot 800}
$$
  
= 7,07 cm<sup>2</sup>

Para el área de acero mínima

$$
A_{\text{Smin}} = \frac{14.1}{f_y} \text{bd}
$$

Donde:

 $A_{Smin} = \text{\AA}$ rea de acero mínima (cm<sup>2</sup>)

 $b = base (cm)$ 

- $d =$  Peralte efectivo (cm)
- $f_v =$  Resistencia del acero (kg/cm<sup>2</sup>)

$$
A_{Smin} = \frac{14,1}{f_y}bd = \frac{14,1}{2\,800}(100)(13,205) = 6,65\,cm^2
$$

Para el área de acero máxima

$$
\rho_{bal} = 0.85 \beta_1 \frac{f'c}{f_y} \frac{6090}{(6090 + f_y)}
$$

### Donde:

 $\rho_{\rm bal}$  = Cuantia balanceada

- $\beta_1$  = Fracción de la distancia del eje neutro hacia la fuerza de compresion
- f'c = Resistencia a la compresión del concreto (kg/cm<sup>2</sup>)
- $f_v$  = Fluencia del acero (kg/cm<sup>2</sup>)
- $\beta_1$  = 0,85 para concreto menor a 28 kilogramos sobre centímetro cuadrado ACI 10.2.7

$$
\rho_{\text{bal}} = 0.85 \beta_1 \frac{\text{f'}c}{\text{f}_y} \frac{6\ 090}{(6\ 090 + \text{f}_y)} = 0.85(0.85) \frac{(210)}{(2\ 800)} \frac{(6\ 090)}{(6\ 090 + 2\ 800)} = 0.03712057
$$

$$
A_{Smax} = 0.5 \rho_{bal} bd
$$

Donde:

 $A_{\rm Sm\'ax} = \acute{A}$ rea de acero máxima (cm $^2$ )

 $\rho_{\rm bal}$  = Cuantia balanceada

$$
b = base (cm)
$$

 $d =$  Peralte efectivo (cm)

$$
A_{\text{Smax}} = 0.5 \rho_{\text{bal}} bd = (0.5)(0.03712057)(100)(13.205) = 24.51 \text{ cm}^2
$$

Las áreas de acero calculadas deberán satisfacer la siguiente condición

$$
A_{\rm Smín} < A_{\rm S} < A_{\rm Sm\'ax}
$$

• Refuerzo transversal cama inferior

Para el refuerzo transversal de la cama inferior se tomara el área de acero calculada anteriormente, en este caso el refuerzo tendrá la orientación de la oblicuidad según AASHTO 9.7.3.1.

$$
A_{\rm S} = 7{,}07 \text{ cm}^2
$$

$$
S = \frac{A_{\rm var}(100)}{A_{\rm S}}
$$

Donde:

S = Espaciamiento de la varilla (cm)

 $A_{var} = \hat{A}$ rea de la varilla propuesta (cm<sup>2</sup>)

 $A_S = \text{Área}$  de acero calculada (cm<sup>2</sup>)

Proponiendo utilizar varilla No. 5 con un área de 1,59 cm<sup>2</sup>

$$
S = \frac{(1,59)(100)}{7,07} = 22,48 \text{ cm}
$$

Por lo que utilizara Varilla No. 5 @ 22 centímetros para el armado de la cama inferior.

Refuerzo longitudinal cama superior e inferior

El refuerzo transversal esta dado por AASHTO 3.24.10.2 donde indica que el refuerzo transversal será un porcentaje del refuerzo perpendicular al tráfico, ya que los momentos críticos se encuentran perpendiculares a la losa.

$$
\% = \frac{121}{\sqrt{S}}
$$
 **Ecuación** 3 – 22

Donde:

S = Separación entre vigas a rostros en metros

$$
\% = \frac{121}{\sqrt{S}} = \frac{121}{\sqrt{1,80}} = 90,19\%
$$

El máximo permitido es el 67 por ciento por lo que se usara este valor para el refuerzo principal.

A<sub>stransversal</sub> = 
$$
%A_s = 0.67(7.07) = 4.74
$$
 cm<sup>2</sup>

 $A_{\text{stransversal}}$  = Área de acero transversal (cm<sup>2</sup>)  $A_{\rm S}$  = Área de acero calculada (cm<sup>2</sup>)

Espaciamiento

S = Espaciamiento de la varilla (cm)  $A_{var} = \hat{A}$ rea de la varilla propuesta (cm<sup>2</sup>)  $A_S = \text{Área}$  de acero calculada (cm<sup>2</sup>)

$$
S = \frac{A_{\text{var}}(100)}{A_{\text{S}}}
$$

$$
S = \frac{1,59(100)}{4,74} = 33,54 \text{ cm}
$$

Por lo que se usara varilla No. 5 @ 0,33 metros.

• Refuerzo transversal cama superior

Se calcula el refuerzo de la losa con la franja unitaria por lo que se encuentra el refuerzo restante de la cama superior encontrando el área de acero por temperatura. Se calcula el área de acero con la siguiente formula:

$$
A_{Stemp} = 0.002bt
$$

Donde:

 $A_{Stemo}$ = Área de acero por temperatura (cm<sup>2</sup>)

 $b = base (cm)$ 

 $t =$  Altura del elemento (cm)

$$
A_{Stemp} = 0.002bt = 0.002(100)(20) = 4
$$
 cm<sup>2</sup>

Espaciamiento

S = Espaciamiento de la varilla (cm)

 $A_{var} = \hat{A}$ rea de la varilla propuesta (cm<sup>2</sup>)

 $A_S = \text{Área}$  de acero calculada (cm<sup>2</sup>)

$$
S = \frac{A_{var}(100)}{A_S}
$$

$$
S = \frac{1,59(100)}{4,00} = 39,75 \text{ cm}
$$

Para el refuerzo se utilizara varilla No. 5 a una separación S de 0,35 metros.

# **2.1.6.2. Diseño de vigas**

Las vigas son los elementos estructurales que soportan las cargas transmitidas por la losa, se propone el diseño de una viga de concreto armado rectangular.

#### Predimensionamiento

De acuerdo al ACI 9.5 para controlar las deflexiones se propone

$$
\frac{L}{16} = \frac{22}{16} = 1,375 \text{ entonces h=1,40 m}
$$
  
b =  $\frac{2}{5}$ h =  $\frac{2}{5}$ (1,40) = 0,56 entonces b= 0,60 m

Donde:

 $L =$  Longitud del claro a cubrir  $(m)$ 

h = peralte de la viga (m)

 $b = base$  de la viga  $(m)$ 

# **2.1.6.2.1. Momento por sobrecarga**

El momento por sobrecarga, es el momento generado en la viga por la carga más cercana al centro de gravedad cuando esta se encuentra tan lejos del soporte como su centro de gravedad del otro.

Según nuestro tipo de carga P=16 000 libras fuerza, eje más pesado.

Haciendo sumatoria de momentos, se tiene:

$$
\Sigma \text{Mcg} = 16\,000X + 4\,000(14 + X) - 16\,000(18 - X)
$$
  
16\,000X + 56\,000 + 4\,000X - 288\,000 + 16\,000X = 0  
36\,000X - 232\,000 = 0

 $X=\frac{2}{7}$  $\frac{252000}{36000} = 6,44$  Pies Donde:

- $Mcg = Momento$  respecto al centro de gravedad (L-pie)
- $X =$  Distancia del centro de gravedad al eje más cercano (pie)
- $D =$  Distancia a los apoyo (pie)
- $R_1$  = Reacción 1
- $R_2$  = Reacción 2

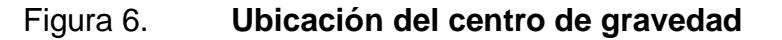

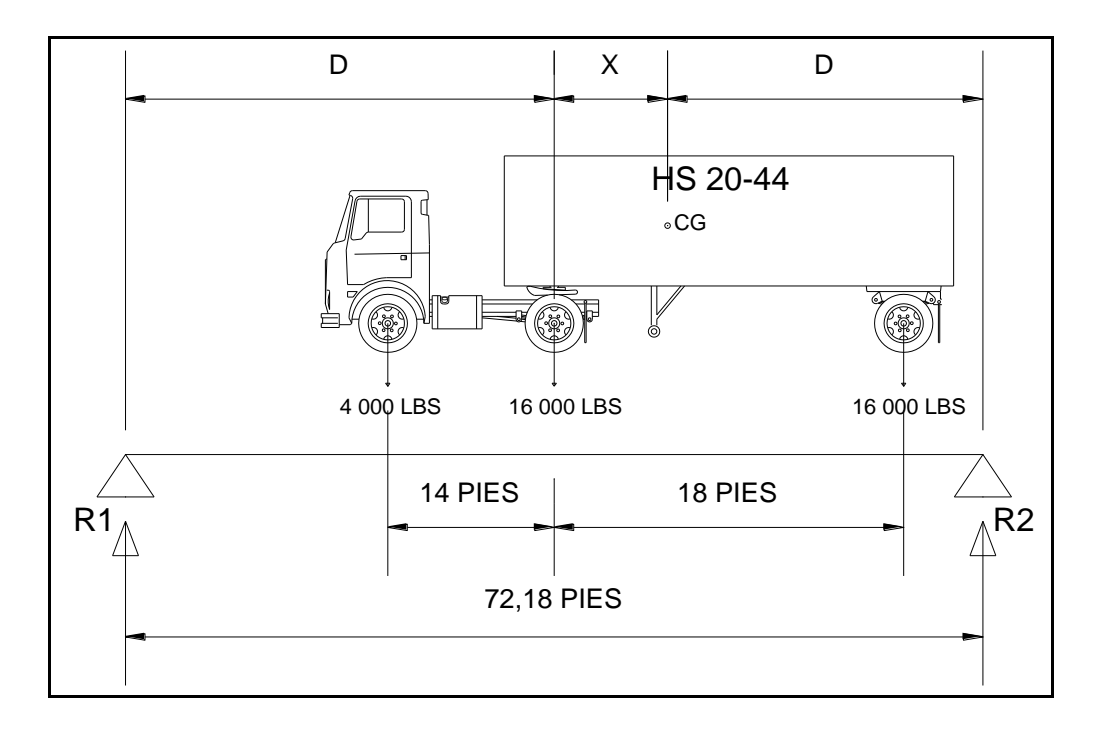

Fuente: elaboración propia, con programa de Autocad.

Por lo que la distancia D= 32,87 pies

Determinando el momento en la reacción 2 e igualando a cero se obtiene la reacción  $R_1$ 

$$
\Sigma M_{R2} = 0 \ \text{U} +
$$

 $\Sigma M_{R2}$  = Sumatoria de momentos respecto a la reacción 2

$$
R_1 = 16\,391,80
$$
libra – pie

De la sumatoria de fuerzas verticales se tiene

 $\Sigma F_V = 0$  1+

 $\Sigma F_V =$  Sumatoria de fuerzas verticales

$$
R_2 = 19\,608,20
$$
libra – pie

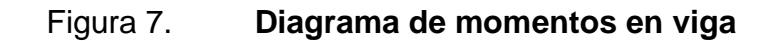

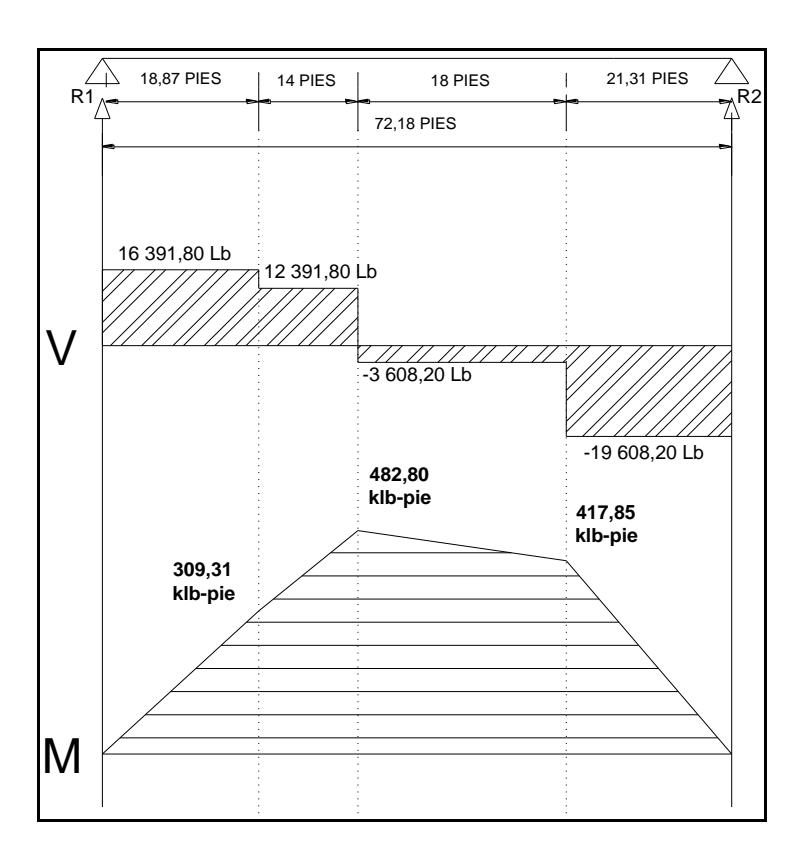

Fuente: elaboración propia, con programa de Autocad.

Según diagrama de momentos el momento máximo es 482 798,47 librapie

$$
M_{CV} = 482\,798.47
$$
 Libra – Pie

Entonces Mcv =  $66$  749,40 kg-m

### **2.1.6.2.2. Momento por carga muerta**

Es el momento generado por el peso propio de la estructura, en este caso debido a la superestructura completa losa y viga determinado por el diagrama de momentos en la viga.

$$
W_{\text{cm}} = W_{\text{losa}} + W_{\text{viga}}
$$

 $W_{cm}$  = Peso debido a la carga muerta (kg/m)  $W<sub>losa</sub>$  = Peso debido a la franja de losa (kg/m)  $W_{\text{viga}}$  = Peso debido a la viga (kg/m)

 $W = \gamma_{\text{vol}}(\text{ancho})(\text{alto})$ 

 $W_{\text{loss}} = 2\,400(2,65)(0,20) = 1\,272\,\text{kg/m}$  $W_{\text{viga}} = 2\,400(1,40)(0,60) = 2\,016\,\text{kg/m}$  $W_{cm} = 2016 + 1272 = 3288$  kg/m

 $P_{\text{Diaf}} = 2\,400(1,05)(0,30)(1,80) = 1\,360,80 \text{ kg}$ 

$$
M_{\rm cm} = \frac{w_{\rm cm}L^2}{8} + P_{\rm Diaf}(a)
$$

$$
M_{\rm cm} = \frac{3\ 288(22)^2}{8} + 1\ 360,80(7,3) = 208\ 857,84\ \text{Kg} - \text{m}
$$

Donde:

 $P<sub>Diaf</sub>$  = Peso del diafragma (kg)

- $M_{cm}$  = Momento por carga muerta (kg-m)
- = Distancia de aplicación de la carga del diafragma medida desde el eje (m)
- $L = Luz$  libre del puente  $(m)$

# **2.1.6.2.3. Momento debido al impacto**

Se considera el momento que es generado por cargas dinámicas como las fuerzas de frenado, y este será en función de la luz del puente y la carga viva del camión de diseño.

AASHTO 3.8.2.1 proporciona la fracción de impacto con la siguiente fórmula

$$
I = \frac{15,24}{L + 38} \le 30\%
$$

I = Fracción de impacto (máximo 30%)

L= Luz libre del puente

$$
L = 22,00 \text{ m}
$$

$$
I = \frac{15,24}{22 + 38} = 0,25
$$

 $M_{CV}$  = 66 749,40 Kilogramo – metro

 $M_I = (0.25)(66749,40) = 16687,35$  Kilogramo – metro

 $M_{CV}$  = Momento generado por carga viva en la viga (ver diagrama de momentos en viga)

 $M<sub>I</sub>$  = Momento debido al factor de impacto.

# **2.1.6.2.4. Momento total**

Es la integración de los momentos generados por carga muerta y carga viva, y en base a las combinaciones de carga de AASHTO 3.22.1 viene dado por

$$
M_{M\acute{A}X} = 1.3 \left[ M_{CM} + \frac{5}{3} (M_{CV} * I * FD) \right]
$$

Donde:

 $M_{MÁX}$  = Momento máximo generado en la viga (kg-m)

 $M_{cm}$  = Momento por carga muerta (kg-m)

 $M_{\text{CV}}$  = Momento generado por carga viva en la viga (kg-m)

 $FD = Factor$  de distribución

 $I =$  Fracción de impacto (máximo 30%)

Según AASHTO 3.23.2.3.1.5 el factor de distribución cuando el espaciamiento entre vigas a rostros es menor o igual a 6 pies.

Para puentes con apoyos oblicuos debe reducirse el factor de distribución de acuerdo al ángulo de oblicuidad, en este caso la norma AASHTO LRFD en la tabla 4.6.2.2.2e-1 dice que si el ángulo es menor que 30 grados el factor  $c_1=0$ por lo que en nuestro caso el factor de distribución no se reduce.

$$
FR = 1 - c_1 (\tan \theta)^{1.5}
$$

 $FR = Factor$  de reducción

 $\Theta$  = Ángulo de oblicuidad

 $c_1$  = Variable de acuerdo al ángulo de oblicuidad

Se tiene un rango de aplicabilidad de 30 grados  $60 \text{ grad}$  para el factor de reducción.

$$
\theta < 30^{\circ} \, \text{c}_1 = 0
$$
\n
$$
\theta > 60^{\circ} \, \theta = 60
$$

$$
\text{FD} = \frac{\text{S}}{5,5}
$$

Donde:

 $FD = Factor$  de distribución

S = Separación entre vigas a rostros en pies

L = 1,80 m \* 
$$
\frac{3,2808 \text{ pies}}{1 \text{ m}}
$$
 = 5,91 pies  
FD =  $\frac{5,91}{5,5}$  = 1,074

$$
M_{MAX} = 1.3 \left[ 208\ 857.84 + \frac{5}{3} (66\ 749.40)(1.25)(1.074) \right]
$$

$$
M_{MAX} = 465\ 672.51\ \text{Kg} - m
$$

# **2.1.6.2.5. Cálculo de refuerzo**

Se debe reforzar la viga para resistir los momentos positivos y negativos que soportará en servicio, por lo que para determinar el refuerzo necesario se necesita calcular las áreas de acero de diseño.

$$
A_{S} = \left[ bd - \sqrt{(bd)^2 - \frac{M_u b}{0.003825f'c}} \right] \frac{0.85f'c}{f_y}
$$

Donde:

 $A_S = \text{Área de acero (cm}^2)$ 

- $b = base (cm)$
- $d =$  Peralte efectivo (cm)
- $M_u$  = Momento último (kg-m)
- f'c = Resistencia a la compresión del concreto (kg/cm<sup>2</sup>)
- $f_v$  = Fluencia del acero (kg/cm<sup>2</sup>)

$$
d = t - rec - \frac{\phi_{\text{variable}}}{2}
$$

Donde:

= Peralte efectivo (centímetros)

 $t =$  Altura del elemento (centímetros)

= Recubrimiento propuesto (centímetros)

 $\phi_{\text{variable}}$  = Diámetro de la varilla de acero propuesta (centímetros)

$$
d = 140 - \frac{3,58}{2} - 6 = 132,21 \text{ cm}
$$

$$
A_{S=}\left[ (60)(132,21) - \sqrt{((60)(132,21))^2 - \frac{(465\,672,51\,)(60)}{0,003825(280)}} \right] \frac{0,85(280)}{4\,200} =
$$

 $A_{S=}$  105,58 cm<sup>2</sup>

$$
A_{\text{Smin}} = \frac{14.1}{f_v} \text{bd} = \frac{14.1}{4\ 200} (60)(132.21) = 26.63 \text{ cm}^2
$$

 $A_{\text{Smin}} = \text{\AA}$ rea de acero mínima (cm $^2$ )

- $b = base (cm)$
- $d =$  Peralte efectivo (cm)
- $f_v =$  Resistencia del acero (kg/cm<sup>2</sup>)

Para el área de acero máxima

$$
\rho_{bal} = 0.85 \beta_1 \frac{f'c}{f_y} \frac{6090}{(6090 + f_y)} = 0.85(0.85) \frac{(280)}{(4200)} \frac{(6090)}{(6090 + 4200)} = 0.02850
$$

# Donde:

 $\rho_{\rm bal}$  = Cuantia balanceada

 $\beta_1$  = Fracción de la distancia del eje neutro hacia la fuerza de compresion

f'c = Resistencia a la compresión del concreto (kg/cm<sup>2</sup>)

 $f_v$  = Fluencia del acero (kg/cm<sup>2</sup>)

 $\beta_1$  =0,85 para concreto menor a 28 kilogramos sobre centímetro cuadrado ACI 10.2.7

 $A_{\text{Sm\'ax}} = 0.5 \rho_{\text{bal}} bd = (0.5)(0.02850)(60)(132.21) = 113.04 \text{ cm}^2$ 

 $A_{\rm Sm\'ax} = \acute{A}$ rea de acero máxima (cm $^2$ )

- $\rho_{bal}$  = Cuantia balanceada
- $b = base (cm)$
- $d =$  Peralte efectivo (cm)

 $A_{\text{Smin}} < A_{\text{S}} < A_{\text{Smax}}$  Por lo que el refuerzo se distribuye de la siguiente manera:

Cama superior se coloca el 33 por ciento del As

 $(0.33A<sub>S=</sub>0.33 (105.58) = 34.84 \text{ cm}^2$  Equivalente a 4 varillas #11 (40.26)  $cm<sup>2</sup>$ )

Refuerzo cama inferior

 $(0.50A<sub>S=</sub>0.50(105.58)) = 52.79$  centímetros cuadrados equivalente a 6 varillas #11 (60,40 cm<sup>2</sup>)

Acero a tensión

 $A_{St} = 105,58 - 60,40 = 45,18$  centímetros cuadrados equivalente a 5 varillas #11 (50,33 cm<sup>2</sup>)

Refuerzo adicional

Se recomienda que se coloque refuerzo adicional equivalente a 1,61 centímetros cuadrados por cada pie de alto de la viga.

 $H = 140$  cm = 4,59 pies

 $A_{SADIC} = 4,59(1,61) = 7,39$  centímetros cuadrados equivalente a 4 varillas #5 (7,94 cm<sup>2</sup>)

 $A_{SADIC}$  = Área de acero adicional (cm<sup>2</sup>)

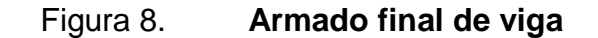

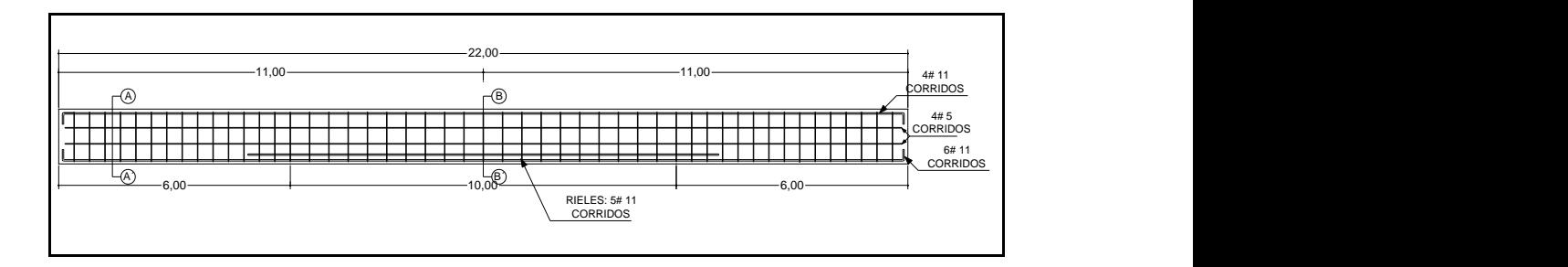

Fuente: elaboración propia, con programa de Autocad.

# **2.1.6.2.6. Diseño a corte**

En la viga se producen efectos de corte ligados a los esfuerzos flexionantes en la viga, por lo que es necesario encontrar la situación mas critica con la carga de diseño.

Corte por carga muerta

La mayor concentración de esfuerzo cortante por carga muerta ocurre en los apoyos

$$
V_{\rm cm} = \frac{W_{\rm cm} * L}{2} + \frac{\Sigma P_{\rm Diaf}}{N}
$$

 $V_{\text{cm}}$  = Cortante máximo por carga muerta (kg)

 $L = Luz$  total del puente  $(m)$ 

 $\Sigma P_{\text{Diaf}}$  = Sumatoria del peso generado por los diafragmas (kg)

 $N = N$ úmero de apoyos

 $W_{\text{cm}}$  = Peso por carga muerta (kg/m)

$$
W_{\text{cm}} = 2016 + 1272 = 3288 \text{ kg/m}
$$

$$
P_{\text{Diaf}} = 2\,400(1,05)(0,30)(1,80) = 1\,360,80\,\text{kg}
$$

$$
V_{\text{cm}} = \frac{3\ 288(22)}{2} + \frac{2(1\ 360,80)}{2} = 37\ 528,80\ \text{kg}
$$

Corte por carga viva

Se calcula cuando la carga del eje más pesado esta justo sobre el apoyo

# Figura 9. **Ubicación de la carga para corte máximo**

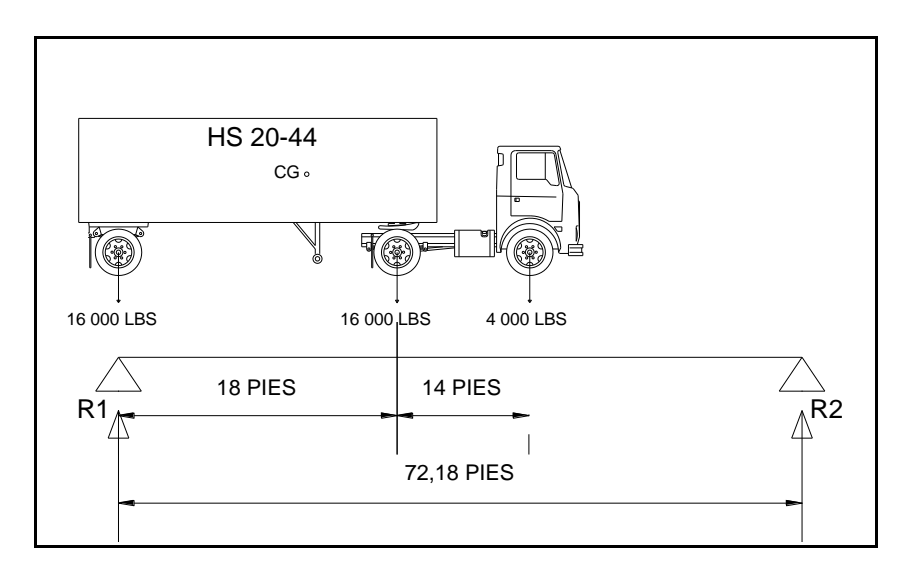

Fuente: elaboración propia, con programa de Autocad.

Haciendo sumatoria de momentos desde R2 igual a cero

$$
\Sigma M_{R2} = 0 \quad \text{U} +
$$
  
R<sub>1</sub>(72,18) – (16 000)(72,18) – (16 000)(54,18) – (4 000)(40,18) = 0  
R<sub>1</sub> = V<sub>cv</sub> = 30 236,63 l  
V<sub>cv</sub> = 13 715,10 kg

 $\sum M_{R2}$  = Sumatoria de momentos respecto a la reacción 2

 $R_1$  = Reacción 1

 $R<sub>2</sub>$  = Reacción 2

 $V_{\text{cv}}$  = Corte generado por carga viva (kg)

Por lo que el esfuerzo cortante último está dado por la combinación de carga AASHTO 3.22.1

$$
V_{M\text{A}X} = 1.3 \left[ V_{\text{CM}} + \frac{5}{3} (V_{\text{CV}} * I * \text{FD}) \right]
$$

 $V_{M\text{AX}}$  = Cortante último (kg)

 $V_{\text{cm}}$  = Cortante máximo por carga muerta (kg)

 $V_{\text{cv}}$  = Corte generado por carga viva (kg)

 $FD = Factor$  de distribución

I = Fracción de impacto (máximo 30%)

 $V_{M\text{A}x} = 1.3 \left[37\,528.80 + \frac{5}{3}\right]$  $\frac{5}{3}(13\ 715,10)(1,25)(1,074)$  =

Cálculo de refuerzo a corte

Se calcula el corte que resiste el concreto por la siguiente ecuación de acuerdo a ACI 11.2

$$
V_{cr} = (0.85)(0.53)(\sqrt{f'c})bd
$$

 $V_{cr}$  = Corte que resiste el concreto (kg)

 $b = base (cm)$ 

- $d =$  Peralte efectivo (cm)
- f'c = Resistencia a la compresión del concreto (kg/cm<sup>2</sup>)

$$
V_{cr} = (0.85)(0.53)(\sqrt{280})(60)(132,21) = 59798,37
$$
 kg

 $V_{cr}$  <  $V_{M\text{AX}}$  Se debe reforzar a corte ya que el corte actuante es mayor que el corte resistente.

El espaciamiento viene dado por ACI 11.4.7.2

$$
S = \frac{0.85(2)A_{\text{Varilla}}f_yd}{(V_{\text{Max}} - V_{\text{cr}})}
$$

 $S =$  Espaciamiento (cm)

 $A_{\text{Varilla}} = \text{\AA}$ rea de acero de la varilla propuesta (cm<sup>2</sup>)

 $d =$  Peralte efectivo (cm)

 $f_v$  = Fluencia del acero (kg/cm<sup>2</sup>)

 $V_{M\acute{A}X}$  = Cortante último (kg)

 $V_{cr}$  = Corte que resiste el concreto (kg)

Se propone una varilla #4 con un área de 1,27 centímetros cuadrados

$$
S = \frac{(0.85)(2)(1.27)(4\ 200)(132.21)}{(88\ 681.24 - 59\ 798.37)} = 41.50 \text{ cm} \rightarrow 40 \text{ cm}
$$

Y en el área no confinada

$$
S = \frac{2A_{\text{Varilla}}f_y}{3,5b} = \frac{(2)(1,27)(4\ 200)}{(3,5)(60)} = 50,8 \rightarrow 50 \text{ cm}
$$

 $b = base$  de la viga (cm)

# Figura 10. **Diagrama de corte para viga**

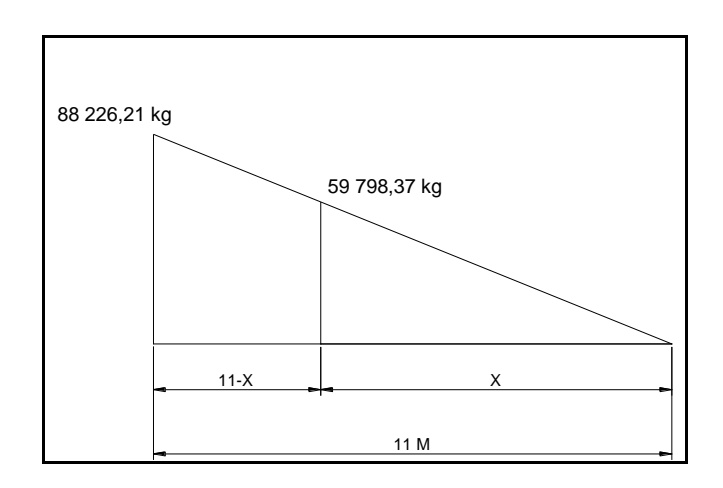

Fuente: elaboración propia, con programa de Autocad.

$$
X = \left(\frac{59\,798,37}{88\,681,24}\right)(11) = 7,41\,\mathrm{m}
$$

 $X =$  Distancia en la cual el concreto resiste el esfuerzo de corte (m)

# **2.1.6.3. Diafragma**

El diafragma es un elemento estructural para soportar las deformaciones laterales y transversales de la viga de la superestructura del puente, entre las deformaciones se encuentra el pandeo lateral.

Predimensionamiento

$$
h_{\text{diaf}} = \frac{3}{4} h_{\text{viga}} = \frac{3}{4} (1,4) = 1,05 \text{ m}
$$

 $h_{\text{diaf}} =$  Altura de diafragma

 $h_{\text{viga}}$  = Altura de viga
Proponiendo b= 30 cm y usando varilla #8

$$
d=t-rec-\tfrac{\emptyset_{varilla}}{2}
$$

Donde:

 $d =$  Peralte efectivo (centímetros)

 $t =$  Altura del elemento (centímetros)

rec = Recubrimiento propuesto (centímetros)

 $\phi_{\text{variable}}$  = Diámetro de la varilla de acero propuesta (centímetros)

$$
d = 105 - \frac{2,54}{2} - 4 = 99,73
$$
 cm

$$
A_{\text{Smin}} = \frac{14.1}{f_y} \text{bd} = \frac{14.1}{4\ 200} (30)(99.73) = 10.04 \text{ cm}^2
$$

$$
A_{\text{Smin}} = \text{Área de acero mínima (cm}^2)
$$

$$
b = base (cm)
$$

- $d =$  Peralte efectivo (cm)
- $f_v =$  Resistencia del acero (kg/cm<sup>2</sup>)

2 # 8 = 10,13 centímetros cuadrados en ambas camas y como acero adicional se tiene:

 $A_{SADIC} = 3,44(1,61) = 5,53$  centímetros cuadrados equivalente a 2#6 (5,73) centímetros cuadrados)

## **2.1.7. Subestructura**

Se define como los elementos estructurales destinados a transmitir las cargas al suelo, se compone de la cortina, aleros, viga de apoyo y los estribos de concreto ciclópeo.

Diseño de aleros

Se propone las dimensiones del alero para un ancho igual a 30 centímetros un largo de 2,50 metros y un alto de 3,00 metros.

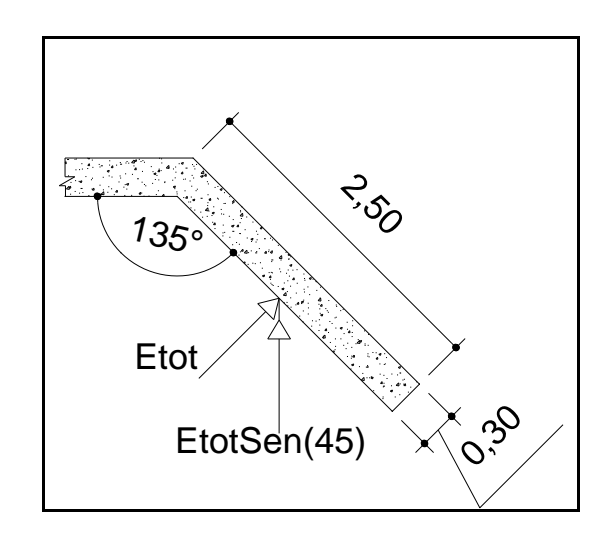

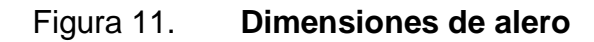

Fuente: elaboración propia, con programa de Autocad.

Peso propio del alero

$$
W = L(a)(h)\gamma_{cc}
$$

Dónde:

 $W_{\text{cm}}$  = Peso de alero (kg)

 $L =$  Largo del alero  $(m)$ 

 $a =$  Ancho del alero  $(m)$ 

 $h =$  Alto del alero  $(m)$ 

 $\gamma_{\rm cc}$  = Peso especifico del concreto ciclópeo (kg/m<sup>3</sup>)

$$
W_{\text{cm}} = (2,50)(0,30)(3,00)(2\,700) = 6\,075 \text{ kg}
$$

El momento por carga muerta se calcula en la base para un elemento en voladizo

$$
M_{\rm cm} = \frac{W L^2}{2}
$$

 $M_{cm}$  = Momento por carga muerta en el alero (kg-m)

 $W =$  Peso de alero (kg)

 $L =$  Largo del alero  $(m)$ 

$$
M_{\rm cm} = \frac{(6.075)(2,50)^2}{2} = 18.984,34 \text{ kg} - \text{m}
$$

La carga sísmica viene dada por un coeficiente sísmico del 12 por ciento del aplicado a la carga muerta

$$
M_{\rm s}=0.12M_{\rm cm}
$$

 $M_s$  = Momento por sismo (kg-m)

 $M_{cm}$  = Momento por carga muerta en el alero (kg-m)

$$
M_s = 0.12(18984.34) = 2278.12 \text{ kg} - \text{m}
$$

Las presiones en el alero por el suelo se ilustran de la siguiente manera:

# Figura 12. **Diagrama de presiones en el alero**

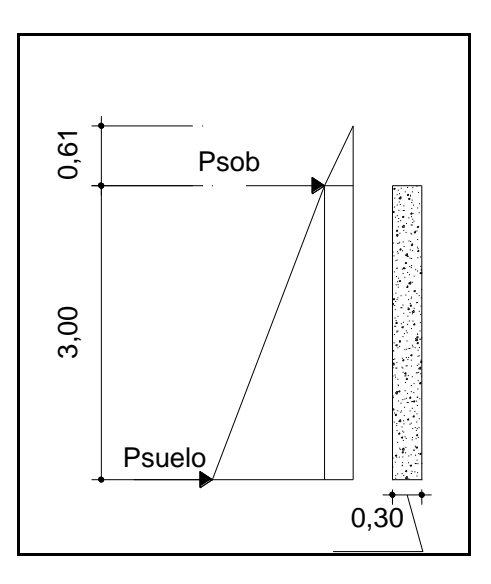

Fuente: elaboración propia, con programa de Autocad.

Donde:

 $P_{sob}$  = Presión por sobrecarga (kg/m<sup>2</sup>)

 $P_{\text{such}}$  = Presión ejercida por el suelo (kg/m<sup>2</sup>)

Con un equivalente líquido de 480 kilogramos por metro cúbico

 $P = Eqh$ 

 $P =$  Presión ejercida (kg/m<sup>2</sup>)

$$
Eq
$$
 = Equivalence líquido (kg/m<sup>3</sup>)

 $h =$  Altura (m)

$$
P_{\text{sob}} = (480)(0,61) = 292,80 \text{ kg/m}^2
$$
  

$$
P_{\text{suelo}} = (480)(3,00) = 1440,00 \text{ kg/m}^2
$$

El empuje viene dado por

$$
\mathrm{E}=\mathrm{A}
$$

Donde:

 $E =$  Empuje (kg) A = Área de la sección (m<sup>2</sup>)

> $E_{sob} = (292,80)(3,00) = 878,40$  kg  $E_{\text{suelo}} = (1\ 440)(3,00)(0,5) = 2\ 160 \text{ kg}$

 $E_{sob}$  = Empuje por sobrecarga (kg)  $E_{\text{suelo}} =$  Empuje ejercido por el suelo (kg)

El empuje total viene dado por

$$
E_{\text{tot}} = E_{\text{sob}} + E_{\text{suelo}}
$$

 $E_{\text{tot}}$  = Empuje total (kg)

$$
E_{\text{tot}} = 878,40 + 2160,00 = 3038,40
$$
 kg

El punto de aplicación del empuje se obtiene determinando el centroide del diagrama de presiones sobre el alero

$$
Y = \frac{\Sigma(y)(A_i)}{\Sigma A}
$$

Donde:

 $Y =$  Punto de aplicación medido desde la base del alero (m)

- $y =$  Punto de aplicación del empuje  $(m)$
- $A_i = \text{Área de la sección (empuje)(m}^2)$

$$
Y = \frac{(292,80)(3,00)(1,5) + (1\ 440)(3,00)(0,5)(1)}{(292,80)(3,00) + (1\ 440)(3,00)(0,5)} = 1,14 \text{ m}
$$

Momento producido por el empuje de tierras

$$
Me = E_{\text{tot}}(brazo)
$$

 $Me$  = Momento producido por el empuje de tierra (kg-m)

 $E_{\text{tot}}$  = Empuje total (kg)

Brazo= Punto de aplicación (m)

$$
Me = 3\ 038,40(1,5) = 4\ 557,60\ kg - m
$$

Momento por franja lineal

$$
M_{fl} = \frac{Me}{h}
$$

 $M_{fl}$  = Momento por franja lineal (kg-m)

Me = Momento producido por empuje (kg-m)

 $h =$  Altura de la cortina (m)

$$
M_{\rm fl} = \frac{4\;557,60}{3,00} = 1\;519,20\;{\rm kg}-{\rm m}
$$

Combinación de cargas de acuerdo a AASHTO 3.22.1

Grupo II  $M = 1,3(Mf1 + MFs)$  $M = 1,3(1\,519,20 + 2\,278,12) = 4\,936,52 \text{ kg} - \text{m}$ 

Se toma este valor por ser el mayor por lo que el  $M_u = 4936,52 \text{ kg} - \text{m}$ 

Para calcular el refuerzo se necesita calcular las áreas de acero de diseño

$$
A_{S=}\left[bd-\sqrt{(bd)^2-\frac{M_u b}{0,003825 f^{\prime}c}}\right]\frac{0,85 f^{\prime}c}{f_y}
$$

Donde:

 $A_S = \text{Área}$  de acero (cm<sup>2</sup>)

 $b = base (cm)$ 

 $d =$  Peralte efectivo (cm)

 $M_{\rm u}$  = Momento último (kg-m)

 $f'c =$  Resistencia a la compresión del concreto (kg/cm<sup>2</sup>)

 $f_v$  = Fluencia del acero (kg/cm<sup>2</sup>)

$$
d = t - rec - \frac{\phi_{\text{variable}}}{2}
$$

Donde:

 $d =$  Peralte efectivo (centímetros)

 $t =$  Altura del elemento (centímetros)

= Recubrimiento propuesto (centímetros)

 $\phi_{\text{variable}}$  = Diámetro de la varilla de acero propuesta (centímetros)

Con un recubrimiento de 5 centímetros y proponiendo varilla #5

$$
d = 30 - \frac{1,59}{2} - 5 = 24,21 \text{ cm}
$$

$$
A_{S=}\left[ (100)(24,21) - \sqrt{((100)(24,21))^2 - \frac{(4936,52)(100)}{0,003825(280)}} \right] \frac{0,85(280)}{2,800} = 8,26 \text{ cm}^2
$$

$$
A_{\text{Smin}} = \frac{14.1}{f_y} \text{bd} = \frac{14.1}{2\,800} (100)(24.21) = 12.19 \text{ cm}^2
$$

 $A_{\text{Smin}} = \text{\AA}$ rea de acero mínima (cm $^2$ )

 $b = base (cm)$ 

- $d =$  Peralte efectivo (cm)
- $f_v$  = Resistencia del acero (kg/cm<sup>2</sup>)

Por lo que  $A_{\text{Smin}} > A_S < A_{\text{Smax}}$  entonces su utilizara el área de acero mínimo

Espaciamiento

S = Espaciamiento de la varilla (cm)

 $A_{var} = \hat{A}$ rea de la varilla propuesta (cm<sup>2</sup>)

 $A_S = \text{Área}$  de acero calculada (cm<sup>2</sup>)

$$
S = \frac{A_{var}(100)}{A_S}
$$

$$
S = \frac{1,99(100)}{12,19} = 16,32
$$

Usar varilla #5 @ 0,16 metros

El refuerzo vertical viene dado por el acero a temperatura

$$
A_{Stemp} = 0.002bt
$$

Donde:

 $A_{Stemo}$ = Área de acero por temperatura (cm<sup>2</sup>)

 $b = base (cm)$ 

 $t =$  Altura del elemento (cm)

$$
A_{Stemp} = 0.002bt = 0.002(100)(30) = 6 \text{ cm}^2
$$

Usando varilla #3 con un área de 0,71 centímetros cuadrados por varilla se tiene:

$$
S = \frac{0,71(100)}{6} = 11,83
$$

Usar refuerzo vertical varilla #3 @ 0,11 metros.

# **2.1.7.1. Cortina**

El espesor de la cortina no debe ser menor de 30 centímetros y el alto depende de las vigas principales, su diseño se hace por flexión y por corte.

La viga de base no debe ser menor que 40 centímetros.

# **2.1.7.1.1. Fuerza longitudinal**

Según AASHTO 3.9 la fuerza longitudinal es el 5 por ciento de la carga viva y su centro de gravedad se encuentra a 6 pies por encima de la superficie

$$
FL = \frac{0.05P}{2H} = \frac{0.05(14514.96)}{2(1.60)} = 226.80 \text{ kg/m}
$$

 $\text{brazo} = 1.83 + 1.60 = 3.43 \text{ m}$ 

- $FL = Fuerza longitudinal (kg/m)$
- $P = Carga$  de camión (kg)
- $H =$  Altura de la cortina(kg)

brazo = Brazo que genera el momento debido a l a fuerza longitudinal

#### **2.1.7.1.2. Fuerza por sismo**

Se utilizará un coeficiente sísmico de 0,12 (12 por ciento) dado por AASHTO aplicado al peso de la cortina y se aplicará al centro de la misma generando un momento de volteo.

$$
W_{\text{cortina}} = (2\,400)(0,3)(2,00)(1,00) = 1\,440,00\,\text{kg}
$$

 $W_{\text{cortina}}$  = Peso de la cortina (kg)

$$
F_S = (0, 12)(1\,440,00) = 172,80 \text{ kg}
$$

 $F_s$  = Fuerza por sismo

$$
Brazo = \frac{2,00}{2} = 1,00 \text{ m}
$$

#### **2.1.7.1.3. Presión del suelo**

Debe diseñarse para resistir la presión generada por el suelo, con un equivalente líquido de 480 kilogramos por metro cúbico y una sobrecarga de 0,61 metros sobre el nivel de la cortina.

> $P_{sob}$  = (480)(0,61) = 292,80 kg/m<sup>2</sup>  $P_{\text{suelo}} = (480)(2,00) = 960,00 \text{ kg/m}^2$

Donde:

 $P_{sob}$  = Presión por sobrecarga (kg/m<sup>2</sup>)

 $P_{\text{sublo}}$ = Presión ejercida por el suelo (kg/m<sup>2</sup>)

Figura 13. **Cortina y viga de apoyo**

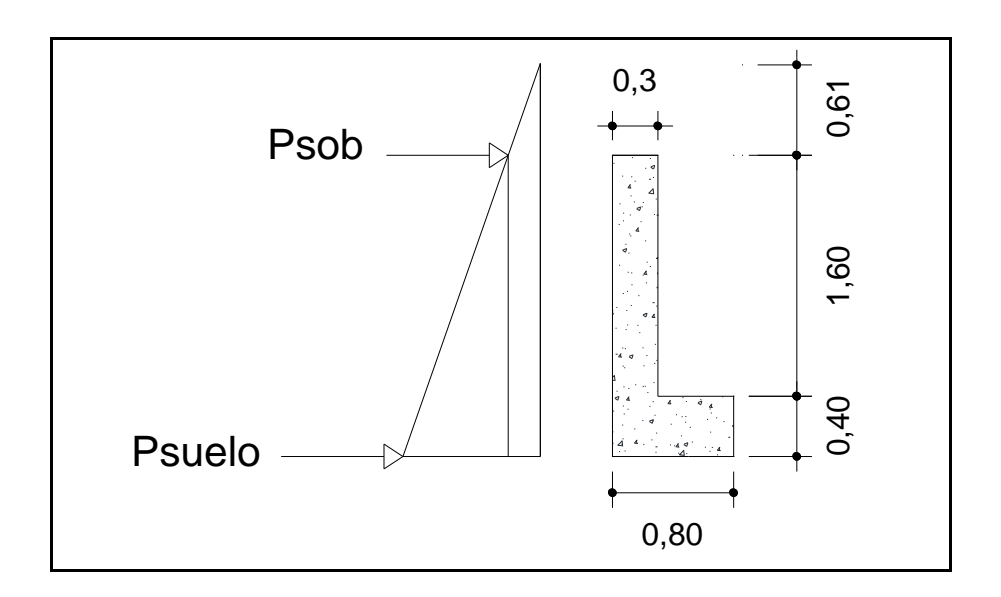

Fuente: elaboración propia, con programa de Autocad.

Cálculo del empuje

 $E_{sob} = (292,80)(2,00) = 585,60$  kg  $E_{\text{suelo}} = (960,00)(2,00)(0,5) = 960$  kg

 $E<sub>sob</sub>$  = Empuje por sobrecarga (kg)  $E_{\text{suelo}} =$  Empuje ejercido por el suelo (kg)

# **2.1.7.1.4. Cálculo de refuerzo**

Es necesaria la colocación de varillas de refuerzo que resistan los momentos actuantes en la cortina, tomando en cuenta la sobrecarga, presión de suelo, fuerza por sismo y fuerza longitudinal.

Cálculo de momentos

$$
ME_{sob} = E_{sob}L
$$

 $ME<sub>sob</sub>$  = Momento por sobrecarga (kg-m)

 $E_{sob}$  = Empuje por sobrecarga (kg)

 $L =$  Altura del punto de aplicación de la carga (m)

$$
ME_{\rm sob} = 585,60 \left(\frac{2,00}{2}\right) = 585,60 \text{ kg} - \text{m}
$$

$$
ME_{\text{suelo}} = E_{\text{suelo}}L
$$

- $ME_{\text{sublo}} = \text{Momento por empuje del suelo (kg-m)}$
- $E_{\text{suelo}}$  = Empuje por presiones de suelo (kg)

L = Altura del punto de aplicación de la carga (m) (l/3 para un triángulo)

$$
ME_{\text{suelo}} = 960,00 \left( \frac{2,00}{3} \right) = 640 \text{ kg} - \text{m}
$$

$$
MFL = FL(L)
$$

 $MFL = Momento$  producido por la fuerza longitudinal (kg-m)

 $FL = Fuerza$  longitudinal (kg/m)

 $L =$  Altura del punto de aplicación de la carga (m)

$$
MFL = 226,80(3,43) = 777,92 \text{ kg} - \text{m}
$$

$$
MF_S = F_S(L)
$$

 $MF<sub>S</sub>$  = Momento producido por la fuerza de sismo (kg-m)

 $L =$  Altura del punto de aplicación de la carga (m)

 $MF_S = 172,80(1,00) = 172,80$  kg – m

Combinación de cargas De acuerdo a AASHTO 3.22.1

Grupo III  $M = 1,3(ME + MFL)$ 

 $M = M$ omento total

 $ME =$  Momento total por presión de suelo y sobrecarga

 $MFL = Momento$  producido por la fuerza longitudinal

 $M = 1,3(585,60 + 640 + 777,92) = 2604,58$  kg – m

Grupo VII  $M = 1,3(ME + MFs)$ 

 $M = M$ omento total

 $ME =$  Momento total por presión de suelo y sobrecarga

 $MFs = Momento$  producido por la fuerza de sismo (kg-m)

 $M = 1,3(585,60 + 640 + 172,80) = 1817,92$  kg – m

Se toma el mayor valor por lo que el  $M_u = 2604,58$  kg – m

Refuerzo a flexión:

Con un recubrimiento de 5 centímetros y proponiendo varilla #5

$$
d=t-rec-\tfrac{\emptyset_{varilla}}{2}
$$

Donde:

 $d =$  Peralte efectivo (centímetros)

 $t =$  Altura del elemento (centímetros)

= Recubrimiento propuesto (centímetros)

 $\phi_{\text{variable}}$  = Diámetro de la varilla de acero propuesta (centímetros)

$$
d = 30 - \frac{1,59}{2} - 5 = 24,21 \text{ cm}
$$

$$
A_{S=}\left[bd - \sqrt{(bd)^2 - \frac{M_u b}{0.003825 f'c}}\right] \frac{0.85 f'c}{f_y}
$$

Donde:

$$
A_{S} = \text{Área de acero (cm}^{2})
$$

 $b = base (cm)$ 

 $d =$  Peralte efectivo (cm)

 $M_u$  = Momento último (kg-m)

f'c = Resistencia a la compresión del concreto (kg/cm<sup>2</sup>)

 $f_v$  = Resistencia del acero (kg/cm<sup>2</sup>)

$$
A_{S} = \left[ (160)(23,89) - \sqrt{((160)(23,89))^2 - \frac{(2604,58)(160)}{0,003825(280)}} \right] \frac{0,85(280)}{2800} = 2,90 \text{ cm}^2
$$

$$
A_{Smin} = \frac{14,1}{f_y} \text{bd} = \frac{14,1}{2800} (160)(24,21) = 19,50 \text{ cm}^2
$$

 $A_{\text{Smin}} = \text{\AA}$ rea de acero mínima (cm $^2$ )

- $b = base (cm)$
- $d =$  Peralte efectivo (cm)
- $f_v =$  Resistencia del acero (kg/cm<sup>2</sup>)

Por lo que  $A_{\text{Smin}} > A_S < A_{\text{Smax}}$  entonces se utilizará el área de acero mínimo y se colocaran 10 #5 proporcionando un área de acero de 19,86 centímetros cuadrados.

### Refuerzo a corte

Para corte también se utilizan las mismas combinaciones de cargas de acuerdo a AASHTO 3.22.1

Grupo III  $V = 1,3(VE + VFL)$ 

- $V =$  Corte máximo
- $VE =$  Corte producido por el empuje de suelo
- $VFL =$  Corte producido por la fuerza longitudinal

 $V = 1,3(292,80 + 960 + 226,80) = 1923,48$  kg

Grupo VII  $V = 1.3(VE + VFs)$ 

- $V =$  Corte máximo
- $VE =$  Corte producido por el empuje de suelo
- $VFs = \text{Corte}$  producido por la fuerza de sismo

 $V = 1,3(292,80 + 960 + 172,80) = 1853,28$  kg

Se toma el mayor valor por lo que  $V_u = 1923.48$  kg

De acuerdo a ACI 11.2 se calcula el corte resistente

$$
V_{cr} = (0.85)(0.53)(\sqrt{f'c})bd
$$

 $V_{cr}$  = Corte que resiste el concreto (kg)

 $b = base (cm)$ 

 $d =$  Peralte efectivo (cm)

f'c = Resistencia a la compresión del concreto (kg/cm<sup>2</sup>)

$$
V_{cr} = (0.85)(0.53)(\sqrt{280})(160)(21.21) = 25\,581.99
$$
 kg

 $V_{cr}$  >  $V_{u}$  por lo que se usara el espaciamiento mínimo

$$
s = \frac{d}{2} = \frac{24,21}{2} = 12 \text{ cm} \to 10 \text{ cm}
$$

Para el espaciamiento mínimo se calcula la varilla necesaria por ACI 11.4.7.2

$$
A_v = \frac{V_u S}{f_v d}
$$

 $S =$  Espaciamiento (cm)

 $A_v$  = Área de acero de la varilla (cm<sup>2</sup>)

 $d =$  Peralte efectivo (cm)

$$
f_v
$$
 = Fluencia del acero (kg/cm<sup>2</sup>)

 $V_u$  = Cortante último (kg)

$$
A_v = \frac{1923,48(10)}{(2800)(24,21)} = 0,28 \text{cm}^2
$$

Se utilizará varilla #3 a cada 10 centímetros con un área de 0,71 centímetros cuadrados.

### **2.1.7.2. Viga de apoyo**

La viga de apoyo no está sometida a flexión y únicamente se diseña por aplastamiento. En este elemento se colocan los apoyos de neopreno que van debajo de las vigas de carga.

## **2.1.7.2.1. Chequeo por aplastamiento**

Debe asegurarse que se emplean las cantidades correctas de refuerzo y que la resistencia a la compresión no se agote antes de que el acero fluya, por lo que se determina la sección en la cual el concreto falla por fluencia del acero y no por aplastamiento del concreto.

$$
A = \frac{P}{\phi_c f'c} = \frac{88\,226.21}{0.7(280)} = 450 \text{ cm}^2
$$

- $A = \text{Área}$  de la sección (cm<sup>2</sup>)
- $P = Carga$  máxima (kg)
- $\phi_c$  = Factor de reducción
- $f'c =$  Resistencia a la compresión del concreto (kg/cm<sup>2</sup>)

Por lo que la longitud mínima seria

$$
1 = \sqrt{(450)} = 21,21
$$
 por lo que se aproxima a  $1 = 0,30$  cm

 $l =$  Longitud mínima de la sección

### **2.1.7.2.2. Neopreno**

Los apoyos serán de neopreno de dureza Shore 60 reforzados con placas metálicas. Son apoyos flexibles construidos de elastómero que deben cumplir con los requerimientos AASHTO en cuanto a pruebas de compresión y deflexión.

El corte máximo en el apoyo se calculó anteriormente con un valor de

 $V_{MÁX} = 88661,24$  kg

Se diseñara el apoyo por el método "A" de AASHTO 14.4.1

La capa exterior del apoyo tendrá un espesor de 0,25 pulgadas y la capa interior de 0,50 pulgadas.

Se propone una sección de 0,46 x 0,46 metros

Factor de forma AASHTO 14.2

$$
S = \frac{LW}{2h_{ri}(L+W)}
$$

 $S = Factor$  de forma

 $L =$  Longitud del apoyo paralelo al eje longitudinal del puente (m)

 $W =$  Ancho del apoyo en la dirección transversal (m)

 $h_{ri}$  = Espesor de capas elastomericas en el apoyo (m)

Espesor de capas internas

$$
h_{ri} = 2(1,27) = 2,54
$$
 cm

$$
S = \frac{(0,46)(0,46)}{2(0,0254)(0,46+0,46)} = 4,53
$$

Espesor de capas externas

$$
h_{ri} = 2(0.635) = 1.27
$$
 cm

$$
S = \frac{(0,46)(0,46)}{2(0,0127)(0,46+0,46)} = 9,06
$$

Espesor total de las capas de elastómero

$$
h_{\text{elast}} = 2.54 + 1.27 = 3.81 \text{ cm}
$$

 $h_{\text{elast}}$  = Espesor total de las capas de material elastomerico

Se chequea la estabilidad AASHTO 14.4.1.5

$$
\frac{L}{3} > h_{\text{elast}}
$$

$$
\frac{L}{3} = \frac{0.3}{3} = 0.10 \text{ m} = 10.00 \text{ cm}
$$
  
10.00 cm > 3.81 cm

Verificación de los esfuerzos compresivos AASHTO 14.2

El esfuerzo cortante último se calculó por la combinación de cargas de AASHTO 3.22.1

$$
V_{M\text{A}X} = 1.3 \left[ V_{\text{CM}} + \frac{5}{3} (V_{\text{CV}} * I * \text{FD}) \right]
$$

 $V_{MAX}$  = Cortante último (kg)

 $V_{\text{cm}}$  = Cortante máximo por carga muerta (kg)

 $V_{\text{cv}}$  = Corte generado por carga viva (kg)

 $FD = Factor$  de distribución

 $I =$  Fracción de impacto (máximo 30%)

$$
V_{M\acute{A}X} = 1.3 \left[ 37\,528.80 \, + \frac{5}{3} (13\,715.10)(1.25)(1.074) \right] = 88\,681.24 \, \text{kg}
$$

$$
V_{\text{cm}} = 37\,528,80\,\text{kg}
$$

$$
V_{\text{cv}} = 13\,715,10\,\text{kg}
$$

$$
\sigma_{\text{T}} = \frac{V_{\text{m\'ax}}}{A}
$$

 $\sigma_{\rm T}$  = Esfuerzo por carga total (kg/cm<sup>2</sup>)

 $Vm$ áx = Corte máximo (kg)

A  $=$  Área en planta del apoyo (cm<sup>2</sup>)

$$
\sigma_{\rm T} = \frac{88\,681,24}{(46)(46)} = 41,91\,\text{kg/cm}^2
$$

Según AASHTO 14.4.1.1, para apoyos reforzados con acero se tiene que

$$
\sigma_T \leq \frac{GS}{\beta}
$$
  

$$
\sigma_T \leq 1000 \text{ psi}
$$

 $\sigma_{\rm T}$  = Esfuerzo por carga total (kg/cm<sup>2</sup>)

 $S = Factor$  de forma (se utiliza el mayor)

 $G =$  Módulo de corte del elastómero

 $\beta$  = Factor de modificación (1,4 para capas externas y 1,0 para capas internas)

De la tabla 14.3.1 de AASHTO se obtiene el módulo de corte para un elastómero de dureza shore 60

 $G_{\text{min}} = 0.93 \text{ MPa} = 9.48 \text{ kg/cm}^2$  $G_{\text{max}} = 1.43 \text{ MPa} = 14.58 \text{ kg/cm}^2$ 

Para capas internas

$$
\frac{S}{\beta} = \frac{4,53}{1} = 4,53
$$

Para capas externas

$$
\frac{S}{\beta} = \frac{9,06}{1,4} = 6,47
$$

Según AASHTO 14.4.1.1 se debe usar la relación  $\frac{\texttt{S}}{\texttt{\beta}}$ menor

1 000 psi = 70,31 kg/cm<sup>2</sup>

$$
\frac{GS}{\beta} = \frac{(9,48)(4,53)}{1,0} = 42,94 \text{ kg/cm}^2
$$

$$
41,91 \frac{\text{kg}}{\text{cm}^2} < 42,94 \text{ kg/cm}^2
$$

$$
\sigma_T \leq \frac{GS}{\beta}
$$

Chequeo del refuerzo

El espesor mínimo del refuerzo según AASHTO 14.4.2.6:

$$
h_s \ge \frac{1.5(h_{r1} + h_{r2})\sigma_T}{F_y}
$$

- $h_s$  = Espesor mínimo de la placa de refuerzo (cm)
- $h_{r1}$  = Espesor de elastómero externo (cm)
- $h_{r2}$  = Espesor de elastómero interno (cm)
- $F_v$  = Esfuerzo de fluencia de la lámina de acero (2 531 kg/cm<sup>2</sup>)

$$
\frac{1,5(3,81)41,91}{2\,531} = 0,0946 \text{ cm} = 0,94 \text{ mm}
$$
  
h<sub>s</sub>  $\ge 0,94 \text{ mm}$ 

Se propone lámina calibre 18 con un espesor de 1,21 milímetros

$$
h_{ri} = 2(1,27) = 2,54 \text{ cm}
$$
  

$$
h_{ri} = 2(0,635) = 1,27 \text{ cm}
$$

El apoyo queda conformado por dos placas de neopreno internas de 1,27 centímetros de espesor cada una, tres láminas con un espesor 0,121 centímetros y dos capas de neopreno externo con un espesor de 0,635 centímetros cada una. El espesor total es 4,173 centímetros.

#### **2.1.7.2.3. Refuerzo**

Ya que la viga de apoyo esta sobre el estribo no existe flexión por lo que se coloca el área de acero mínimo.

$$
A_{\text{Smin}} = \frac{14.1}{f_y} \text{bd} = \frac{14.1}{2800} (80)(35) = 14.10 \text{ cm}^2
$$

 $A_{\rm Smin}$ = Área de acero mínima (cm $^2$ )

 $b = base (cm)$ 

 $d =$  Peralte efectivo (cm)

 $f_v$  = Resistencia del acero (kg/cm<sup>2</sup>)

Se usaran 8 varillas #5 que proporcionan 15,88 centímetros cuadrados

Para el refuerzo a corte se utilizara el mínimo

$$
S = \frac{d}{2} = \frac{35}{2} = 17,5 \text{ cm}
$$

 $S =$  Espaciamiento de refuerzo a corte (cm)

 $d =$  Peralte efectivo (cm)

ACI especifica que deberá colocarse varilla #3 como mínimo, el cual se usara a cada 20 centímetros.

**2.1.7.3. Estribo**

Se utilizaran estribos de concreto ciclópeo diseñados a gravedad para lo que se asume una sección de muro para verificar volteo, deslizamiento y presiones.

# Figura 14. **Estribo y diagrama de presiones**

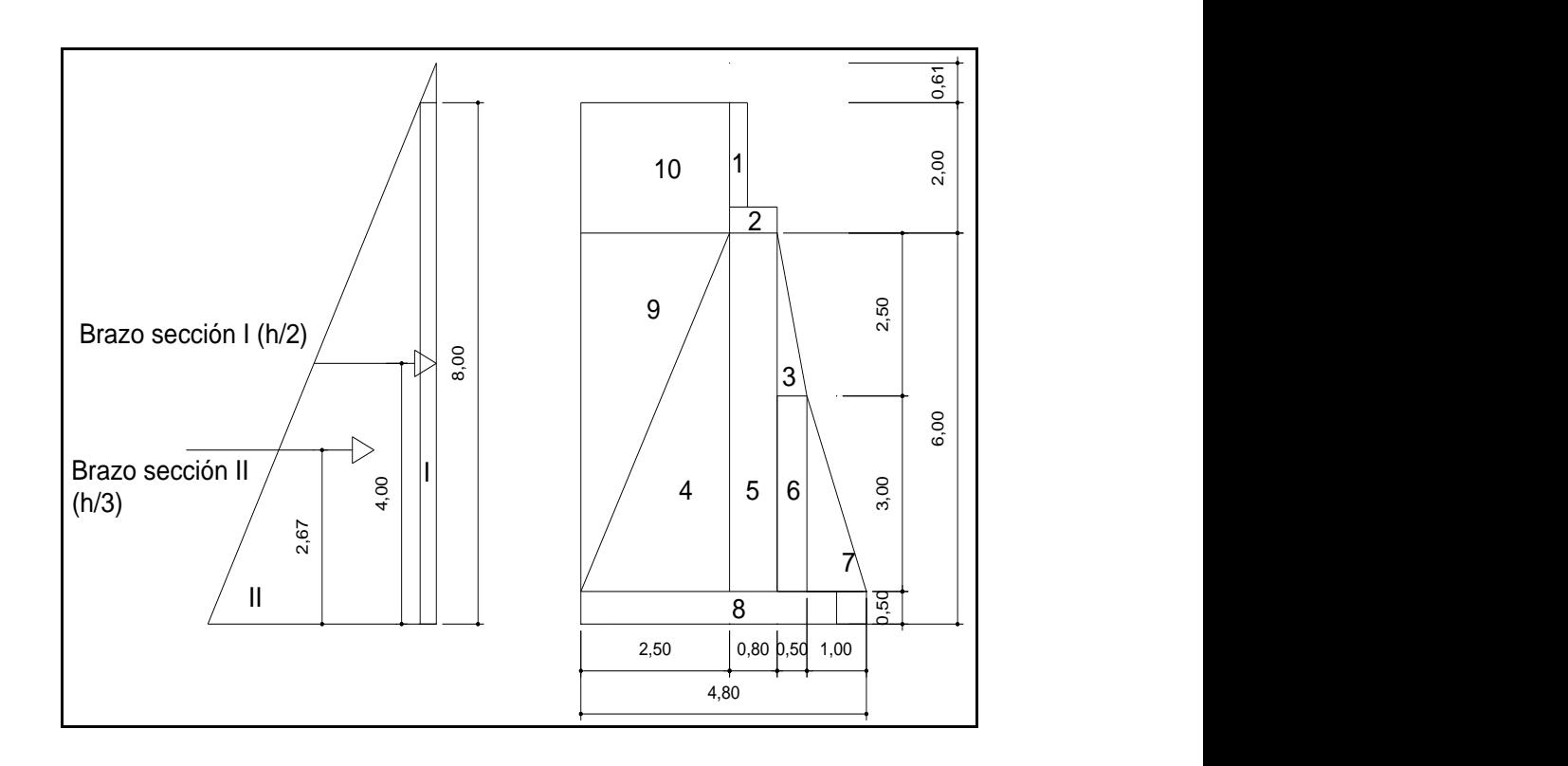

Fuente: elaboración propia, con programa de Autocad.

### **2.1.7.3.1. Momento de volteo**

El momento de volteo se origina por el empuje ejercido por el suelo al estribo respecto a un punto en su base, el cual a su vez tiende a voltear al elemento .

Con un equivalente líquido de 480 kilogramos sobre metro cúbico.

$$
P = \text{Egh}
$$

P = Presión ejercida (kg/m<sup>2</sup>)

Eq = Equivalente líquido (kg/m<sup>3</sup>)

 $h =$  Altura (m)

$$
P_{\text{sob}} = (480)(0,61) = 292,80 \frac{\text{kg}}{\text{m}^2}
$$

$$
P_{\text{suelo}} = (480)(8,00) = 3840,00 \frac{\text{kg}}{\text{m}^2}
$$

 $P_{sob}$  = Presión por sobrecarga (kg/m<sup>2</sup>)

 $P_{\text{such}} =$  Presión ejercida por el suelo (kg/m<sup>2</sup>)

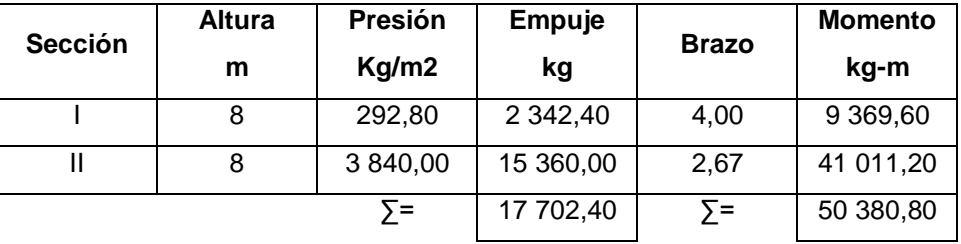

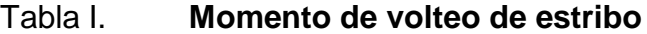

Fuente: elaboración propia, con programa de Excel.

 $E = 17702,40$  kg  $Mv = 50380,80 kg - m$ 

 $E =$  Empuje total (kg)

 $Mv = M$ omento de volteo (kg-m)

**2.1.7.3.2. Momento estabilizante**

Es el momento producido por el peso propio de la estructura respecto a un punto en su base, el cual deberá ser capaz de dar estabilidad a la estructura resistiendo el momento de volteo actuante.

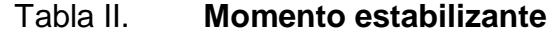

| <b>Sección</b> | <b>Dimensiones</b> |      | Area  | Pe       | Peso      | <b>Brazo</b> | <b>Momento</b> |
|----------------|--------------------|------|-------|----------|-----------|--------------|----------------|
|                | m                  |      | m2    | kg/m3    | kg        | m            | kg-m           |
| 1              | 0,30               | 1,60 | 0,48  | 2 400,00 | 1 152,00  | 2,15         | 2476,80        |
| $\overline{2}$ | 0,80               | 0,40 | 0,32  | 2 400,00 | 768,00    | 1,90         | 1459,20        |
| 3              | 0,50               | 2,50 | 0,63  | 2 700,00 | 1 701,00  | 1,33         | 2 2 6 2 , 3 3  |
| 4              | 2,50               | 6,00 | 7,50  | 2 700,00 | 20 250,00 | 3,13         | 63 382,50      |
| 5              | 0,80               | 6,00 | 4,80  | 2 700,00 | 12 960,00 | 1,90         | 24 624,00      |
| 6              | 0,50               | 3,00 | 1,50  | 2 700,00 | 4 050,00  | 1,25         | 5 062,50       |
| $\overline{7}$ | 1,00               | 3,00 | 1,50  | 2 700,00 | 4 050,00  | 0,67         | 2 713,50       |
| 8              | 4,80               | 0,50 | 2,40  | 2 700,00 | 6480,00   | 2,40         | 15 552,00      |
| 9              | 2,50               | 6,00 | 15,00 | 1700,00  | 25 500,00 | 3,97         | 101 235,00     |
| 10             | 2,50               | 2,00 | 5,00  | 1700,00  | 8 500,00  | 3,55         | 30 175,00      |
|                |                    |      |       | Σ=       | 85 411,00 | $\Sigma$ =   | 248 942,83     |

Fuente: elaboración propia, con programa de Excel.

$$
W = 85\,411,00\,\mathrm{kg}
$$

$$
Me = 248\,942.83\,kg - m
$$

 $W =$  Peso total del estribo (kg)

 $Me$  = Momento de estabilizante (kg-m)

# **2.1.7.3.3. Revisión del muro sin superestructura**

Deberá realizarse una revisión del muro contemplando únicamente los momentos actuantes en el elemento sin incluir las cargas de la superestructura chequeando volteo, estabilidad y presiones actuantes con un factor de seguridad.

Se hacen las siguientes verificaciones

$$
Volteo = \frac{Me}{Mv} \ge 1.50
$$

Me = Momento de estabilizante (kg-m)

 $Mv = M$ omento de volteo (kg-m)

Volteo =  $\frac{2}{5}$  $\frac{248942,03}{50380,80} = 4,94 \ge 1,50$  Cumple

$$
Designization = 0,50 \frac{W}{E} \ge 1,50
$$

- $W =$  Peso total del estribo (kg)
- $E = Empuje total (kg)$

Deslizamiento =  $0,50 \frac{85411,00}{17702,40}$  = 2,41  $\geq 1,50$  Cumple

$$
Presión = \frac{W}{A} \left[ 1 \pm \left( \frac{6e}{b} \right) \right] < V_s
$$

- $W =$  Peso total del estribo (kg)
- A = Área del estribo (m<sup>2</sup>) (por franja unitaria)
- $e =$  Excentricidad resultante
- $b =$  Base del estribo  $(m)$
- $V_s$  = Valor soporte del suelo (kg/m<sup>2</sup>)

$$
a=\frac{Me-Mv}{W}
$$

- $a = Excentricidad del momento$
- Me = Momento estabilizante (kg-m)
- $Mv = M$ omento de volteo (kg-m)
- $W =$  Peso total del estribo (kg)

$$
a = \frac{Me - Mv}{W} = \frac{248942,83 - 50380,80}{85411,00} = 2,32 \text{ m}
$$

$$
e = \frac{b}{2} - a
$$

- $e =$  Excentricidad resultante
- $b =$  Base del estribo  $(m)$
- $a = Excentricidad del momento$

$$
e = \frac{b}{2} - a = \frac{4,80}{2} - 2,32 = 0,08 \text{ m}
$$

$$
\text{Precision}_{\text{max}} = \frac{85\ 411,00}{(4,80)(1)} \Big[ 1 + \Big( \frac{6(0,08)}{4,80} \Big) \Big] = 19\ 573,35\ \frac{\text{kg}}{\text{m}^2}
$$
\n
$$
\text{Precision}_{\text{min}} = \frac{85\ 411,00}{(4,80)(1)} \Big[ 1 - \Big( \frac{6(0,08)}{4,80} \Big) \Big] = 16\ 014,56\ \frac{\text{kg}}{\text{m}^2}
$$

Presión $_{\text{max}} < V_s$ 

$$
19\,573.35\,\frac{\text{kg}}{\text{m}^2} < 33\,740.00\,\frac{\text{kg}}{\text{m}^2}\,\text{Cumple}
$$

# **2.1.7.3.4. Revisión del muro con superestructura y carga viva**

La carga viva es la reacción que resulta cuando el eje trasero se encuentra el apoyo por lo que:

$$
C_v = 13\ 715,10\ kg
$$

 $C_v$  = Carga viva producida por el camión (ver cálculo de reacciones en viga principal)

Integrando la carga muerta se tiene

 $W<sub>losa</sub>$  = Peso de la losa en (kg)

$$
W_{\text{losa}} = (2\,400)(0,20)(5,6)(22) = \frac{59,136}{(2)(5,6)} = 5\,280\,\text{kg}
$$

 $W_{\text{viga}}$  = Peso de la viga en (kg)

$$
W_{\text{viga}} = (2\ 400)(1,40)(0,60)(22) = \frac{(44\ 352)(2)}{(2)(5,6)} = 7\ 920\ \text{kg}
$$

 $W_{\text{Diaf}}$  = Peso de diafragma en kg

 $W<sub>Diaffint</sub> = (2 400)(1,05)(0,30)(1,80) = 1 360,80 kg$ 

 $C_m = 14560,80$  kg

El nuevo momento estabilizante viene dado por:

$$
Me_2 = (C_v + C_m)\frac{b}{2}
$$

$$
C_v + C_m = 13715,10 + 14560,80 = 28275,90
$$
 kg

 $Me<sub>2</sub>$  = Momento estabilizante 2

 $C_v$  = Carga viva

 $C_m$  = Carga muerta

$$
Me_2 = (13\ 715.10 + 14\ 560.80)^{\frac{4.80}{2}} = 67\ 862.16\ \text{kg} - \text{m}
$$

 $Me<sub>total</sub> = Me<sub>2</sub> + M<sub>e</sub> = 67862,16 + 248942,83 = 316804,99 kg - m$  $Me<sub>total</sub>$  = Momento estabilizante total (con superestructura) (kg-m)  $Me<sub>2</sub>$  = Momento estabilizante 2 (kg-m)

Se procede a realizar los chequeos

$$
Volteo = \frac{Metotal}{Mv} \ge 1,50
$$

 $Me<sub>total</sub>$  = Momento estabilizante total (con superestructura) (kg-m)

 $Mv = M$ omento de volteo (kg-m)

$$
Valueo = \frac{316804,99}{50380,80} = 6,29 ≥ 1,50
$$
 **Cumple**

$$
Designization = 0.50 \frac{W + C_v + C_m}{E} \ge 1.50
$$

- $W =$  Peso total del estribo (kg)
- $E = Empuje total (kg)$
- $C_v$  = Carga viva (kg)
- $C_m$  = Carga muerta (kg)

Deslizamiento =  $0.50 \frac{\text{63 }411,00+28}{17,702,40} = 3.21 \ge 1.50$  Cumple

$$
a = \frac{Me_{\text{total}} - Mv}{W + C_v + C_m} = \frac{316\ 804,99 - 50\ 380,80}{85\ 411,00 + 28\ 275,90} = 2,34\ \text{m}
$$

Me<sub>total</sub>= Momento estabilizante total (con superestructura) (kg-m)

- $Mv = M$ omento de volteo (kg-m)
- $W =$  Peso total del estribo (kg)
- $C_v$  = Carga viva (kg)

 $C_m$  = Carga muerta (kg)

$$
e = \frac{b}{2} - a
$$

 $e =$  Excentricidad resultante

 $b =$  Base del estribo (m)

 $a =$  Excentricidad del momento

$$
e = \frac{b}{2} - a = \frac{4,80}{2} - 2,34 = 0,06
$$
 m

$$
\text{Presión} = \frac{W + C_v + C_m}{A} \Big[ 1 \pm \Big( \frac{6e}{b} \Big) \Big] < V_s
$$

- $W =$  Peso total del estribo (kg)
- A = Área del estribo (m<sup>2</sup>) (por franja unitaria)
- $e =$  Excentricidad resultante
- $b =$ Base del estribo  $(m)$
- $V_s$  = Valor soporte del suelo (kg/m<sup>2</sup>)
- $C_v$  = Carga viva (kg)
- $C_m$  = Carga muerta (kg)

$$
\text{Presión}_{\text{max}} = \frac{85\,411,00 + 28\,275,90}{(4,80)(1)} \left[ 1 + \left( \frac{6(0,06)}{4,80} \right) \right] = 25\,461,13\,\frac{\text{kg}}{\text{m}^2}
$$

$$
Presión_{\min} = \frac{85\ 411,00 + 28\ 275,90}{(4,80)(1)} \left[ 1 - \left( \frac{6(0,06)}{4,80} \right) \right] = 21\ 908,41\frac{\text{kg}}{\text{m}^2}
$$
  
25 461,13  $\frac{\text{kg}}{\text{m}^2} < 33\ 740,00\frac{\text{kg}}{\text{m}^2}$  Cumple

$$
Presión_{max} < V_s
$$

# **2.1.7.3.5. Revisión del muro con sismo sin carga viva**

La última revisión se hará sin carga viva pero contemplando la carga que podría producirse ante un sismo, la cual esta en función de la carga muerta de la estructura y el empuje total.

 $W_{\text{tot3}} = W + Cm = 85411,00 + 14560,80 = 99971,80$  kg

$$
C_m = 14\,560,80\,\text{kg}
$$

 $W_{\text{tot3}}$  = Peso total 3 (estribo + carga muerta superestructura) (kg)

 $W =$  Peso total del estribo (kg)

 $C_m$  = Carga muerta (kg)

$$
Me_3 = C_m(B)
$$

 $Me<sub>3</sub>$  = Momento estabilizante 3 (Debido a carga muerta superestructura)(kg-m)

 $C_m$  = Carga muerta (kg)

 $B = B$ razo de aplicación (m)

$$
Me_3 = (14\,560,80)(2,40) = 34\,945,92\,\text{kg} - \text{m}
$$

$$
MerTotal3 = Me3 + Me
$$

 = Momento estabilizante total 3 (kg-m) = Momento estabilizante 3 (Debido a carga muerta superestructura)(kg-m) = Momento estabilizante (kg-m)

 $MeTotal_3 = 34945,92 + 248942,83 = 283888,75 \text{ kg} - \text{m}$ 

Fuerza horizontal

$$
FH = 1,08E + 0,08W_{\text{tot3}}
$$

 $FH = Fuerza$  horizontal (kg)

 $E = Empuje total (kg)$ 

 $W_{\text{tot3}}$  = Peso total 3 (estribo + carga muerta superestructura) (kg)

$$
FH = 1,08(17\ 702,40) + 0,08(99\ 971,80) = 27\ 116,34\ kg
$$

| Sección | <b>Dimensiones</b> |      | Area  | Pe       | Peso      | <b>Brazo</b> | <b>Momento</b> |
|---------|--------------------|------|-------|----------|-----------|--------------|----------------|
|         | m                  |      | m2    | kg/m3    | kg        | m            | kg-m           |
| 1       | 0,30               | 1,60 | 0,48  | 2 400,00 | 1 152,00  | 7,20         | 8 294,40       |
| 2       | 0,80               | 0,40 | 0,32  | 2 400,00 | 768,00    | 6,20         | 4761,60        |
| 3       | 0,50               | 2,50 | 0,63  | 2 700,00 | 1701,00   | 4,33         | 7 3 6 5 , 3 3  |
| 4       | 2,50               | 6,00 | 7,50  | 2 700,00 | 20 250,00 | 2,00         | 40 500,00      |
| 5       | 0,80               | 6,00 | 4,80  | 2 700,00 | 12 960,00 | 3,25         | 42 120,00      |
| 6       | 0,50               | 3,00 | 1,50  | 2 700,00 | 4 050,00  | 2,00         | 8 100,00       |
| 7       | 1,00               | 3,00 | 1,50  | 2 700,00 | 4 050,00  | 1,50         | 6 075,00       |
| 8       | 4,80               | 0,50 | 2,40  | 2 700,00 | 6 480,00  | 0,25         | 1620,00        |
| 9       | 2,50               | 6,00 | 15,00 | 1700,00  | 25 500,00 | 4,00         | 102 000,00     |
| 10      | 2,50               | 2,00 | 5,00  | 1700,00  | 8 500,00  | 7,00         | 59 500,00      |
|         |                    |      |       | Σ=       | 85 411,00 | $\Sigma =$   | 280 336,33     |

Tabla III. **Momentos por sismo**

Fuente: elaboración propia, con programa de Excel.

$$
M_{vs} = 280\,336,33\,\text{kg} - \text{m}
$$

$$
W = 85\,411,00\,\text{kg}
$$

 $M_{vs}$  = Momento estabilizante debido al peso de los elementos (sismo) (kg-m)

 $W =$  Peso total del estribo (kg)

 $M_{\text{simo}} = 0.08 M_{\text{vs}} = (0.08)(280336.33) = 22426.91 \text{ kg} - \text{m}$ 

 $M_{simo}$  = Momento por sismo (kg-m)

 $M_{v3} = 1,08M_v + 0,08Cm(h^!) +$ 

 $M_{v3}$  = Momento de volteo 3 (kg-m)

 $Mv = M$ omento de volteo (kg-m)

 $C_m$  = Carga muerta de la superestructura (kg)

 $h<sup>!</sup>$  = Altura efectiva (m)  $M_{simo}$  = Momento por sismo (kg-m)

 $h'$ 

 $h<sup>!</sup>$  = Altura efectiva (m)  $H =$ Altura total de la subestructura (m)

 $h_{\text{cortina}}$  = Altura de la cortina (m)

$$
M_{v3} = (1,08)(50\ 380,80) + (0,08)(14\ 560,80)(6,40) + 22\ 426,91
$$
  
= 84\ 293,30 kg – m

Chequeo

$$
Volteo = \frac{M_{vs}}{M_{v3}} \ge 1.50
$$

 $M_{vs}$  = Momento estabilizante debido al peso de los elementos (sismo) (kg-m)  $M_{v3}$  = Momento de volteo 3 (kg-m)

Volteo =  $\frac{2}{3}$  $\frac{200330,33}{84293,30} = 3,33 \ge 1,50$  Cumple

$$
Designization = 0.50 \frac{W + C_m}{FH} \ge 1.50
$$

 $W =$  Peso total del estribo (kg)

 $C_m = Carga$  muerta de la superestructura (kg)

 $FH = Fuerza horizontal (kg)$ 

Deslizamiento = 
$$
0,50 \frac{85\ 411,00 + 14\ 560,80}{27\ 116,34} = 1,84 \ge 1,50
$$

$$
a = \frac{M_{vs} - M_{v3}}{W + C_m}
$$

 $M_{vs}$  = Momento estabilizante debido al peso de los elementos (sismo) (kg-m)

- $M_{v3}$  = Momento de volteo 3 (kg-m)
- $W =$  Peso total del estribo (kg)
- $C_m$  = Carga muerta de la superestructura (kg)

$$
a = \frac{M_{vs} - M_{v3}}{W + C_m} = \frac{280\,336,33 - 84\,293,30}{85\,411,00 + 14\,560,80} = 1,96\,m
$$

$$
e = \frac{b}{2} - a
$$

- $e = Excentricidad resultante$
- $b =$  Base del estribo  $(m)$
- $a = Excentricidad del momento$

$$
e = \frac{b}{2} - a = \frac{4,80}{2} - 1,96 = 0,44 \text{ m}
$$

$$
\text{Presión} = \frac{W + C_m}{A} \Big[ 1 \pm \Big( \frac{6e}{b} \Big) \Big] < V_s
$$

- $W =$  Peso total del estribo (kg)
- $C_m = Carga$  muerta de la superestructura (kg)
- A = Área del estribo (m<sup>2</sup>) (por franja unitaria)
- $e =$  Excentricidad resultante
- $b =$ Base del estribo  $(m)$
$V_s$  = Valor soporte del suelo (kg/m<sup>2</sup>)

$$
\text{Precision}_{\text{max}} = \frac{85\,411,00 + 14\,560,80}{(4,80)(1)} \left[ 1 + \left( \frac{6(0,44)}{4,80} \right) \right] = 32\,282,56\,\frac{\text{kg}}{\text{m}^2}
$$

$$
\text{Precision}_{\text{min}} = \frac{85\ 411.00 + 14\ 560,80}{(4,80)(1)} \left[ 1 - \left( \frac{6(0,44)}{4,80} \right) \right] = 9\ 372,36\ \frac{kg}{m^2}
$$

32 282,56 
$$
\frac{\text{kg}}{\text{m}^2}
$$
 < 33 740,00  $\frac{\text{kg}}{\text{m}^2}$ Cumple

Presión $_{\text{max}}$  <  $V_s$ 

# **2.1.8. Estudio de Impacto Ambiental (EIA)**

Se efectúa una evaluación del impacto ambiental que generara la construcción del puente vehicular en el lugar, para esto se utilizara la matriz de Leopold, la cual es ampliamente utilizada en nuestro país.

Tabla IV. **Matriz de Leopold para puente vehicular**

|                 |                      |                     | N<br>÷<br>x | No significativo<br>M Moderado<br>Significativo negativo<br>Significativo positivo<br>No aplica | Trabajos Preliminares | Movimiento de tierras | subestructura | Superestructura |
|-----------------|----------------------|---------------------|-------------|-------------------------------------------------------------------------------------------------|-----------------------|-----------------------|---------------|-----------------|
|                 |                      | TIERRA              |             | 1 Recursos minerales                                                                            | X                     |                       | N             | N               |
|                 |                      |                     |             | 2 Suelos aprovechables                                                                          | M                     |                       | N             | N               |
|                 |                      |                     |             | 3 Materiales explotables                                                                        | X                     | Ν                     | М             | N               |
|                 |                      |                     |             | 4 Geosferico                                                                                    | X                     | N                     | N             | N               |
|                 |                      | <b>SUBTERRANEA</b>  |             | 5 Calidad del agua                                                                              | X                     | X                     | X             | X               |
|                 |                      |                     |             | 6 Variaciones de caudal                                                                         | X                     | X                     | X             | X               |
|                 |                      |                     |             | 7 Patron de drenaje                                                                             | X                     | X                     | X             | X               |
|                 |                      |                     |             | 8 Calidad del agua                                                                              | N                     | N                     | N             | X               |
|                 |                      | <b>SUPERFICIAL</b>  |             | 9 Variaciones de caudal                                                                         | м                     | N                     | N             | X               |
|                 |                      |                     |             | 10 Interaccion con la superficie                                                                | м                     | N                     | М             | X               |
|                 |                      |                     |             | 11 Uso potencial del suelo                                                                      | M                     | N                     | N             | N               |
|                 | MEDIO FÍSICO         | SUELO               |             | 12 Calidad del agua                                                                             | Ν                     | Ν                     | N             | N               |
|                 |                      |                     |             | 13 Erosionabilidad                                                                              |                       | ÷.                    | ÷.            | N               |
|                 |                      |                     |             | 14 Asentamiento y compactacion                                                                  | м                     | ۰                     | ÷             | N               |
|                 |                      |                     |             | 15 Sismicidad                                                                                   | N                     | +                     | ÷             | N               |
| MEDIO NATURAI   |                      |                     |             | 16 Calidad del aire                                                                             | N                     | м                     | N             | N               |
|                 |                      | <b>ATMOSFERA</b>    |             | 17 Niveles de ruido                                                                             | X                     | м                     | N             | N               |
|                 |                      |                     |             | 18 Apariencia del aire                                                                          | X                     | м                     | N             | Ń               |
|                 |                      |                     |             | 19 Campos electromagneticos                                                                     | X                     | X                     | X             | X               |
|                 |                      |                     |             | 20 Clima                                                                                        | X                     | X                     | X             | X               |
|                 |                      |                     |             | 21 Olor                                                                                         | X                     | X                     | X             | X               |
|                 |                      |                     |             | 22 Elementos de composicion                                                                     | X                     | X                     | X             | X               |
|                 |                      |                     |             | 23 Patrones de transito vehicular                                                               | X                     | X                     | X             | X               |
|                 |                      |                     |             | 24 Contraste arquitectonico                                                                     | N                     | м                     | М             | М               |
|                 | <b>MEDIO BIOTICO</b> | FLORA               |             | 25 Arboles                                                                                      |                       | N                     | N             | N               |
|                 |                      |                     |             | 26 Arbustos                                                                                     |                       | N                     | N             | N               |
|                 |                      |                     |             | 27 Hierba                                                                                       |                       | N                     | N             | N               |
|                 |                      |                     |             | 28 Barreras vegetales                                                                           |                       | N                     | N             | N               |
|                 |                      | FAUNA               |             | 29 Insectos                                                                                     | N                     | X                     | X             | X               |
|                 |                      |                     |             | <b>30 Animales terrestres</b>                                                                   | Ň                     | X                     | X             | X               |
|                 |                      |                     |             | 31 Aves                                                                                         | N                     | X                     | x             | X               |
|                 |                      |                     |             | 32 Fauna acuatica                                                                               | X                     | X                     | N             | Ń               |
| MEDIO<br>HUMANO |                      | ECONÓMICO<br>SOCIO- |             | 33 Salud                                                                                        | X                     | ÷                     | ÷             | ÷               |
|                 |                      |                     |             | 34 Seguridad                                                                                    | X                     | Ł                     | ÷.            | Ŧ.              |
|                 |                      |                     |             | 35 Nivel de vida                                                                                | X                     | ۰                     | ÷             | ÷               |
|                 |                      |                     |             | 36 Servicios                                                                                    | X                     | ÷                     | ÷             | ÷               |
|                 |                      |                     |             | 37 Recreacion                                                                                   | X                     | ÷                     | ÷             | ÷               |

Fuente: elaboración propia, con programa de Excel.

### Medidas de mitigación

De la evaluación anterior pueden definirse algunas medidas de mitigación:

- Todo el material resultante del movimiento de tierras debe depositarse en un lugar adecuado fuera del cauce del río.
- Para evitar el derrame y desperdicio de concreto debe realizarse las mezclas según la cantidad a utilizarse durante el período de trabajo.
- Debe estabilizarse los taludes finales de los estribos de entrada y salida para evitar la erosión y que estos puedan modificar o alterar moderadamente el cauce del río.
- En las cercanías del puente no debe explotarse ningún banco de materiales para no modificar el régimen del caudal.
- Debe de proveerse instalaciones adecuadas para el uso del personal tanto como sanitarios y basureros para facilitar la recolección de los desechos generados por el hombre en el lugar.

#### **2.1.9. Presupuesto**

Con base en lo calculado anteriormente se presenta el presupuesto del proyecto, tomando en cuenta la mano de obra calificada, materiales y equipo, para cada uno de los renglones de trabajo con su precio unitario e integrando el costo total del proyecto.

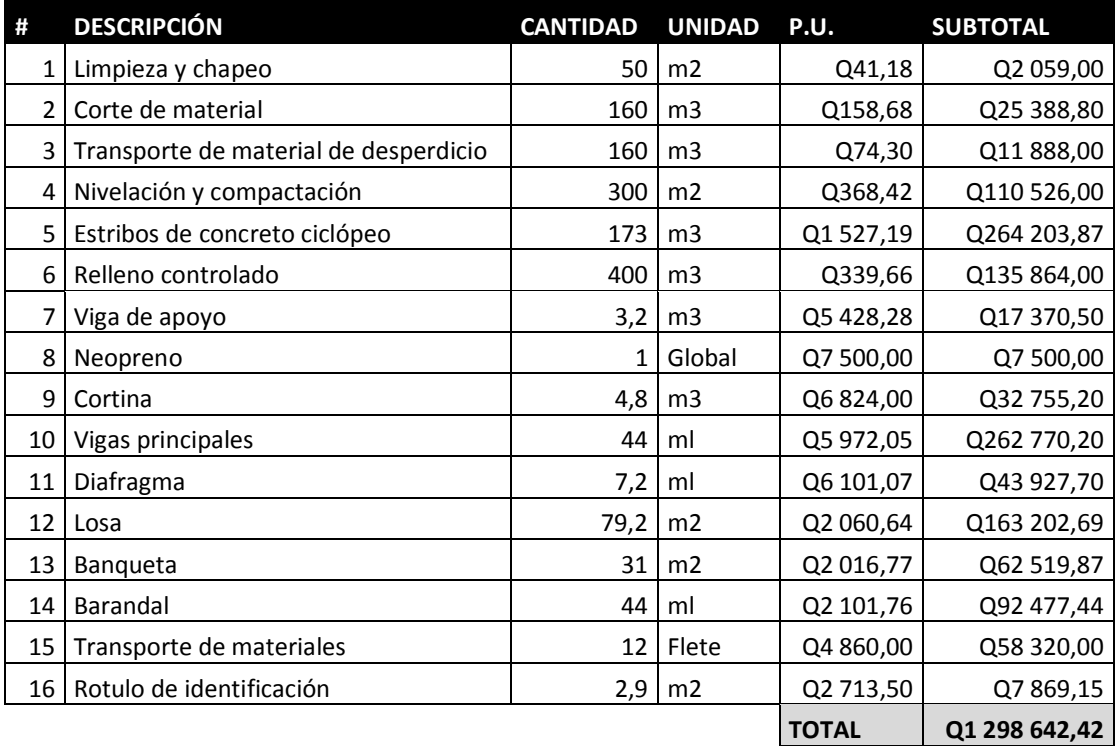

## Tabla V. **Presupuesto puente vehicular**

Fuente: elaboración propia, con programa de Excel.

# **2.1.10. Cronograma de ejecución**

Se presenta el cronograma físico para la ejecución del proyecto contemplando un tiempo de ejecución de once meses a partir del acta de inicio del proyecto.

# Tabla VI. **Cronograma físico puente vehicular**

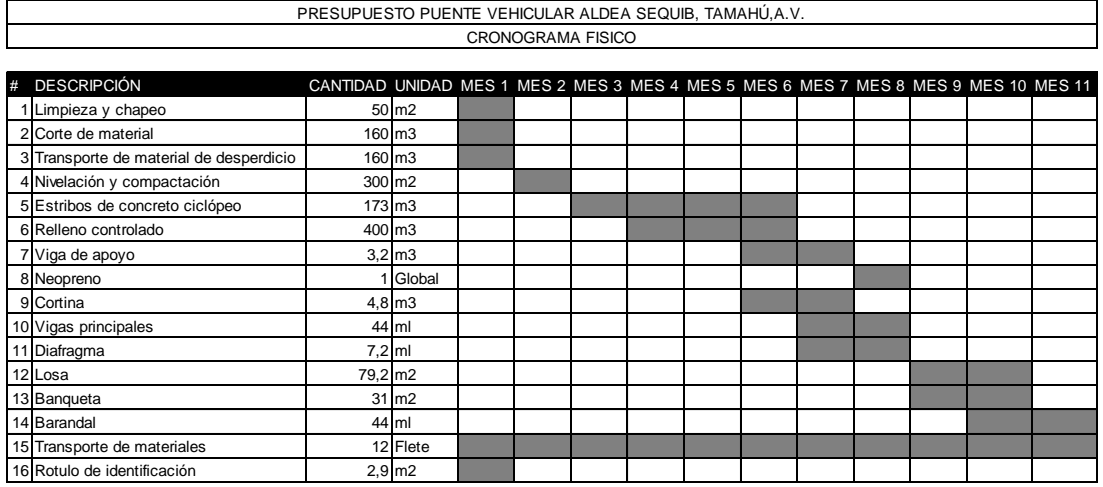

Fuente: elaboración propia, con programa de Excel.

### **2.1.11. Planos**

Los planos fueron realizados con base en los cálculos realizados anteriormente y en base de la topografía del lugar, estos se presenten en el apéndice del trabajo.

#### **2.2. Diseño del edificio escolar para la aldea Naxombal**

Se refiere a la investigación y planificación para la elaboración de un modelo arquitectónico que satisface las necesidades de la comunidad, y obedece a criterios sísmicos y estructurales.

#### **2.2.1. Descripción del proyecto**

La infraestructura actual de la comunidad Naxombal de Tamahú, A.V., no es suficiente para satisfacer las necesidades actuales de educación, además siendo esta comunidad una de las más pobladas del municipio y una de las más económicamente activas por la producción de cardamomo, se hace necesaria la inversión en infraestructura y recurso humano para el desarrollo de esta comunidad. Por lo antes mencionado se ve en la necesidad de diseñar un edificio escolar para el uso de la población estudiantil de la aldea para que tenga espacios para el desarrollo intelectual.

#### **2.2.2. Normas a utilizar**

Para el presente proyecto se utilizaran las especificaciones según la Asociación Guatemalteca de Ingeniería Estructural y Sísmica (AGIES), la cual regirá de acuerdo a la clasificación según la zona sísmica del territorio Guatemalteco. Así también se toman en cuenta los criterios normativos para el diseño Arquitectónico de centros educativos, Ministerio de Educación de Guatemala.

### **2.2.3. Diseño arquitectónico**

El diseño arquitectónico se hace en forma rectangular y la distribución de ambos niveles es similar obedeciendo a criterios sísmicos, así también se toman en cuenta los criterios planteados por el ministerio de educación de Guatemala para darle la comodidad y funcionalidad al edificio.

En base al diseño arquitectónico y el tipo de ocupación se calculó la iluminación necesaria para cada uno de los ambientes así también las tomas de fuerza.

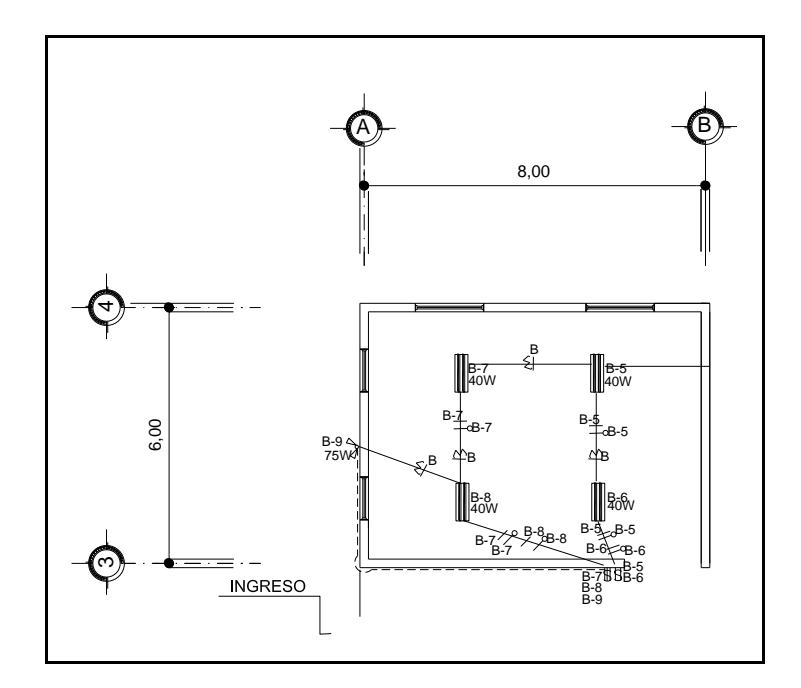

Figura 15. **Distribución de luminarias en ambientes**

Fuente: elaboración propia, con programa de Autocad.

En base al ambiente y en aulas se procede de acuerdo al siguiente proceso.

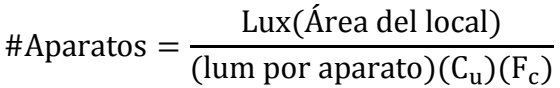

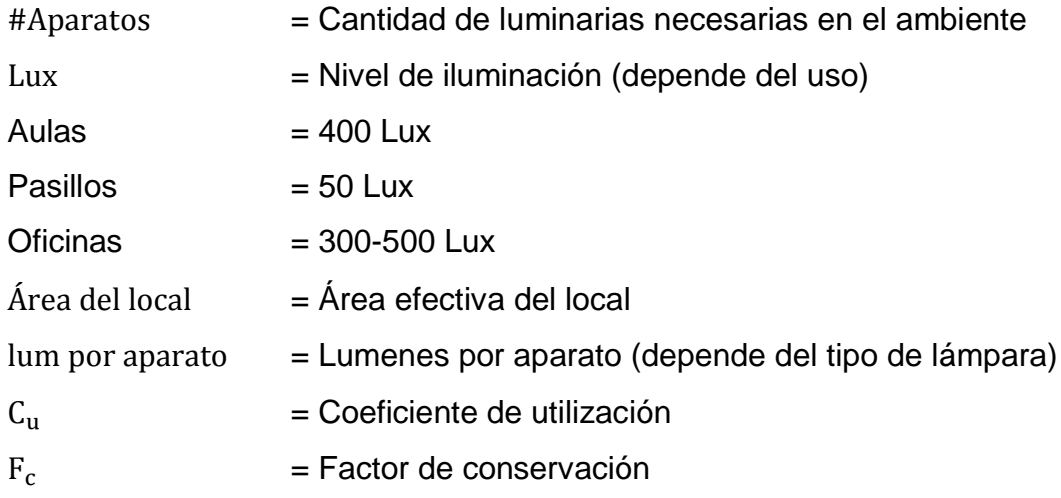

Para las aulas se tiene:

Área del local = 7,80(5,80) = 45,24 m<sup>2</sup>  $Lux = 400$  (para aulas)

Según la textura y un color gris claro que da el block visto se tienen los siguientes porcentajes:

Piso: Lisa=84% Pared:Gruesa=68% Cielo: Gruesa = 68%

Según el tipo de aparato en este caso será un reflector sin pantalla (F-21) se tiene

$$
C_{\rm u}=0.64F_{\rm c}=0.70
$$

Además se utilizará tubo fluorescente de 40 *watts* el cual según el fabricante genera 2 480 lúmenes por lámpara y el cual se designa técnicamente como tubo t-12.

Ya con los datos anteriores se procede a calcular la cantidad de aparatos necesaria

#Aparatos = 
$$
\frac{400(45,24)}{(2.480)(0,64)(0,70)}
$$
 = 16,28 → 16 lámparas

Como se propone utilizar lámparas con 2 tubos fluorescentes se tiene que  $\overline{a}$ 

#Aparatos = 
$$
\frac{16}{2}
$$
 = 8 Lámparas por aula

Ahora se procede a calcular el área de cobre requerida en milímetros cuadrados

$$
A_{mm^2} = \rho \frac{l}{\mu} I
$$

 $A_{mm^2}$  = Área en milímetros cuadrados

- $\rho =$  Coeficiente de resistividad del cobre (0,0158)
- $1 =$  Longitud de la línea (se toma la mayor)
- $\mu$  = Caída de tensión (5% usualmente para 115 V)
- $I = Intensidad de la línea por 2$

$$
I = \frac{w}{V(Fp)}
$$

- $I = Intensidad de la línea$
- $w =$  Wattios por circuito (Unidades  $X$  100 W que consume teóricamente cada lámpara)
- $V = Vol$ taje en la línea

 $Fp = Factor$  de potencia (0,90)

$$
I = \frac{6(100)}{115(0.90)} = 5,80
$$
 Amperios

El cableado más largo mide 37 metros por lo que se calcula para el caso mas crítico.

$$
A_{mm^2} = 0.0158 \frac{37}{5.75} (5.80)(2) = 0.94 \text{ mm}^2
$$

Según el *national electric code* el calibre 14 tiene un área de 2,1 milímetros cuadrados y soporta una intensidad de 14 amperios que en nuestro caso sería suficiente, pero cumpliendo con especificaciones el calibre mínimo a instalar en escuelas es el calibre 12 que soporta una intensidad de 20 Amperios por lo que en todos los circuitos de iluminación se utilizara este calibre.

De la misma forma se calcula el área de cobre necesaria para las instalaciones de fuerza, en este caso por ser una escuela se considera que cada toma consume 200 *watts* por lo que se colocara un máximo de 6 tomas por circuito

$$
A_{mm^2}=\ \rho\frac{l}{\mu}I
$$

 $A_{mm^2}$ = Área en milímetros cuadrados

 $\rho =$  Coeficiente de resistividad del cobre (0.0158)

 $l =$  Longitud de la línea (se toma la mayor)

- $\mu$  = Caída de tensión (5% usualmente para 115 V)
- $I = Intensidad de la línea por 2$

$$
I = \frac{w}{V(Fp)}
$$

- $I = Intensidad de la línea$
- $w =$  Wattios por circuito (Unidades X 200 W que consume teóricamente cada toma)
- $V = Vol$ taje en la línea
- $Fp = Factor$  de potencia (0,90)

$$
I = \frac{6(200)}{115(0,90)} = 11,60
$$
 Amperios

El circuito más largo tiene una longitud de 35 metros

$$
A_{mm^2} = 0.0158 \frac{35}{5.75} (11.60)(2) = 2.23 \text{ mm}^2
$$

Por lo que se utilizara un calibre 12 con un área de 3,30 milímetros cuadrados y soporta una intensidad de 20 amperios.

Cálculo del diámetro de la tubería de bajada de agua pluvial

Con base en el diseño arquitectónico también se propone la evacuación del agua pluvial del techo, en base a la intensidad de lluvia de la región y el área a drenar.

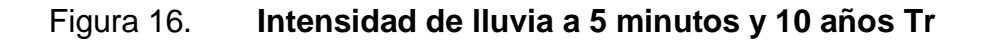

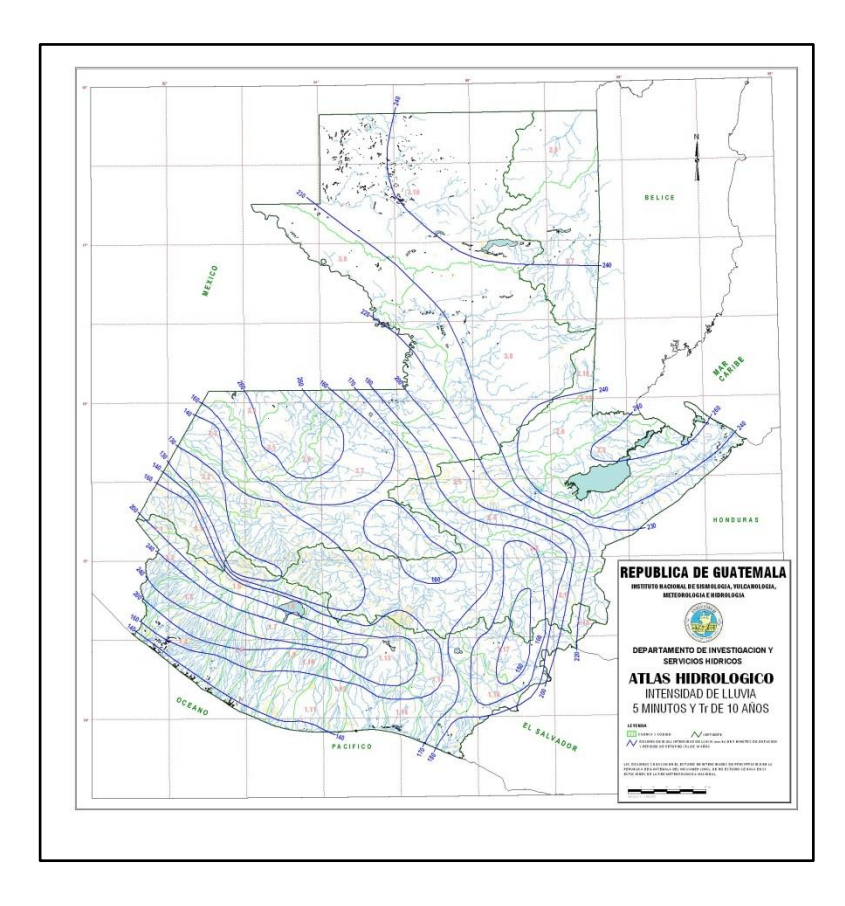

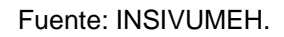

Se tiene que para el área de Tamahú la intensidad de lluvia se encuentra entre los 200 y 220 milímetros por hora.

Se propone la captación de agua pluvial en el techo de la escuela de la siguiente manera:

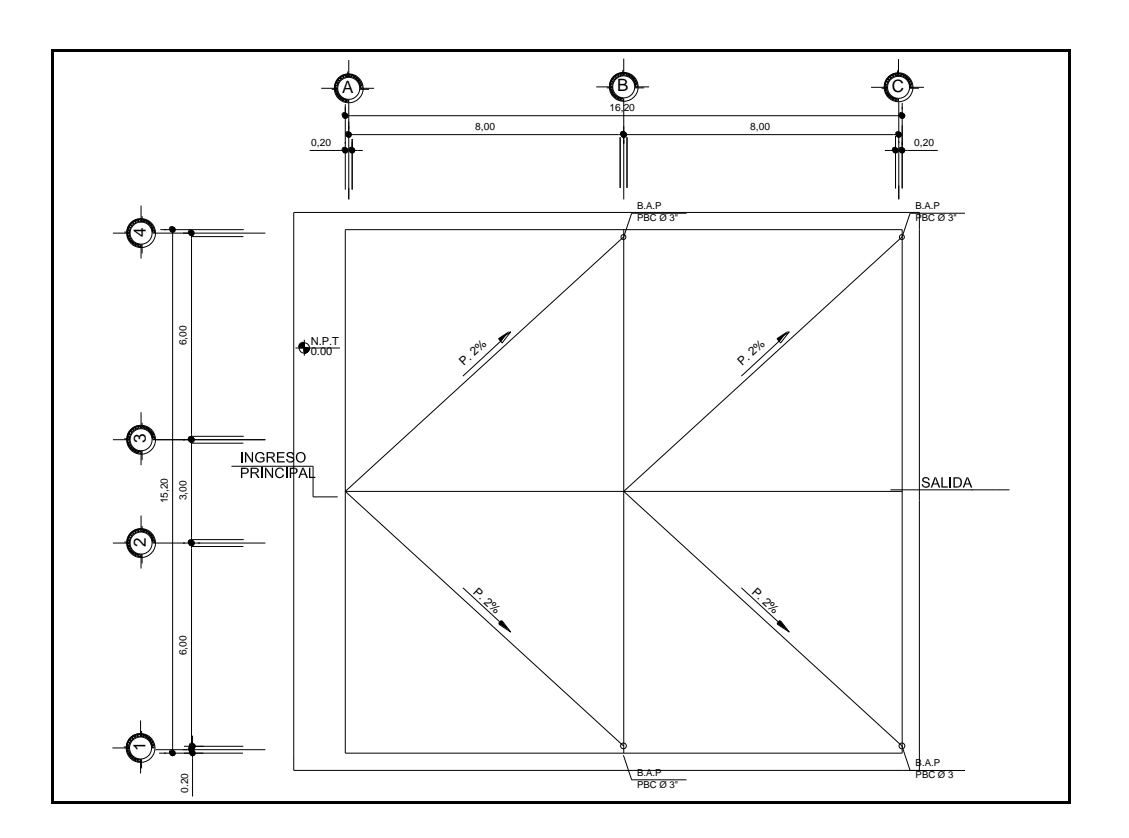

Figura 17. **Drenaje de agua pluvial en techo**

Fuente: elaboración propia, con programa de Autocad.

Por lo que se tiene un área de 62 metros cuadrados por tubo y según el manual técnico del fabricante, se tiene que para un área de 60 metros cuadrados y para una intensidad de lluvia de 240 milímetros por hora se utiliza un tubo de 3 pulgadas de diámetro. Por lo que para una intensidad máxima de 220 milímetros por hora en el área el tubo propuesto cumple.

### **2.2.4. Análisis del suelo**

Se realizó el ensayo de compresión axial con la muestra de suelo tomada en el lugar propuesto para el proyecto a una profundidad de 2 metros, del cual se obtuvieron los siguientes valores.

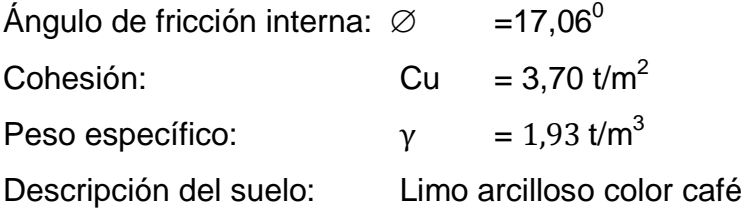

Para la capacidad de carga utilizando la fórmula propuesta por Terzaghi modificada para una zapata cuadrada.

$$
q_{ult} = 1.3cN_c + qN_q + 0.4B\gamma N\gamma
$$

$$
N_q = \frac{e^{2\left(\frac{3\pi}{4} - \frac{\emptyset}{2}\right)\tan\emptyset}}{2\cos^2\left(45 + \frac{\emptyset}{2}\right)} = \frac{e^{2\left(\frac{3\pi}{4} - \left(\frac{17,06}{2}\right)\left(\frac{\pi}{180}\right)\right)\tan(17,06)}}{2\cos^2\left(45 + \frac{17,06}{2}\right)} = 5,48
$$

$$
N_c = \cot \emptyset (N_q - 1) = \frac{1}{\tan(17,06)} (5,48 - 1) = 14,60
$$

$$
k_{pr} = 3 \tan^2 \left( 45 + \frac{17,06 + 33}{2} \right) = 22,72
$$

$$
N_{\gamma} = \frac{1}{2} \left( \frac{22.72}{\cos^2(17,06)} - 1 \right) \tan(17,06) = 3.96
$$

$$
q_{ult} = 1,3(3,70)(14,60) + (1,93)(2,00)(5,48) + 0,4(1,00)(1,93)(3,96)
$$

$$
= 94,44 \text{ T}/_{m^2}
$$

$$
V_s = \frac{q_{ult}}{FS} = \frac{94,44}{3} = 31,48
$$
 T/m<sup>2</sup>

#### **2.2.5. Descripción del sistema estructural**

Para este proyecto se utilizará la mampostería estructural, analizada por el método simplista. Con base a los requisitos de la AGIES para este tipo de estructuras, así como las especificaciones para cada uno de los materiales que en este sistema intervienen.

### **2.2.6. Análisis estructural**

El análisis estructural obedece al criterio de esfuerzos admisibles de los elementos que componen el edificio como la mampostería y el acero de refuerzo.

#### Diseño de gradas

Para el diseño de gradas se debe cuidar la relación de la huella y la contrahuella para que esta sea cómoda y segura. Se deben cumplir las siguientes relaciones.

$$
c < 20 \text{ cm}
$$
\n
$$
H > c
$$
\n
$$
2c + H < 64 \text{ cm}
$$
\n
$$
c + H = 45 \text{ a } 48 \text{ cm}
$$
\n
$$
c(H) = 480 \text{ a } 500 \text{ mm}^2
$$

 $c =$ Contrahuella

 $H = H$ uella

Se asume una huella de 29 centímetros y una contrahuella de 0,17, entonces el número de escalones viene dado por:

#Escalones = 
$$
\frac{H}{c}
$$
 =  $\frac{3,11}{0,17}$  = 18,29  $\rightarrow$  18 escalones

Por lo que se toman 9 contrahuellas antes del descanso.

#Huellas =  $9 - 1 = 8$  huellas Chequeo  $c = 17$  cm  $\leq 20$  cm  $H = 29$  cm  $> c$  $2c + H = 34 + 29 = 63 < 64$  cm  $c + H = 17 + 29 = 46 \rightarrow 45$  a 48 cm  $c(H) = (17)(29) = 493 \rightarrow 480$  a 500 mm<sup>2</sup>

Con las relaciones geométricas comprobadas se procede al cálculo estructural de las gradas.

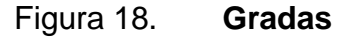

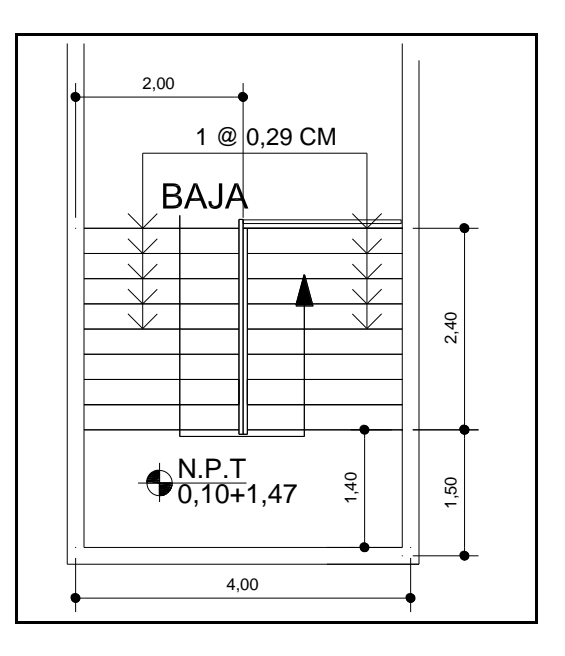

Fuente: elaboración propia, con programa de Autocad.

El espesor de la losa viene dado por su geometría:

$$
t = \frac{P}{180}
$$

 $t =$  Espesor de la losa

 $P = Perímetro de la losa$ 

$$
t = \frac{(4)(2) + (2,40)(2) + (1,5)(2)}{180} = 0,09 \rightarrow 10 \text{ centimeters}
$$

Integrando las cargas

$$
w_{\text{escalera}} = \gamma_{\text{conc}} \left( t + \left( \frac{c}{2} \right) \right)
$$

 $Y_{\text{conc}}$  = Peso especifico del concreto (kg/m3)

- $t =$  Espesor de la losa
- $c =$  Contrahuella

$$
W_{\text{escalera}} = 2\,400(0.1 + 0.085) = 444 \,\text{kg/m2}
$$

$$
w_{acabados} = 100 \text{ kg/m2}
$$

$$
w_{\rm cm} = w_{\rm escalera} + w_{\rm acabados}
$$

 $w_{\text{cm}}$  =Peso debido a la carga muerta(kg/m2)

=Peso propio de la escalera(kg/m2)

 $w_{acabados}$  = Peso de acabados (kg/m2)

$$
w_{\rm cm} = 444 + 100 = 544 \text{ kg/m2}
$$

Para la carga viva se tiene que para escaleras y pasillos es de 500 kilogramos por metro cuadrado

$$
w_{\rm cv} = 500 \text{ kg/m}^2
$$

 $w_{\text{cv}} = \text{Carga}$  viva (kg/m<sup>2</sup>)

Por lo que la carga última viene dada por

$$
W_{u} = 1.7w_{cv} + 1.4w_{cm}
$$
  

$$
W_{u} = 1.7(500) + 1.4(544) = 1.611.6 \text{ kg/m}^2
$$

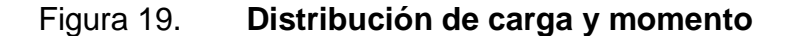

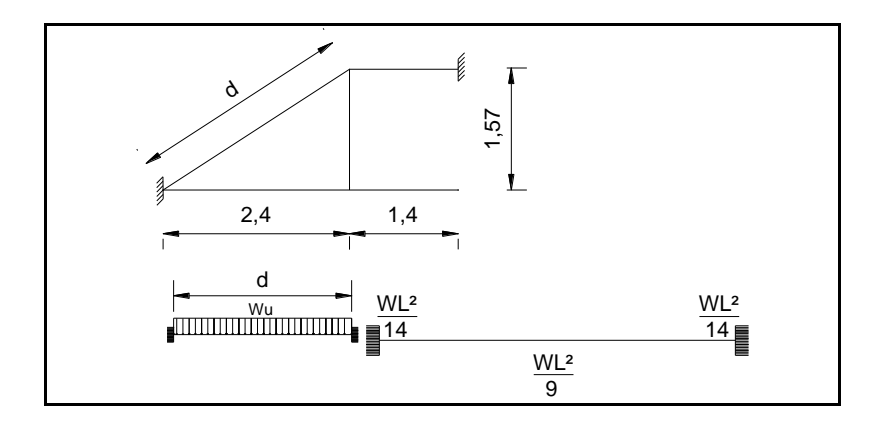

Fuente: elaboración propia, con programa de Autocad.

$$
d = \sqrt{(2,40)^2 + (1,57)^2} = 2,87 \text{ m}
$$
  

$$
M_{+} = \frac{WL^2}{9} = \frac{(1.611,60)(2,87)^2}{9} = 1.474,95 \text{ kg} - \text{m}
$$
  

$$
M_{-} = \frac{WL^2}{14} = \frac{(1.611,60)(2,87)^2}{14} = 948,18 \text{ kg} - \text{m}
$$

Para calculara el refuerzo se necesita calcular las áreas de acero de diseño

$$
A_{S} = \left[ bd - \sqrt{(bd)^2 - \frac{M_u b}{0.003825f'c}} \right] \frac{0.85f'c}{f_y}
$$

Donde:

 $A_S = \text{Área de acero (cm}^2)$ 

- $b = base (cm)$
- $d =$  Peralte efectivo (cm)
- $M_u$  = Momento último (kg-m)
- f'c = Resistencia a la compresión del concreto (kg/cm<sup>2</sup>)
- $f_v$  = Fluencia del acero (kg/cm<sup>2</sup>)

$$
d = t - rec - \frac{\phi_{\text{varilla}}}{2}
$$

Donde:

= Peralte efectivo (centímetros)

 $t =$  Altura del elemento (centímetros)

= Recubrimiento propuesto (centímetros)

 $\phi_{\text{variable}}$  = Diámetro de la varilla de acero propuesta (centímetros)

$$
d = 10 - \frac{1,27}{2} - 2,5 = 6,87
$$
 cm

$$
A_{S+} = \left[ (100)(6.87) - \sqrt{((100)(6.87))^2 - \frac{(1474.95)(100)}{0.003825(210)}} \right] \frac{0.85(210)}{2.800} = 9,56 \text{ cm}2
$$

$$
A_{S-} = \left[ (100)(6.87) - \sqrt{((100)(6.87))^2 - \frac{(948.18)(100)}{0.003825(210)}} \right] \frac{0.85(210)}{2.800} = 5,87 \text{ cm}2
$$

$$
A_{S+=} 9,56 \text{ cm}^2
$$

$$
A_{S-=} 5,87 \text{ cm}^2
$$

$$
A_{\text{Smin}} = \frac{14.1}{f_y} \text{bd} = \frac{14.1}{2800} (100)(6.87) = 3.46 \text{ cm}^2
$$

 $A_{\text{Smin}} = \text{\AA}$ rea de acero mínima (cm $^2$ )

- $b = base (cm)$
- $d =$  Peralte efectivo (cm)
- $f_v =$  Resistencia del acero (kg/cm<sup>2</sup>)

Para el área de acero máxima

$$
\rho_{bal} = 0.85\beta_1 \frac{f'c}{f_y} \frac{6\ 090}{(6\ 090 + f_y)} = 0.85(0.85) \frac{(210)}{(2\ 800)} \frac{(6\ 090)}{(6\ 090 + 2\ 800)} = 0.03712
$$

Donde:

 $\rho_{\rm bal}$  = Cuantia balanceada

- $\beta_1$  = Fracción de la distancia del eje neutro hacia la fuerza de compresión
- f'c = Resistencia a la compresión del concreto (kg/cm<sup>2</sup>)
- $f_v$  = Fluencia del acero (kg/cm<sup>2</sup>)
- $\beta_1$  =0,85 para concreto menor a 280 kilogramos por centímetro cuadrado ACI 10.2.7

 $A_{\text{Sm\'ax}} = 0.5 \rho_{\text{bal}} bd = (0.5)(0.03712)(100)(6.87) = 12.75 \text{ cm}^2$ 

 $A_{\rm Sm\'ax} = \acute{A}$ rea de acero máxima (cm $^2$ )

 $\rho_{bal}$  = Cuantia balanceda

 $b = base (cm)$ 

 $d =$  Peralte efectivo (cm)

 $A_{\text{Smin}} < A_{\text{S}} < A_{\text{Smax}}$  Por lo que el refuerzo se distribuye de la siguiente manera:

$$
S = \frac{A_{var}(100)}{A_S}
$$

$$
A_{S+=} 9,56 \text{ cm}^2 = #4@0,13
$$

$$
A_{S-=} 5,87 \text{ cm}^2 = #4@0,21
$$

Acero por temperatura

$$
Ast = 0,002bt = 0,002(100)(10) = 2 \text{ cm}2 = #4@63
$$

$$
Sm\acute{a}x = 2t = 20 \text{ cm}
$$

Entonces usar #4@0,20 cm

### **2.2.6.1. Integración de cargas**

Toda estructura deberá soportar las cargas a las cuales es sometida, teniendo en cuenta las propiedades mecánicas de cada uno de los materiales a utilizar. A continuación se integran las cargas gravitacionales que afectan a la estructura.

#### **2.2.6.1.1. Carga viva**

De acuerdo al IBC 2009 se tienen las siguientes cargas para pisos y entrepisos.

Salones de clase: 400 kg/m<sup>2</sup>

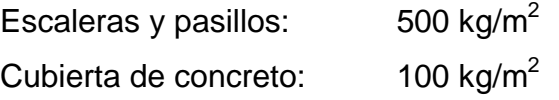

$$
CV = L(A)
$$

- $CV = Carga$  viva (kg)
- L = Carga viva por metro cuadrado (kg/m<sup>2</sup>)
- A = Área de la sección (m<sup>2</sup>)

Carga viva en aulas

$$
CV_{\text{aulas}} = (400)(182,24) = 72896 \text{ kg}
$$

Carga viva en pasillos y escaleras

 $CV_{\text{pasillos}} = (500)(64) = 32000 \text{ kg}$ 

Carga viva en cubierta

 $CV_{\text{cubic} \text{rta}} = 0.25(100)(278.64) = 6966 \text{ kg}$ 

Carga viva total

$$
CV_{\text{total}} = 111\,862\,\text{kg}
$$

 $CV<sub>total</sub> = Carga$  viva total (kg)

**2.2.6.1.2. Carga muerta**

Es la producida por el peso propio de todos los elementos de la estructura se le conoce también como carga gravitacional y esta en función de las dimensiones de cada elemento y su peso.

De acuerdo al diseño preliminar se tienen los siguientes datos:

Altura de nivel: 2,90 m Área de gradas:  $16,00 \text{ m}^2$ Área losa entrepiso: 246,24 m<sup>2</sup> – 16,00 m<sup>2</sup>=236,24 m<sup>2</sup> Área losa cubierta:  $278,64 \text{ m}^2$ 

El block a utilizar será de 0,19 x 0,19 x 0,39 centímetros teniendo un peso de 2 000 kilogramos por metro cúbico según el fabricante.

Longitud de muros primer nivel: 81,71 metros

$$
W_{\text{muros}} = \gamma_B(L)(H)(t)
$$

Donde:

 $W_{\text{muros}}$ = Peso de muros (kg)

 $\gamma_{\rm B}$  = Peso de la unidad de mampostería (kg/m<sup>3</sup>)

- $L =$  Longitud total de muros  $(m)$
- $H =$ Altura de muro  $(m)$
- $t =$  Espesor teórico de muro  $(m)$

W<sub>murosprimern</sub>= Peso de muros de primer nivel (kg)

 $W_{\text{murosprimern}} = (2\,000)(81,71)(2,90)(0,20) = 94\,783,60 \,\text{kg}$ 

Longitud de muros segundo nivel: 81,71 metros  $W_{\text{murossequndn}} =$  Peso de muros de segundo nivel (kg)

 $W_{\text{murossequndn}} = (2\ 000)(81,71)(2,90)(0,20) = 94\ 783,60 \text{ kg}$ 

Carga muerta en techo por metro cuadrado:

$$
CM_{\text{LOSA}} = \gamma_{\text{Conc}}(e)
$$

 $CM_{LOSA}$  = Carga muerta en losa (kg/m<sup>2</sup>)  $\gamma_{\rm{Conc}} = \text{Peso~específico~del~concreto}~(\text{kg/m}^3)$  = Espesor del elemento (m)  $CM_{LOSA} = 2400(0,12) =$  $\mathbf k$ 

El *Masonry Institute of America* (MIA) recomienda una sobrecarga en losas cuando se diseña el edificio por esfuerzos admisibles.

m

Sobrecarga = 
$$
5 \frac{\text{kg}}{\text{m}^2}
$$

Se considera el peso de los pañuelos que servirán para encausar el agua pluvial de la losa

$$
CM_{Pa\tilde{n}uelos} = \gamma_{Mezclon}(e)
$$

 $CM_{Pa\tilde{n}uelos}$  = Carga muerta por pañuelos en cubierta de concreto (kg/m<sup>2</sup>)

 $\gamma_{\text{Mezclon}}$  = Peso específico del mezclon (kg/m<sup>3</sup>)

= Espesor del elemento (m)

$$
CM_{Pa\tilde{n}uelos} = 1\ 600(0,05) = 80 \ \frac{\text{kg}}{\text{m}^2}
$$

Se toma en consideración el peso que generan las instalaciones en la losa de acuerdo al IBC 2009 se tiene que el peso por metro cuadrado que generan las instalaciones

$$
Instalaciones = 10 \frac{\text{kg}}{\text{m}^2}
$$

El peso total del techo viene de

 $W_{\text{techo}} = CM_{\text{LOSA}} + So$ brecarga + C $M_{\text{Pañuelos}} +$  Instalaciones

 $W_{\text{techo}} = \text{Peso total en techo (kg/m}^2)$  $CM_{LOSA}$  = Carga muerta en losa (kg/m<sup>2</sup>) Sobrecarga = Sobrecarga en techo (kg/m<sup>2</sup>)  $CM_{Pa\tilde{n}uelos}$  = Carga muerta por pañuelos en cubierta de concreto (kg/m<sup>2</sup>) Instalaciones = Carga que generan las instalaciones (kg/m<sup>2</sup>)

$$
W_{\text{techo}} = 383 \frac{\text{kg}}{\text{m}^2}
$$

Carga muerta entrepiso

$$
CM_{\text{LOSA}} = \gamma_{\text{Conc}}(e)
$$

 $CM_{LOSA}$  = Carga muerta en losa (kg/m<sup>2</sup>)  $\gamma_{\rm{Conc}} = \text{Peso}$  especifico del concreto (kg/m $^3$ )

= Espesor del elemento (m)

$$
CM_{\text{LOSA}} = 2400(0,12) = 288 \frac{\text{kg}}{\text{m}^2}
$$

El *Masonry Institute of América* (MIA) recomienda una sobrecarga en losas cuando se diseña el edificio por esfuerzos admisibles.

Sobrecarga = 
$$
5 \frac{\text{kg}}{\text{m}^2}
$$

El peso de las instalaciones según IBC 2009

$$
Instantalaciones = 10 \frac{\text{kg}}{\text{m}^2}
$$

Se considera la colocación de un piso sobre la losa de entrepiso que tendrá una carga de:

$$
Piso = 30 \frac{\text{kg}}{\text{m}^2}
$$

 $W_{\text{entrepiso}} = CM_{\text{LOSA}} + So$ brecarga + Instalaciones + Piso

 $W_{\text{entreniso}}$  = Peso total en el entrepiso (kg/m<sup>2</sup>)  $CM_{LOSA}$  = Carga muerta en losa de entrepiso (kg/m<sup>2</sup>) Sobrecarga = Sobrecarga en losa de entrepiso (kg/m<sup>2</sup>) Instalaciones = Carga que generan las instalaciones (kg/m<sup>2</sup>) Piso  $=$  Carga que genera la colocación de piso (kg/m<sup>2</sup>) k

$$
W_{\text{entrepiso}} = 333 \frac{\text{kg}}{\text{m}^2}
$$

Peso por nivel:

$$
W_{\text{Sup}} = W_{\text{techo}}(A_{\text{Cub}}) + 0.5(W_{\text{murossegundn}})
$$

 $W_{\text{Sup}}$  = Peso del nivel superior (kg)  $W_{\text{techo}}$  = Peso total en techo (kg/m<sup>2</sup>)

 $A_{\rm Cub}$  = Área de la cubierta (m<sup>2</sup>)  $W_{\text{murossegundn}}$  = Peso de muros de segundo nivel (kg)

$$
W_{\text{Sup}} = (383)(278,64) + 0.5(94783,60) = 154110,92
$$
 kg

Peso segundo nivel

$$
W_{2N} = W_{entrepiso}(A_{Ent}) + 0.5(W_{murossegundn} + W_{murosprimern}) + FrS
$$

 $W_{2N}$  = Peso del segundo nivel (kg)  $W_{\text{entreniso}}$  = Peso total en el entrepiso (kg/m<sup>2</sup>)  $A_{Ent}$  = Área del entrepiso (m<sup>2</sup>) W<sub>murosprimern</sub>= Peso de muros de primer nivel (kg) W<sub>murossegundn</sub>= Peso de muros de segundo nivel (kg) = Fracción por carga de escalera (1/4 de la carga viva aplicada a 1  $m<sup>2</sup>$ 

> $W_{2N} = (333)(236,24) + 0.5(94783,60 + 94783,60) + 0.25(500)$  $= 173576,52 \text{ kg}$

Peso primer nivel

$$
W_{1N} = H(L)(\gamma_B)(t)
$$

 $W_{1N}$  = Peso del primer nivel (kg)

- $\gamma_{\rm B}$  = Peso de la unidad de mampostería (kg/m $^3)$
- $L =$  Longitud total de muros(m)
- $H =$  Altura de muro (incluye altura de muro de cimentación)(m)
- $t =$  Espesor teórico de muro  $(m)$

 $W_{1N}$  = [(2,90  $*$  0,5) + 0,80](81,71)(2 000)(0,2) = 73 539,00 kg

Peso total  $W<sub>total</sub>$  = Peso total por carga muerta

 $W_{total} = 401 226,44 kg$ 

#### **2.2.6.2. Cargas laterales**

Son las cargas horizontales laterales originadas por movimientos sísmicos o por la presión de vientos aplicadas a toda la estructura, y tienen efectos sobre los muros estructurales.

#### **2.2.6.2.1. Esfuerzos por sismo**

La estructura deberá ser capaz de soportar los esfuerzos que se generen ante la ocurrencia de un sismo, por lo que deberá tomarse en cuenta las condiciones del sitio y los esfuerzos inducidos en ambas direcciones de la estructura. Se utiliza el procedimiento dado por AGIES.

Cálculo del período fundamental de vibración T según AGIES NR-3 2001 En la ecuación 2,5

$$
T = T_e = \frac{0.09h_n}{\sqrt{L}}
$$

 $T =$  Período fundamental de vibración de una edificación

 $T_e$  = Período empírico

 $h_n$  = Altura del nivel

 $L =$  Distancia en la dirección de análisis

En eje x

$$
T_e = \frac{0.09(6.00)}{\sqrt{16.20}} = 0.134164
$$

En eje y

$$
T_e = \frac{0.09(6.00)}{\sqrt{15.20}} = 0.138507
$$

AGIES NR-2:2000 en la sección 3.3.3.2 se establece el perfil de suelo S2 para establecer el espectro del sismo de diseño.

Perfil de suelo S2: suelo firme, cuyo basamento rocoso está a más de 50 metros de profundidad y cuyos depósitos son cenizas volcánicas, suelos granulares densos, limos densos o arcillas firmes.

En este caso el tipo de suelo del lugar satisface la condición para ser calificado como S2.

Además la clasificación del suelo se obtienen los valores de los períodos Ta y Tb para los diferentes tipos de suelos.

Tabla VII. **Cuadro 3.4 AGIES NR-2: 2000**

| S1                      | S2 | -S3 |
|-------------------------|----|-----|
| Ta   0,12   0,12   0,12 |    |     |
| Tb 0,40 0,52 0,74       |    |     |

Fuente: elaboración propia, con programa de Excel.

El suelo S2 da los siguientes períodos de vibración Ta =  $0.12$  Tb =  $0.52$ 

Ta = Período de vibración

Tb = Período de vibración

### Tabla VIII. **Cuadro 3.3 AGIES NR-2: 2000**

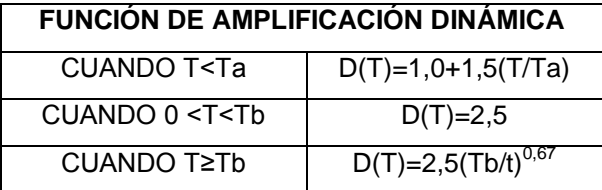

Fuente: elaboración propia, con programa de Excel.

 $D(T)$  = Función de amplificación dinámica

Según cuadro 3.3 AGIES NR-2: 2000 Cuando T<Ta

$$
D(T) = 1.0 + 1.5 \left(\frac{T}{Ta}\right)
$$

En el eje x

$$
D(T) = 1.0 + 1.5 \left( \frac{0.134164}{0.12} \right) = 2.67705
$$

En el eje y

$$
D(T) = 1,0 + 1,5 \left( \frac{0,138507}{0,12} \right) = 2,73133
$$

Cálculo de la demanda sísmica de diseño:

Tabla IX. **Cuadro 3.2 AGIES NR-2: 2000**

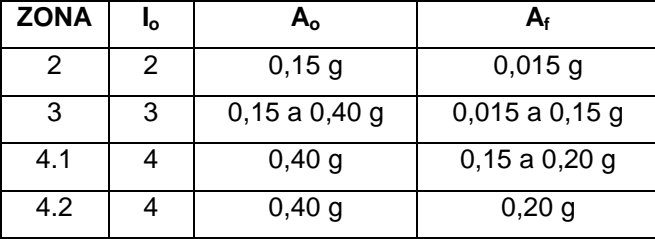

Fuente: elaboración propia, con programa de Excel.

 $A_0$  = Aceleración máxima del suelo producida por el sismo de servicio

 $A_f$  = Aceleración máxima del suelo producida por el sismo frecuente

Debido a que el proyecto se encuentra en Alta Verapaz el cual es catalogado como zona 4.1 de acuerdo a la figura 3.1 AGIES NR-2: 2000 (Mapa de microzonificación sísmica de Guatemala) la aceleración máxima efectiva del terreno es  $A_0 = 0.40$  según cuadro 3.2 AGIES NR-2: 2000.

$$
S_a T = A_0 D(T)
$$

 $S<sub>a</sub>T$  = Espectro correspondiente al sismo de servicio

 $A_0$  = Aceleración máxima del suelo producida por el sismo de servicio  $D(T)$  = Función de amplificación dinámica

En eje X

$$
S_aT = A_0D(T) = (0,40)(2,67705) = 1,07082
$$

En eje Y

$$
S_aT = A_0D(T) = (0,40)(2,73133) = 1,092532
$$

Cálculo de factor de reducción de respuesta sísmica.

Según la ecuación 1.1 de AGIES NR-3: 2001 AGIES

$$
R = 1.2R_0Q
$$

 $R_0$  = Factor genérico de reducción de respuesta

 $Q =$  Factor especifico de calidad sismoresistente

## Tabla X. **Extracto de AGIES NR-3: 2001**

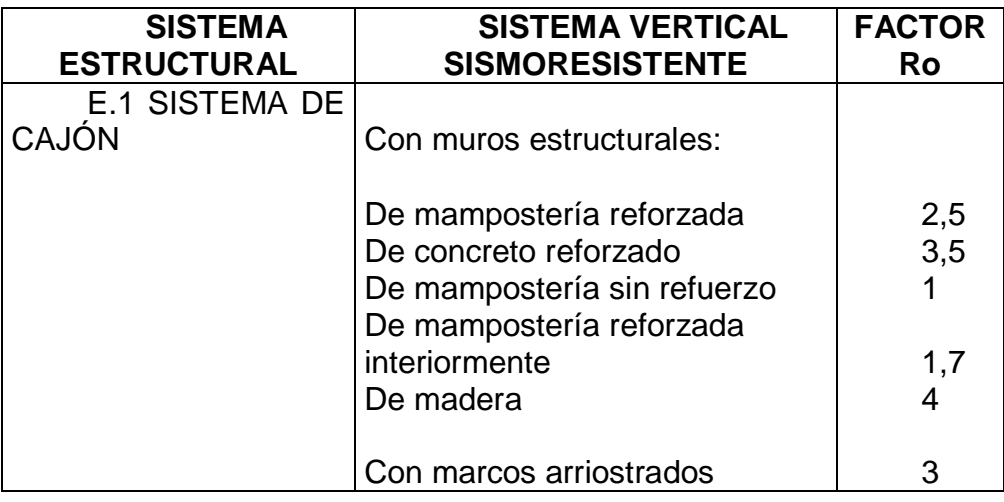

Fuente: elaboración propia, con programa de Excel.

Donde el valor  $R_0$  viene dado en el cuadro 1.1 de NR-3: 2001 para sistemas tipo cajón de mampostería reforzada con un valor de  $R_0 = 2,50$ 

Y de la ecuación 1.2 de AGIES NR-3: 2001

$$
Q = 1 + 0.01\Sigma q_i
$$

 $Q =$  Factor especifico de calidad sismoresistente

 $\Sigma q_i$  = Sumatoria de índices de calidad

De acuerdo a la guía del cuadro 1.2 de AGIES NR-3: 2001se establece el índice de calidad Q de una edificación

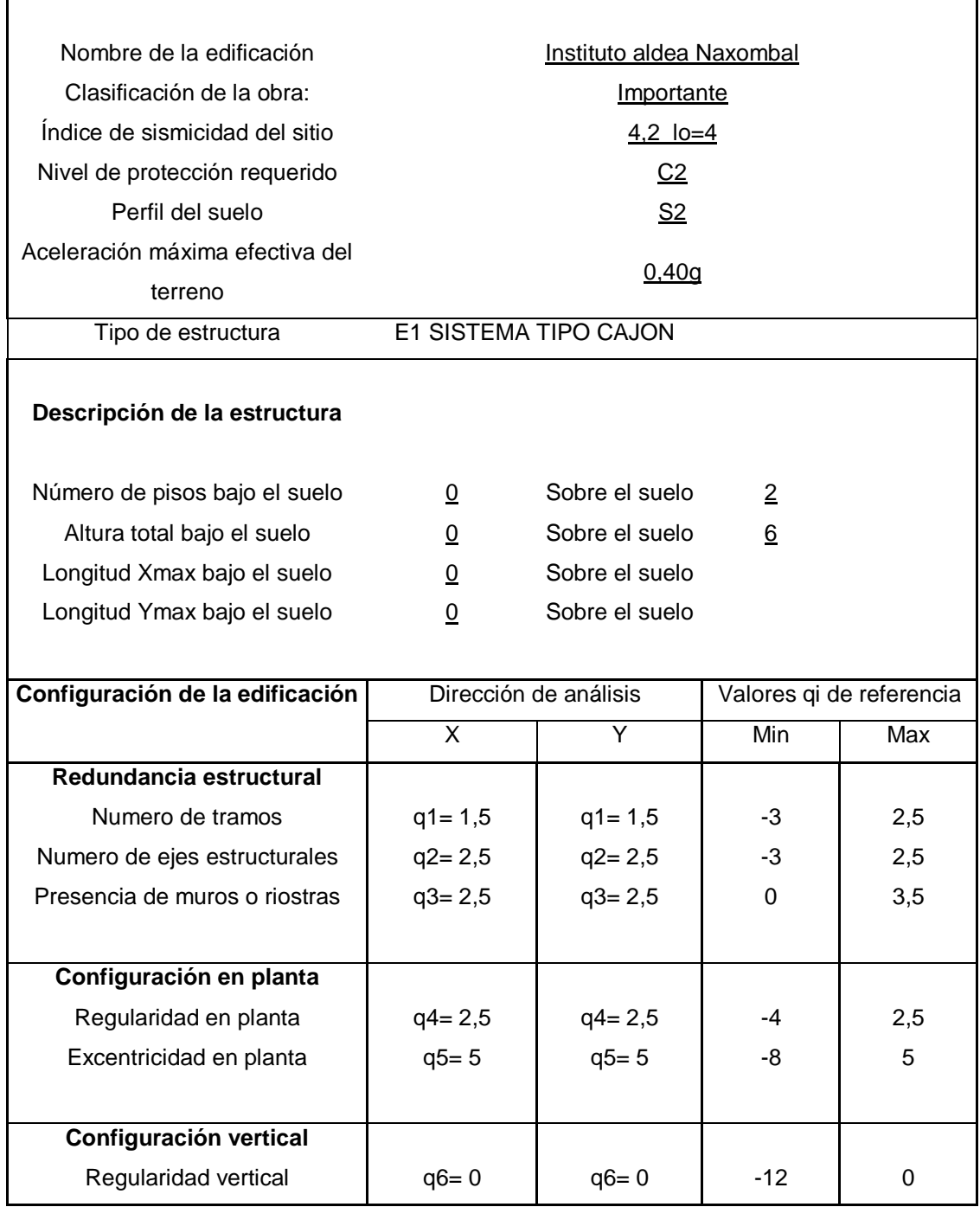

Fuente: elaboración propia, con programa de Excel.

En eje X

$$
Q = 1 + 0.01(1.5 + 2.5 + 2.5 + 2.5 + 5 + 0) = 1.14
$$
  
En eje Y

$$
Q = 1 + 0.01(1.5 + 2.5 + 2.5 + 2.5 + 5 + 0) = 1.14
$$

Por lo que la respuesta sísmica viene dada por:

$$
R = 1.2R_0Q
$$

 $R_0$  = Factor genérico de reducción de respuesta

 $Q =$  Factor especifico de calidad sismoresistente

En eje x

$$
R = 1,2R_0Q = (1,2)(2,5)(1,14) = 3,42
$$

En eje y

$$
R = 1,2R_0Q = (1,2)(2,5)(1,14) = 3,42
$$

Cálculo del corte basal V

De la ecuación 2.2 de AGIES NR-3: 2001se tiene que el corte basal está dado por:

$$
V = \frac{S_a T W_s}{R}
$$

 $V =$  Corte basal (kg)

 $W_s$  = Peso de la estructura incluye carga viva y muerta (kg)

 $S<sub>a</sub>T$  = Espectro correspondiente al sismo de servicio

 $R_0$  = Factor genérico de reducción de respuesta

$$
W_s = CV_{total} + W_{total}
$$

 $CV<sub>total</sub> = Carga$  viva total (kg)

 $W_{total}$  = Peso total por carga muerta

$$
W_s = CV_{total} + W_{total} = 111,862 + 401226,44 = 513088,44
$$
 kg

En sentido X

$$
V = \frac{(1,07082)(513\ 088,44)}{3,42} = 160\ 650,69\ \text{kg}
$$

En sentido Y

$$
V = \frac{(1,092532)(513\ 088,44)}{3,42} = 163\ 908,05\ kg
$$

Distribución de la fuerza de sismo por piso

La fuerza por piso se calcula por la siguiente fórmula dada por la ASCE (*American Society of Civil Engineers*) ecuación 12.8-11

$$
F = V \frac{(w_i h_i)}{\sum_{i=0}^{n} w_i h_i}
$$

Donde:

 $F = Fuerza por piso$ 

$$
w_i = \text{Peso del nivel } i
$$

 $h_i$  = Altura del nivel i

$$
V = \text{Corte basal (kg)}
$$

Figura 20. **Esquema de la distribución de la fuerza sísmica por piso**

|                                                                                                    | Ftecho                   |
|----------------------------------------------------------------------------------------------------|--------------------------|
| $\ddotsc$<br>$\ddot{\phantom{1}}$<br>$\sim$<br>$\sim$<br>$\sim$<br>$\sim$<br>$\sim$<br>$\sim$<br>$\sim$<br>$\sim$<br>$\sim$<br>$\sim$<br>$\cdots$<br>.<br>$\ddot{\phantom{0}}$<br>$\sim$<br>$\sim$<br>. .<br>$\sim$<br>$\sim$<br>$\sim$<br>$\sim$<br>$\sim$<br>$\sim$<br>$\sim$<br>$\sim$<br>$\sim$<br>$\ddot{\phantom{1}}$<br>$\sim$<br>$\sim$<br>$\ddotsc$<br>$\ddot{\phantom{1}}$<br>. .<br>$\sim$<br>$\sim$<br>. .<br>$\sim$<br>$\sim$<br>. . |                          |
| $\mathbf{r}$<br>$\overline{\phantom{a}}$<br>$\blacksquare$<br>$\overline{ }$<br>┯<br>$\overline{\phantom{a}}$<br>ᆍ<br>$\mathbf{r}$<br>—<br>┯<br>$\overline{\phantom{a}}$<br>¬⊓<br>┳<br>$\overline{\phantom{a}}$<br>—<br>−                                                                                                    | $\overline{F} 2^{\circ}$ |
| $\sim$ $\sim$ $\sim$ $\sim$<br>$\mathbf{N}$<br>$\sim$<br>$\sim$ $\sim$ $\sim$ $\sim$<br>$\sim$<br>$\sim$<br>$\sim$ $\sim$ $\sim$<br>  s   s   s   s  <br>$\sim$<br>$\sim$<br>$\sim$ $\sim$<br>la ela e<br>$\sim$<br>$\sim$<br>$\sim$ $\sim$ $\sim$ $\sim$<br>fs ≠∎<br>$\sim$ $\sim$<br>$\sim$<br>$\sim$<br>$\sim$<br>$\mathbf{v}$<br>$\sim$<br>$\ddot{\phantom{1}}$<br>$\lambda$<br>$\sim$<br>$\lambda$<br>$\lambda$                              | ___                      |
| b<br>Ш                                                                                                    | $F 1^{\circ}$            |

Fuente: elaboración propia, con programa de Autocad.

Se calculara la fuerza que afecta cada nivel en sentido X como en sentido

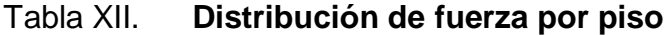

Y.

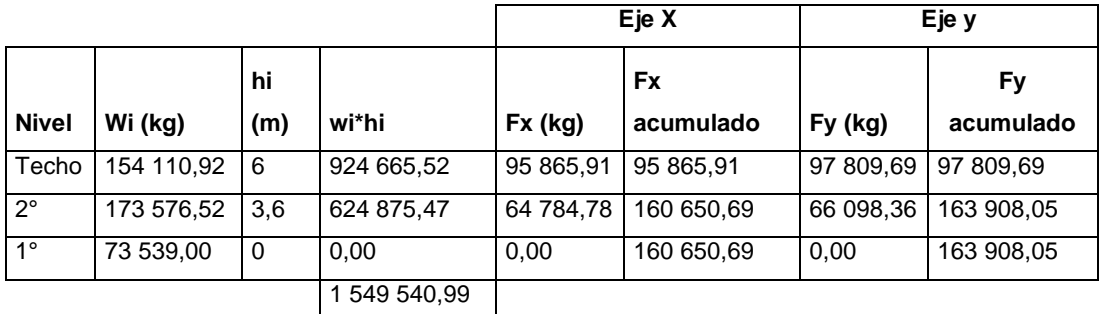

Fuente: elaboración propia, con programa de Excel.

## **2.2.6.2.2. Esfuerzos por viento**

Según AGIES NSE2-10se debe asignar una exposición al sitio donde se diseñara la estructura en este caso se asigna la exposición B.
Exposición B: tiene suelo con edificaciones, bosques o irregularidades superficiales que cubre por lo menos el 20 por ciento del área a nivel del suelo, extendiéndose 1,50 kilómetros o más del lugar.

Con la ecuación dada por AGIES NSE2-10 ecuación 5-1 se determina la presión de diseño de la siguiente manera:

$$
P=C_eC_qq_sI
$$

 $C_e$  = Coeficiente de exposición

 $C_q$  = Coeficiente de presión

 $q_s$  = Presión de remanso

 $I = Factor$  de importancia

# Tabla XIII. **Extracto de la tabla 5-1 AGIES NSE2-10 de los coeficientes de exposición**

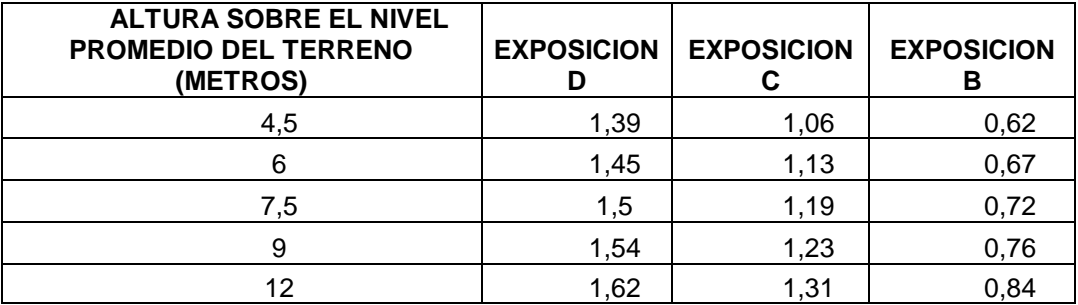

Fuente: elaboración propia, con programa de Excel.

El coeficiente  $C_e = 0.67$  de la tabla 5-1 para la exposición B.

# Tabla XIV. **Extracto de la tabla 5-1 AGIES NSE2-10 de los coeficientes de presión**

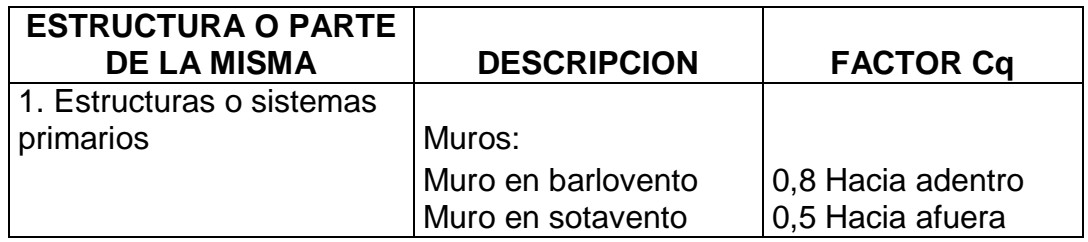

Fuente: elaboración propia, con programa de Excel.

Las superficies que se encuentran en dirección opuesta al viento y perpendiculares a su trayectoria reciben un efecto de impacto directo de la masa de aire en movimiento. Este se conoce como lado de barlovento (AGIES NSE2-10 5.4).

El coeficiente  $C_q = 0.8$  para muros en barlovento tabla 5-2 para estructuras y sistemas primarios.

La presión de remanso se determina con ayuda del mapa de zonas de velocidad básica del viento para la república de Guatemala en el cual se establece que la velocidad básica del viento en Alta Verapaz es de 100 kilómetros por hora y con este valor se obtiene de la tabla 5-3 de AGIES la presión de remanso.

### Tabla XV. **5-3 AGIES NSE2-10 presión de remanso**

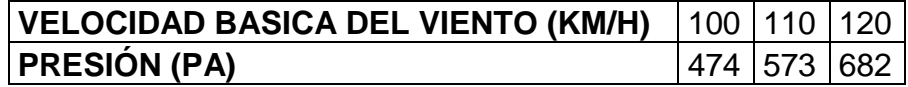

Fuente: elaboración propia, con programa de Excel.

De la tabla anterior

$$
q_s = 474 \text{ Pa} = 48.33 \frac{\text{kg}}{\text{m}^2}
$$

De AGIES NSE2-10 5.3.1

 $I = 1$  Por no ser obra esencial

$$
P = C_e C_q q_s I = (0.67)(0.8)(48.33)(1) = 25.90 \frac{\text{kg}}{\text{m}^2}
$$

Siendo la altura final 6 metros

$$
P = (6)(25,90) = 155,40 \frac{\text{kg}}{\text{m}}
$$

Por ser esta presión menor a la ejercida por sismo esta se desprecia.

# **2.2.6.3. Ubicación del centro de masa de la estructura**

Se procede a calcular el centro de masa de la estructura el cual se determina por medio de las distancias de cada muro referido a un sistema de ejes coordenado "X-Y" el cual en los edificios simétricos se hace coincidir el centro de masa con el centro geométrico de la estructura.

Se debe calcular la distancia del centroide de cada muro hacia el eje respectivo, los muros en dirección horizontal se les asigna un número y los muros en sentido vertical vienen identificados por una letra del alfabeto para facilitar su identificación, de igual manera por ser muros continuos hasta el segundo nivel por simplicidad en el calcula se designan de igual manera.

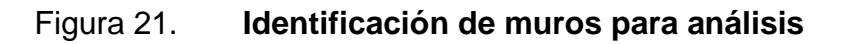

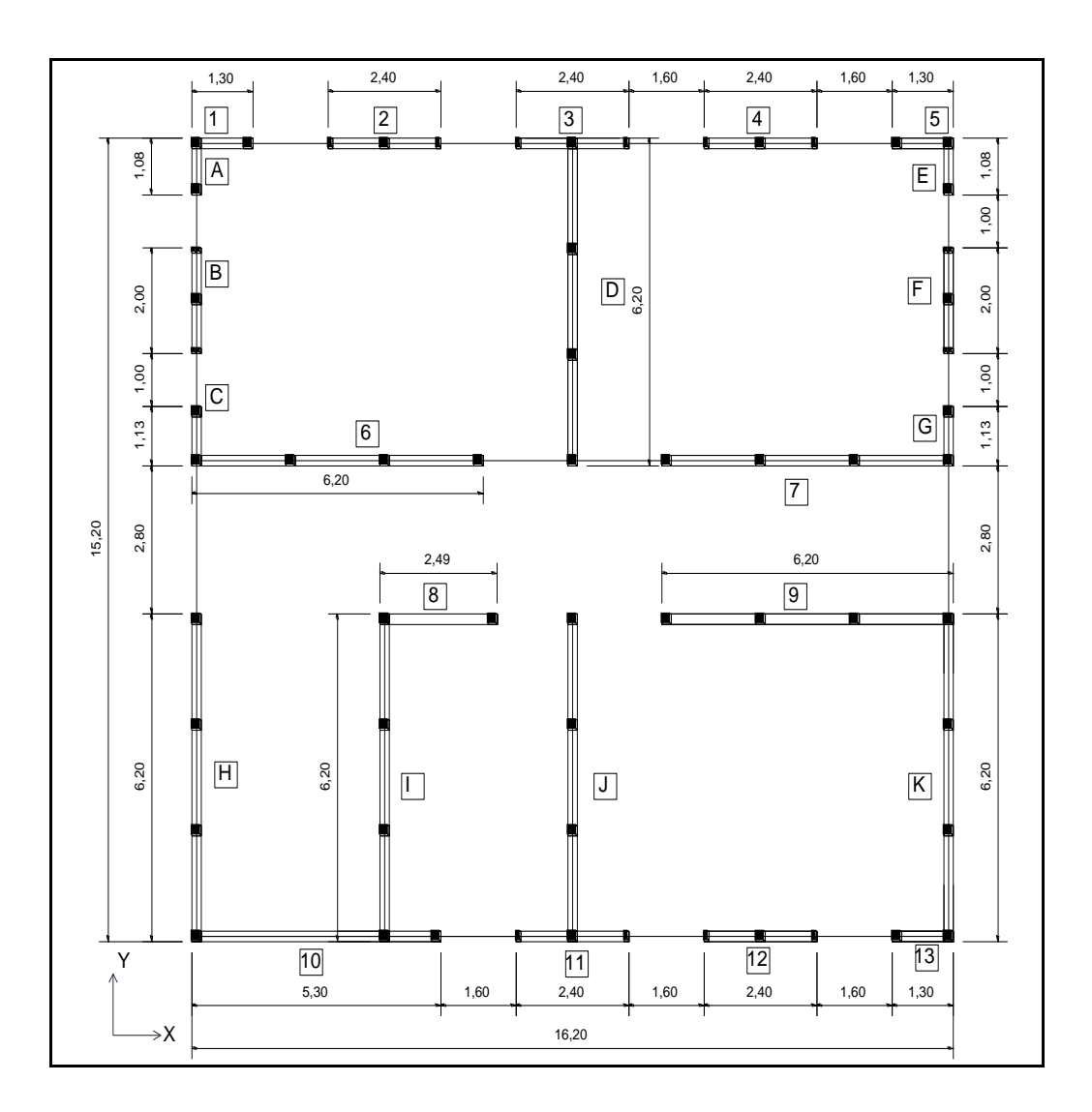

Fuente: elaboración propia, con programa de Autocad.

Cálculo del centro de masa de la estructura en sentido X.

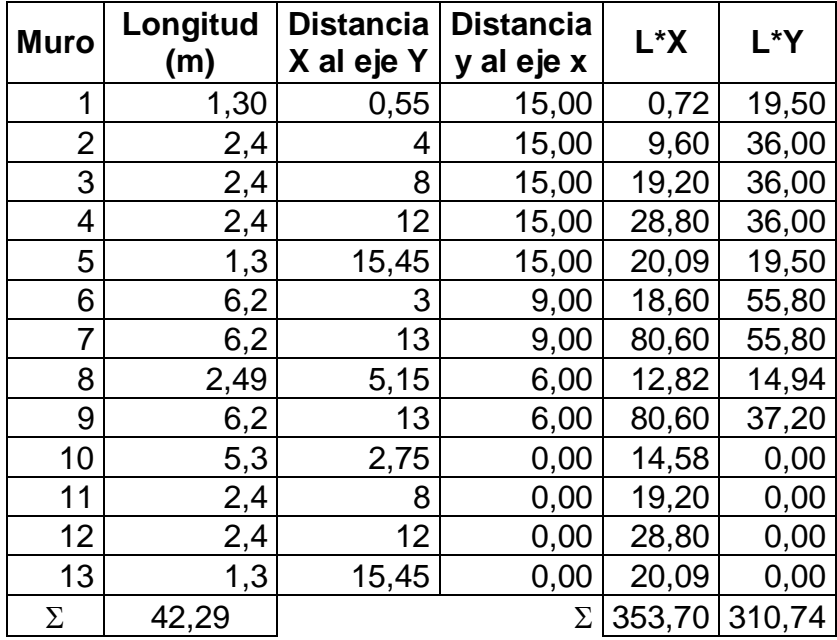

# Tabla XVI. **Centroide de muros en sentido X**

Fuente: elaboración propia, con programa de Excel.

Cálculo del centro de masa de la estructura en sentido Y.

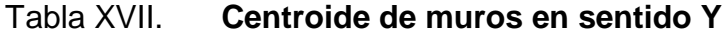

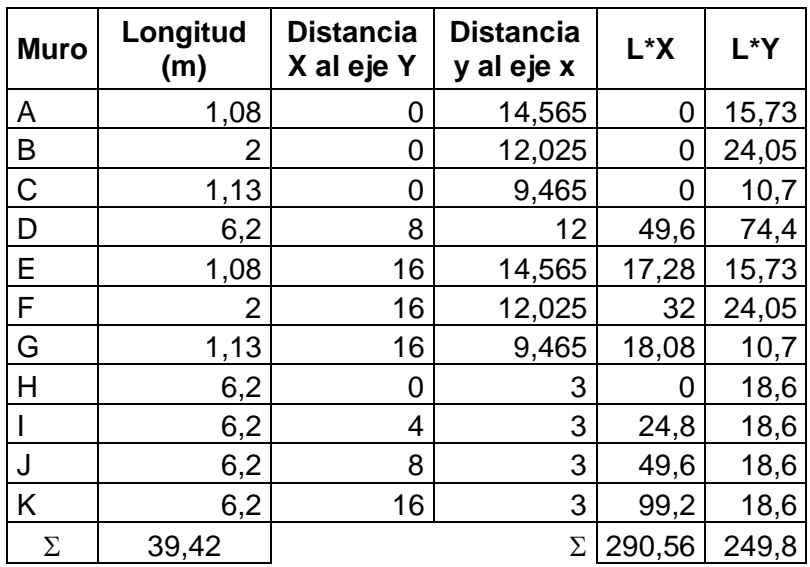

Fuente: elaboración propia, con programa de Excel.

$$
x = \frac{\Sigma(L * X)}{\Sigma L} = \frac{353,70 + 290,56}{42,29 + 39,42} = 7,88 \text{ m}
$$

 $x =$  Centro de masa de muros en la ordenada X

$$
y = \frac{\Sigma(L*Y)}{\Sigma L} = \frac{310,74 + 249,80}{42,29 + 39,42} = 6,86 \text{ m}
$$

y = Centro de masa de muros en la ordenada Y

Centro de masa por simetría

$$
Cm_{xs} = \frac{X_{\text{tot}}}{2}
$$

 $\text{Cm}_{\text{xs}}$  = Centro de masa por simetría en sentido X

 $X_{\text{tot}}$  = Longitud total del edificio en sentido X (ver figura)

$$
Cm_{ys} = \frac{Y_{\text{tot}}}{2}
$$

 $\rm Cm_{vs}$  = Centro de masa por simetría en sentido Y

 $Y_{\text{tot}}$  = Longitud total del edificio en sentido Y (ver figura)

$$
Cm_{xs} = \frac{16,20}{2} = 8,10 \text{ m}
$$

$$
Cm_{ys} = \frac{15,20}{2} = 7,60 \text{ m}
$$

Centro de masa combinado

$$
X = \frac{(W_{\text{losa}})(x) + (W_{\text{muro}})(Cm_{\text{xs}})}{W_{\text{losa}} + W_{\text{muro}}}
$$

 $X =$  Centro de masa total en sentido  $X(m)$ 

 $W<sub>losa</sub>$  = Peso de losa (peso mayor entre losa de techo y entrepiso)(kg)

 $x =$  Centro de masa de muros en la ordenada  $X(m)$ 

 $W_{\text{muros}}$  = Peso de muros (kg)

 $\text{Cm}_{\text{xs}}$  = Centro de masa por simetría en sentido X (m)

$$
Y = \frac{(W_{\text{losa}})(y) + (W_{\text{muro}})(Cm_{\text{ys}})}{W_{\text{losa}} + W_{\text{muro}}}
$$

 $Y =$  Centro de masa total en sentido Y (m)

 $W<sub>losa</sub>$  = Peso de losa (peso mayor entre losa de techo y entrepiso)(kg)

 $y =$  Centro de masa de muros en la ordenada Y

 $W_{\text{muros}}$ = Peso de muros (kg)

 $\text{Cm}_{\text{ys}}$  = Centro de masa por simetría en sentido Y

 $x = 7,88$   $y = 6,86$ 

$$
Cm_{xs} = 8,10 \, \text{Cm}_{ys} = 7,60
$$

 $W_{\text{losa}} = (278,64)(383) = 106719,12 \text{ kg}$ 

 $W_{muro}$  = 94 783,60 kg

$$
X = \frac{(106\ 719,12)(7,88) + (94\ 783,60)(8,10)}{106\ 719,12 + 94\ 783,60} = 7,98 \text{ m}
$$

$$
y = \frac{(106\,719,12)(6,86) + (94\,783,60)(7,60)}{106\,719,12 + 94\,783,60} = 7,21 \text{ m}
$$

## **2.2.6.4. Ubicación del centro de rigidez**

Punto a través del cual la resultante de la fuerza resistente de la edificación actúa, cada elemento estructura resiste la fuerza exterior en proporción a la rigidez que posee.

La rigidez unitaria para cada muro viene dada por

$$
R_{1 \text{ cm}} = \frac{1}{\frac{1}{E} \left[ \left( \frac{h}{d} \right)^3 + 3 \left( \frac{h}{d} \right) \right]}
$$

 $R_{1 \text{ cm}}$  = Rigidez del muro para un centímetro

 $h =$ Altura del muro

 $d =$  Longitud del muro

 $E =$  Módulo de elasticidad en compresión de la mampostería

Por lo que la rigidez para un muro de 19 centímetros es:

$$
R_{19} = R_{1 \text{ cm}}(19)
$$

 $R_{19}$  = Rigidez para un muro de 19 centímetros de espesor

Donde E es el módulo de elasticidad de la mampostería que según AGIES NR9:2000 en la ecuación 2-2 se define como:

$$
E=750f'm
$$

|              | f'm            |                 |                  |  |  |  |  |  |
|--------------|----------------|-----------------|------------------|--|--|--|--|--|
| F'p en Kg/cm | Mortero tipo I | Mortero tipo II | Mortero tipo III |  |  |  |  |  |
| 25           | 15             |                 | 10               |  |  |  |  |  |
| 50           | 35             | 25              | 20               |  |  |  |  |  |
| 75           | 65             |                 | 40               |  |  |  |  |  |
| 125          | 90             | 80              |                  |  |  |  |  |  |

Tabla XVIII. **2-2 AGIES NR9:2000**

Fuente: elaboración propia, con programa de Excel.

- $f'p =$  Resistencia a compresión de las piezas referida al área bruta
- $f'm = Resistencia a la compresión de la mampostería$

Y f'm = 35 kilogramos por centímetro cuadrado, según la tabla 2-2 de NR9:2000 para un block de resistencia a compresión referida al área bruta de 50 kilogramos por centímetro cuadrado para un mortero tipo I.

Por lo que E es igual a

$$
E=750fm
$$

 $E = M$ ódulo de elasticidad en compresión de la mampostería (kg/cm<sup>2</sup>)

f'm = Resistencia a la compresión de la mampostería (kg/cm<sup>2</sup>)

$$
E = 750(35) = 26\,250\,\frac{\text{kg}}{\text{cm}^2}
$$

Con estos datos se procede a calcular la rigidez de cada muro:

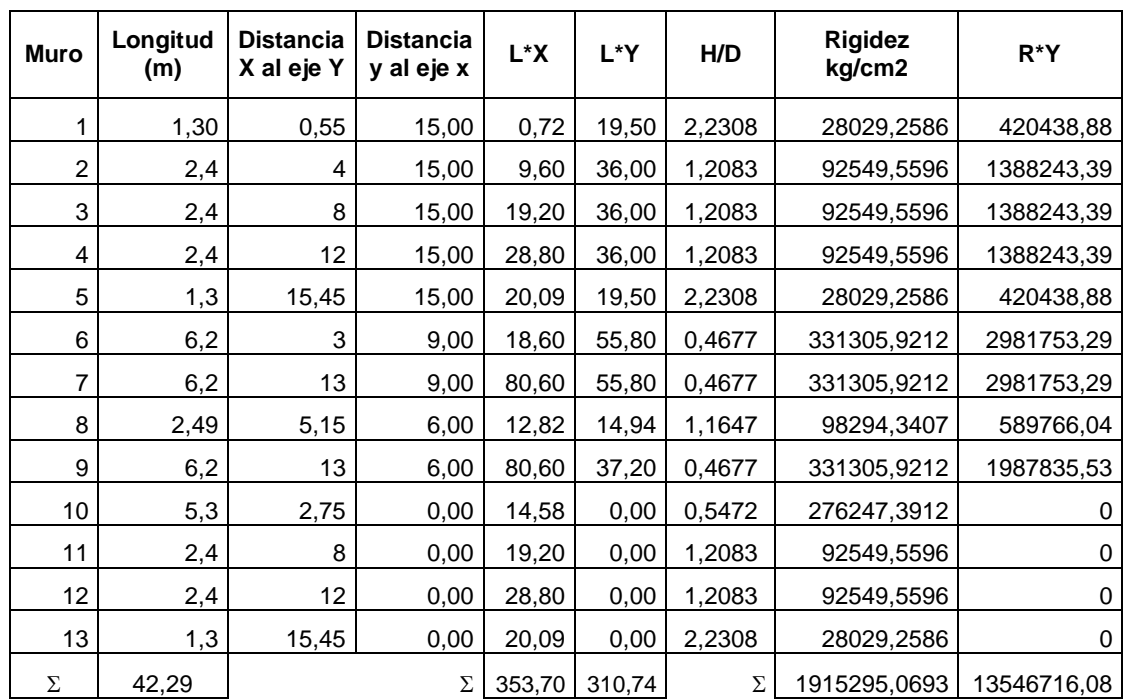

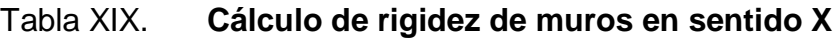

Fuente: elaboración propia, con programa de Excel.

| <b>Muro</b> | Longitud<br>(m) | <b>Distancia</b><br>X al eje Y | <b>Distancia</b><br>y al eje x | L*X    | L*Y   | H/D    | <b>Rigidez</b><br>kg/cm2 | $R^*X$      |
|-------------|-----------------|--------------------------------|--------------------------------|--------|-------|--------|--------------------------|-------------|
| Α           | 1,08            | 0                              | 14,565                         | 0      | 15,73 | 2,6852 | 18191,4706               | Ω           |
| B           | 2               | 0                              | 12,025                         | 0      | 24,05 | 1,45   | 67411,1744               | 0           |
| $\mathbf C$ | 1,13            | 0                              | 9,465                          | 0      | 10,7  | 2,5664 | 20272,2806               | 0           |
| D           | 6,2             | 8                              | 12 <sup>2</sup>                | 49,6   | 74,4  | 0,4677 | 331305,9212              | 2650447,37  |
| Е           | 1,08            | 16                             | 14,565                         | 17,28  | 15,73 | 2,6852 | 18191,4706               | 291063,53   |
| F           | 2               | 16                             | 12,025                         | 32     | 24,05 | 1,45   | 67411,1744               | 1078578,79  |
| G           | 1,13            | 16                             | 9,465                          | 18,08  | 10,7  | 2,5664 | 20272,2806               | 324356,49   |
| н           | 6,2             | 0                              | 3                              | 0      | 18,6  | 0,4677 | 331305,9212              | 0           |
|             | 6,2             | 4                              | 3                              | 24,8   | 18,6  | 0,4677 | 331305,9212              | 1325223,68  |
| J           | 6,2             | 8                              | 3                              | 49,6   | 18,6  | 0,4677 | 331305,9212              | 2650447,37  |
| K           | 6,2             | 16                             | 3                              | 99,2   | 18,6  | 0,4677 | 331305,9212              | 5300894,74  |
| Σ           | 39,42           |                                | Σ                              | 290,56 | 249,8 | Σ      | 1868279,4572             | 13621011,97 |

Tabla XX. **Cálculo de rigidez de muros en sentido Y**

Fuente: elaboración propia, con programa de Excel.

$$
CR_{x} = \frac{\Sigma(R \ast X)}{\Sigma R}
$$

 $CR_x =$  Centro de rigidez en sentido X (m)

$$
CR_Y = \frac{\Sigma(R*Y)}{\Sigma R}
$$

 $CR_Y =$  Centro de rigidez en sentido Y (m)

$$
CR_x = \frac{13\,621\,012}{1\,868\,279,46} = 7,29\,\mathrm{m}
$$

$$
CR_Y = \frac{13\,546\,716,1}{1\,915\,295,07} = 7,07\,\mathrm{m}
$$

Excentricidad con respecto al centro de rigidez:

$$
e_x = |CR_x - X|
$$

 $e_x$  = Excentricidad con respecto al centro de rigidez en sentido X

 $CR_x$  = Centro de rigidez en sentido X (m)

 $X =$  Centro de masa total en sentido  $X$  (m)

$$
e_y = |CR_y - Y|
$$

 $e_v$  = Excentricidad con respecto al centro de rigidez en sentido Y

 $CR_Y =$  Centro de rigidez en sentido Y (m)

 $Y =$  Centro de masa total en sentido Y (m)

$$
e_x = |7,29 - 7,98| = 0,69
$$
  

$$
e_y = |7,07 - 7,21| = 0,14
$$

Excentricidad mínima

$$
e_{Xmin} = \pm 0.05 X_{tot}
$$

 $e_{Xmin}$  = Excentricidad mínima en sentido X

 $X_{\text{tot}}$  = Longitud total del edificio en sentido X (ver figura)

$$
e_{\text{ymin}} = \pm 0.05 Y_{\text{tot}}
$$

 $e_{ymin}$  = Excentricidad mínima en sentido Y

 $Y_{\text{tot}}$  = Longitud total del edificio en sentido Y (ver figura)

$$
e_{xmin} = \pm (0.05)(16.20) = \pm 0.81
$$
  
 $e_{ymin} = \pm (0.05)(15.20) = \pm 0.76$ 

Excentricidad total

$$
e_{xt} = e_x + e_{xmin}
$$

 $e_{xt}$  = Excentricidad total en sentido X

 $e_x$  = Excentricidad con respecto al centro de rigidez en sentido X

 $e_{Xmin}$  = Excentricidad mínima en sentido  $X$ 

 $e_{xt} = 0.69 + 0.81 = 1.50$ 

$$
e_{yt} = e_y + e_{ymin}
$$

 $e_{yt}$  = Excentricidad total en sentido Y

 $e_v$  = Excentricidad con respecto al centro de rigidez en sentido Y

 $e_{ymin}$  = Excentricidad mínima en sentido Y

$$
e_{\text{vt}} = 0.14 + 0.76 = 0.90
$$

### **2.2.6.5. Momentos de volteo**

Es la suma de momentos respecto a la base de las fuerzas horizontales inerciales y la contribución del peso por cada nivel del edificio. Por lo que los momentos de volteo vienen dados por la siguiente ecuación.

$$
M=\sum_{i=1}^n F_i(h_i-h_x)
$$

En el eje X y en el eje Y los momentos de volteo son:

# Tabla XXI. **Momentos de volteo en eje X y Y**

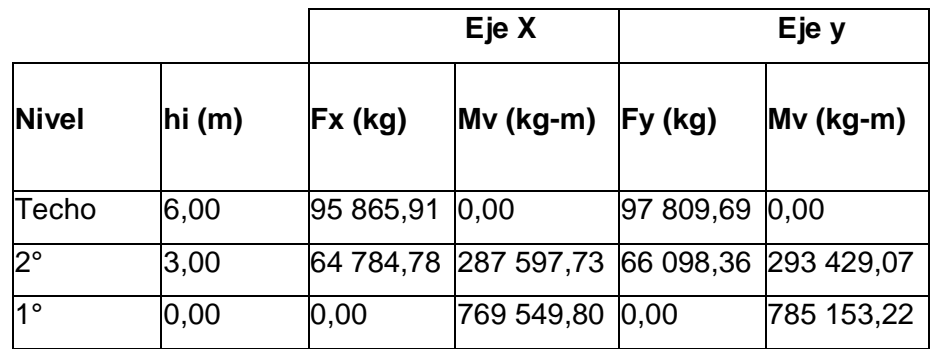

Fuente: elaboración propia, con programa de Excel.

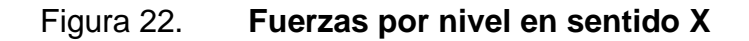

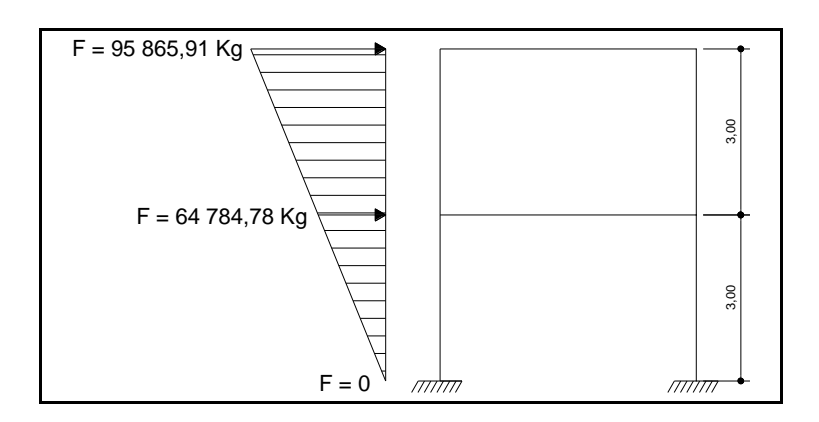

Fuente: elaboración propia, con programa de Autocad.

## Figura 23. **Momentos de volteo en sentido X**

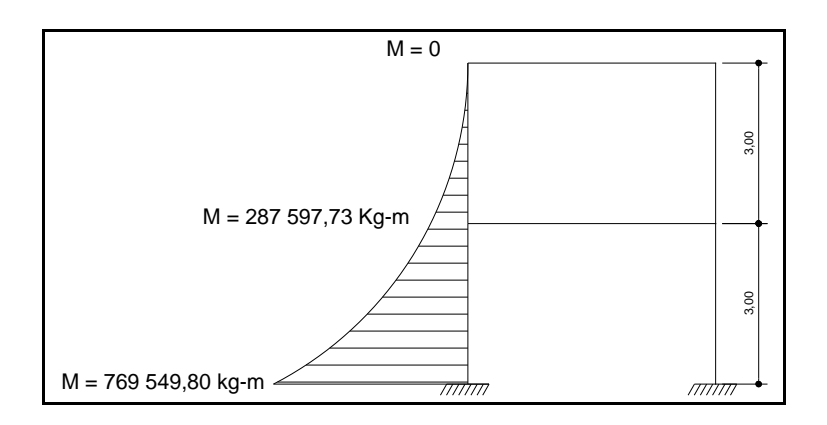

Fuente: elaboración propia, con programa de Autocad.

# Figura 24. **Fuerzas por nivel en sentido Y**

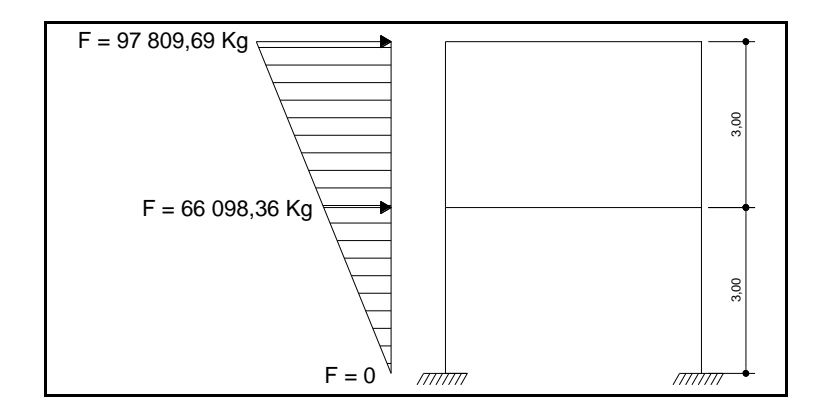

Fuente: elaboración propia, con programa de Autocad.

### Figura 25. **Momentos de volteo en sentido Y**

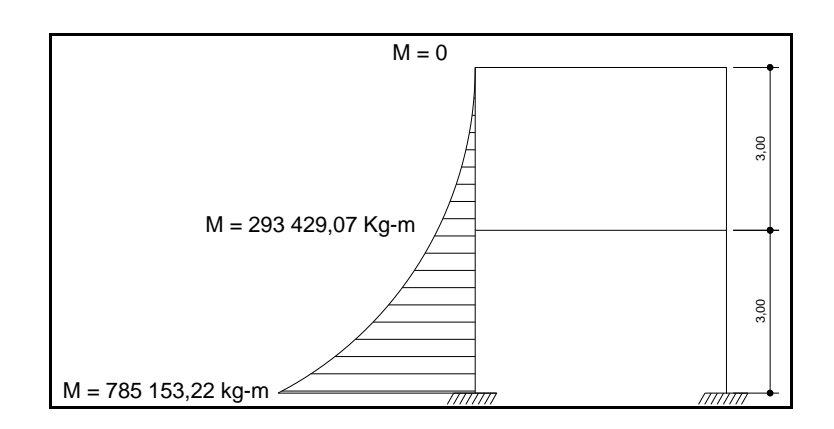

Fuente: elaboración propia, con programa de Autocad.

# **2.2.6.5.1. Distribución de cargas y momentos en los muros**

Las fuerzas de corte se distribuyen de acuerdo a las rigideces relativas y deberán resistir dos veces la fuerza que actúa sobre ellas.

$$
F_V = \frac{R}{\Sigma R} (2V)
$$

 $F_V$  = Fuerza debido al corte

 $R =$  Rigidez del muro

 $\Sigma$ R = Sumatoria de rigideces

 $V =$  Corte aplicado

Las fuerzas de corte originadas por el momento torsionante se obtienen por la fórmula:

$$
F_m = \frac{Rd}{\Sigma(Rd^2)}(M_t)
$$

- $F_m$  = Fuerzas de torsion
- $R =$  Rigidez del muro
- $M_t$  = Momento de torsión del muro
- = Distancia entre el centro de rigidez de toda la estructura y el centro de rigidez de cada muro

Donde:

$$
M_t = e * V
$$

- $M_t$  = Momento de torsión del muro
- $e_t =$  Excentricidad total
- $V = \text{Corte} (2 \text{ veces})$

La distribución de los momentos de volteo se hace por medio de

$$
M_V = \frac{R}{\Sigma R} M_b
$$

- $M_V$  = Distribucion de momento de volteo
- $R =$  Rigidez del muro
- $\Sigma$ R = Sumatoria de rigideces
- $M_b$  = Momento de volteo

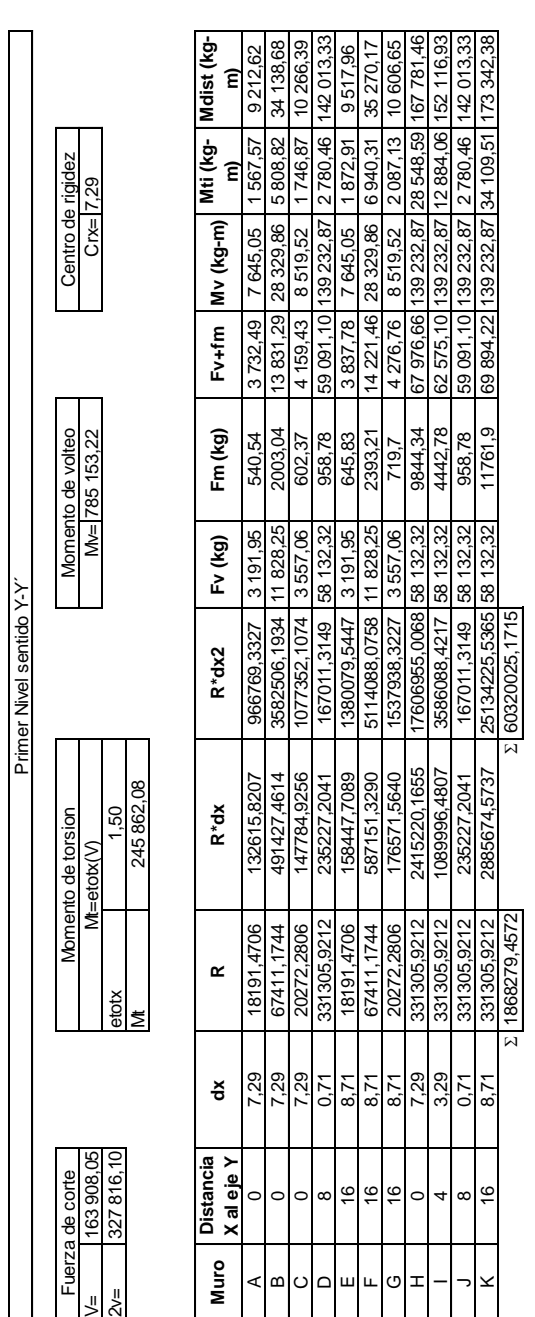

# Tabla XXII. **Distribución en eje Y-Y´ primer nivel**

Distribución en eje Y-Y´ primer nivel

Fuente: elaboración propia, con programa de Excel.

Distribución en eje Y-Y´segundo nivel

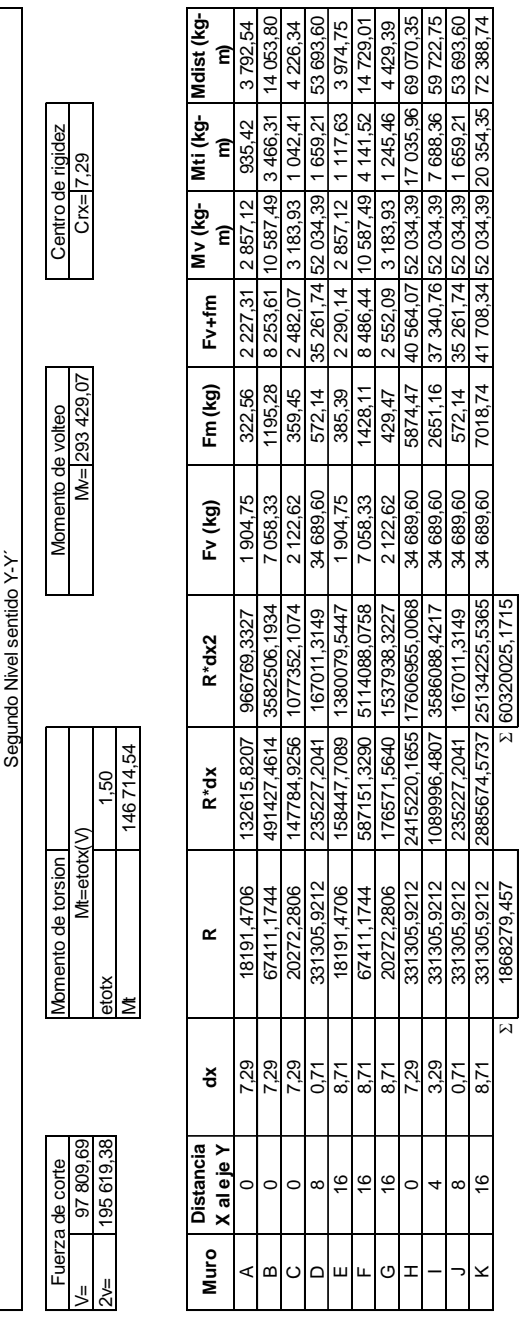

Tabla XXIII. **Distribución en eje Y-Y´ segundo nivel**

Fuente: elaboración propia, con programa de Excel.

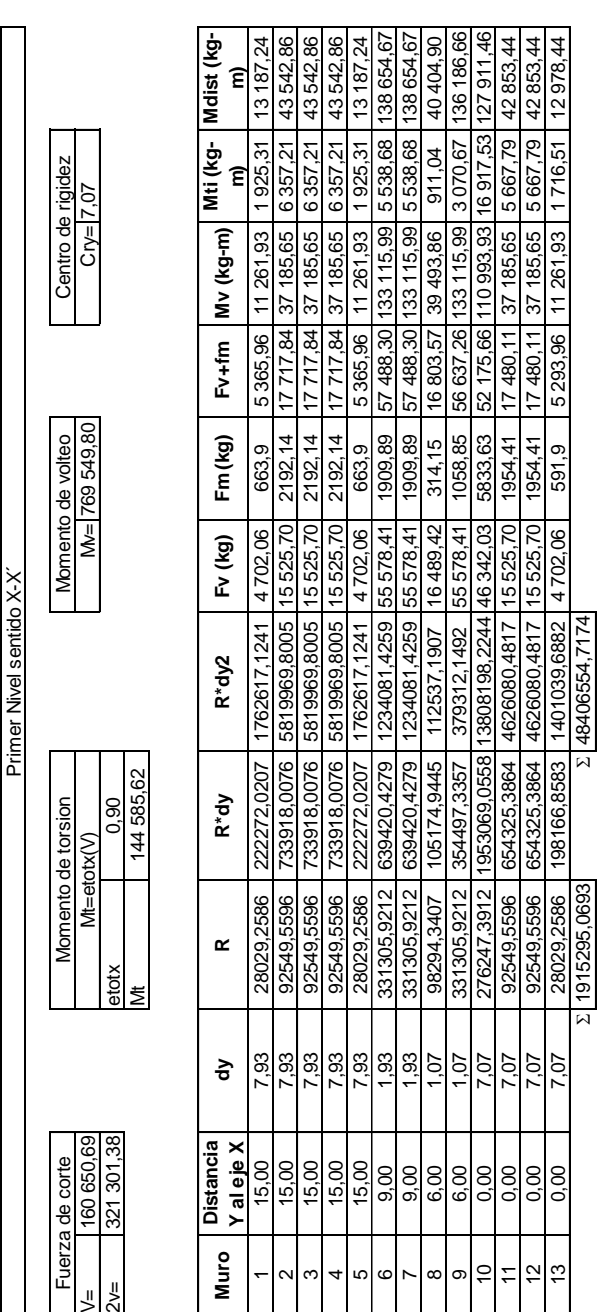

Tabla XXIV. **Distribución en eje X-X´ primer nivel**

Distribución en eje X-X´ primer nivel

Fuente: elaboración propia, con programa de Excel.

135

Distribución en eje X-X´ segundo nivel

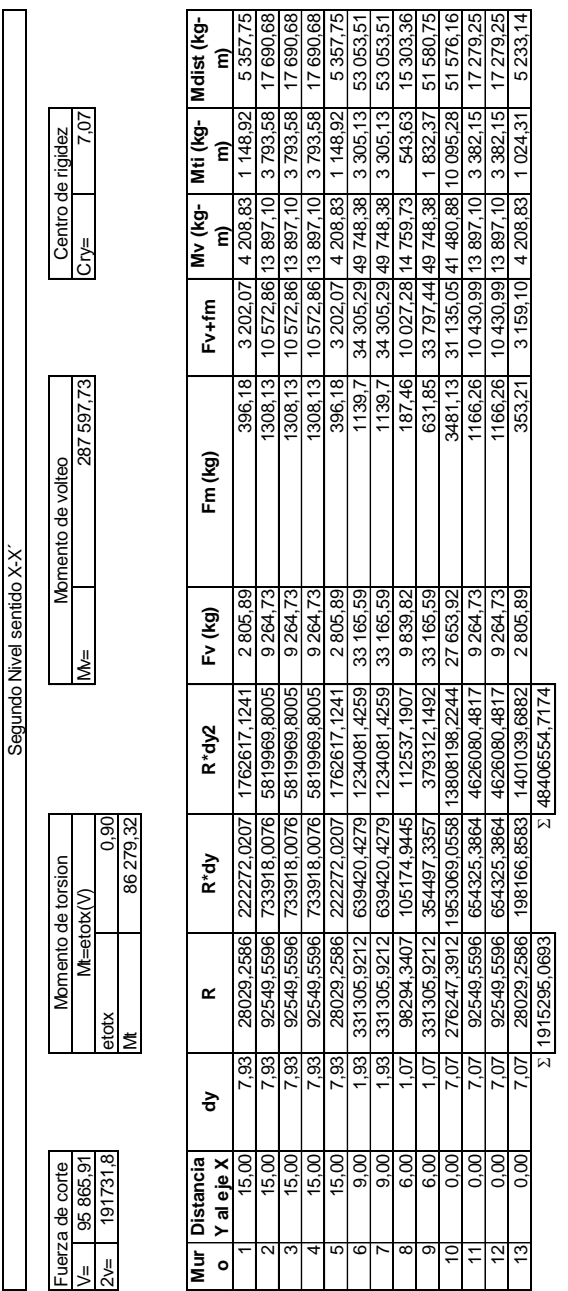

Tabla XXV. **Distribución en eje X-X´ segundo nivel**

Fuente: elaboración propia, con programa de Excel.

### **2.2.6.6. Corte unitario y esfuerzos flexionantes**

El corte unitario deberá ser calculado para conocer si debe ser reforzado a corte en caso exceda el módulo de corte de la mampostería y el esfuerzo flexionante para determinar la relación modular para definir el refuerzo en los muros estructurales.

Corte unitario

Según el MSJC sección 2.3.5 en la fórmula 2-19 el corte se define por

$$
v = \frac{\text{Corte}}{\text{Área}}
$$

Donde:

 $\text{Area} = \text{Lt} = \text{large}$  del muro  $*$  ancho

El corte unitario no debe exceder el esfuerzo de corte permisible en la mampostería el cual según AGIES NR9:2000 en la ecuación 3-4 es

$$
F_v = 0.3\sqrt{f} m
$$

 $F_v$  = Esfuerzo de corte permisible (kg/cm<sup>2</sup>)

f'm = Resistencia a la compresión de la mampostería (kg/cm<sup>2</sup>)

$$
F_v = 0.3\sqrt{35} = 1.77
$$

Aunque puede permitirse el valor de 100 por ciento del valor de la raíz y no el 30 por ciento como lo estipula la fórmula, esto según el IBC.

Además el valor de corte unitario puede ser usado para encontrar el espaciamiento del refuerzo a corte MSJC ecuación 2-26:

$$
S = \frac{A_v F_s}{f_v b}
$$

Siendo la separación máxima la mitad del peralte efectivo.

Esfuerzo flexionante

La mayor parte de los muros están sujetos a fuerzas axiales y fuerzas flexionantes, la combinación de ambos puede ocurrir si la carga vertical es aplicada con cierta excentricidad al eje del muro a esto se le llama esfuerzo flexionante.

El esfuerzo flexionante viene definido por:

$$
f_{\rm b} = \frac{MC}{I}
$$

Donde:

- $f<sub>b</sub>$  = Esfuerzo flexionante calculado
- $M = M$ áximo momento en la sección a consideración
- MC = Capacidad de momento de acero en compresión en un elemento sometido a flexión a partir del centroide la fuerza tensora.

 $I =$ Momento de inercia

En eje y primer nivel:

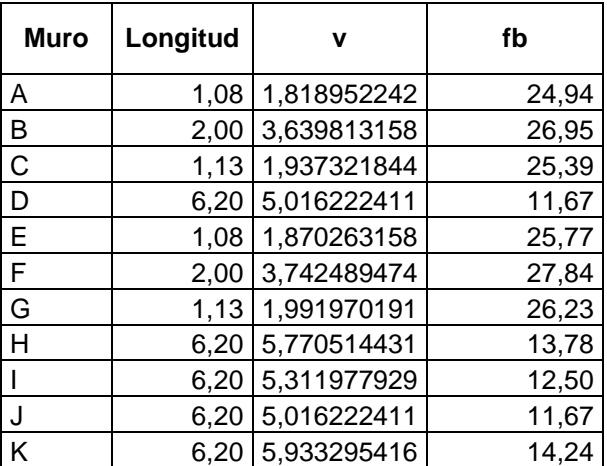

# Tabla XXVI. **Corte y esfuerzo flexionante eje Y primer nivel**

Fuente: elaboración propia, con programa de Excel.

En eje y segundo nivel:

## Tabla XXVII. **Corte y esfuerzo flexionante eje Y segundo nivel**

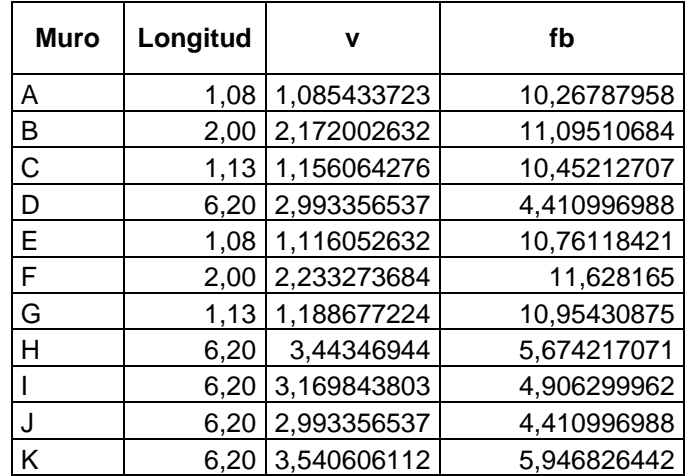

Fuente: elaboración propia, con programa de Excel.

En eje "x" primer nivel:

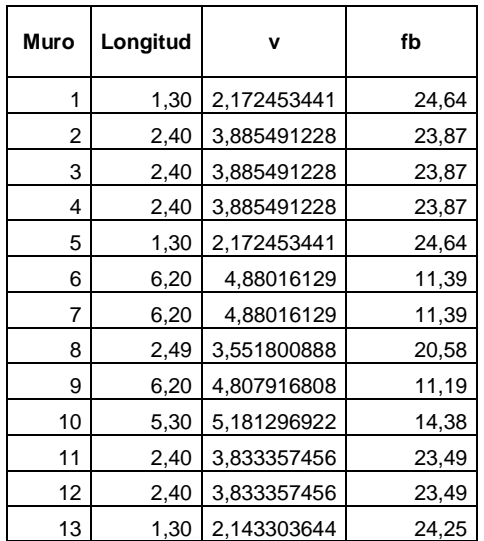

# Tabla XXVIII. **Corte y esfuerzo flexionante eje X primer nivel**

Fuente: elaboración propia, con programa de Excel.

En eje "x" segundo nivel:

## Tabla XXIX. **Corte y esfuerzo flexionante eje X segundo nivel**

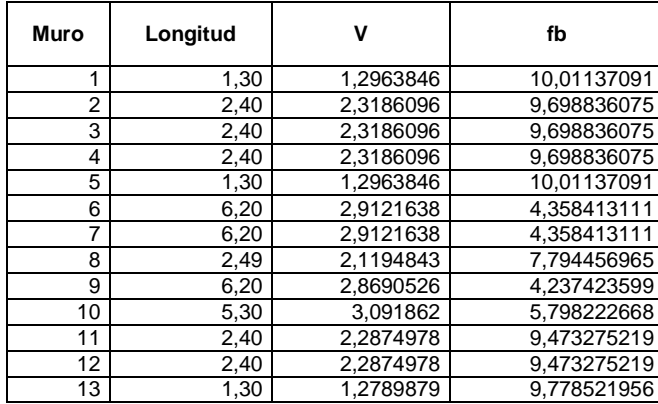

Fuente: elaboración propia, con programa de Excel.

#### **2.2.6.7. Muro estructural**

En el sistema propuesto, los muros son los elementos principales y se conocen como muros de carga, por lo que en el análisis estructural se utiliza el método de esfuerzos de trabajo, en la que los esfuerzos máximos calculados en los muros no deben exceder los valores permisibles definidos por las características de los materiales utilizados.

### **2.2.6.7.1. Fuerzas de diseño**

En un muro de mampostería las fuerzas que intervienen son las fuerzas de tensión y las fuerzas de compresión. La mampostería es la que resiste las fuerzas de compresión y el acero de refuerzo resiste las fuerzas de tensión.

### **2.2.6.7.2. Resistencia a compresión**

Los esfuerzos de compresión axial permisibles en la mampostería vienen dados por AGIES NR9: 2000 3.4.1.1 ecuación 3-1,

$$
F_a = 0.20 f'm \left[1 - \left(\frac{h}{40t}\right)^3\right]
$$

 $F_a$  = Esfuerzo de compresión axial permisible en la mampostería (kg/cm<sup>2</sup>)

f'm = Resistencia a la compresión de la mampostería (kg/cm<sup>2</sup>)

 $h =$  Altura del muro (cm)

 $t =$  Espesor del muro (cm)

$$
F_a = 0,20(35) \left[ 1 - \left( \frac{290}{40(19)} \right)^3 \right] = 6,61 \frac{\text{kg}}{\text{cm}^2}
$$

AGIES NR9: 2000 3.4.1.3 especifica que los esfuerzos de compresión producidos por la flexión no deberán exceder al valor obtenido de:

$$
F_{\rm b} = 0.33 f' m
$$

 $F_b$  = Esfuerzo de compresión admisible producido por flexión (kg/cm<sup>2</sup>) f'm = Resistencia a la compresión de la mampostería (kg/cm<sup>2</sup>)

$$
F_b = 0.33(35) = 11.55 \frac{\text{kg}}{\text{cm}^2}
$$

### **2.2.6.7.3. Resistencia a cargas laterales**

Algunos elementos están sujetos tanto a cargas verticales como horizontales, el diseño por esfuerzos admisibles del MSJC limita a que la combinación de esfuerzos no deberá de exceder la siguiente condición:

$$
\frac{f_a}{F_a} + \frac{f_b}{F_b} \le 1
$$

Donde:

$$
f_a = \frac{P}{bt}
$$

 $f_a$  = Esfuerzo de compresión calculado en el elemento debido a carga axial

 $P = Carga$  aplicada

- $bt =$ Sección sólida del muro
- $f<sub>b</sub>$  = Esfuerzo flexionante calculado
- $F_a$  = Esfuerzo de compresión axial permisible en la mampostería (kg/cm<sup>2</sup>)
- $F_b$  = Esfuerzo de compresión admisible producido por flexion (kg/cm<sup>2</sup>)

En caso de cargas temporales debidas al viento o sismo se permite un incremento de un tercio:

> f F f F

### **2.2.6.7.4. Acero de refuerzo**

Para determinar el acero de refuerzo de cada muro se debe diseñar el muro a corte, a compresión y flexo compresión.

Según el MSJC sección 1.14.6 el área mínima para refuerzo horizontal es:

$$
A_s = 0.0007bd
$$

 $A_s = \hat{A}$ rea de acero de refuerzo

 $b =$ Base del muro

 $d =$  Espesor del muro

Y el área mínima de refuerzo vertical

$$
A_s = 0.0013bd
$$

 $A_s$  = Área de acero de refuerzo

 $b =$  Base del muro

 $d =$  Espesor del muro

Diseño del muro K del primer nivel

Valores permisibles calculados anteriormente:

$$
F_a = 6.61 \frac{\text{kg}}{\text{cm}^2}
$$

$$
F_b = 11.55 \frac{\text{kg}}{\text{cm}^2}
$$

$$
F_v = 1.77
$$

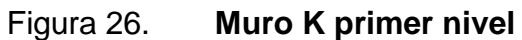

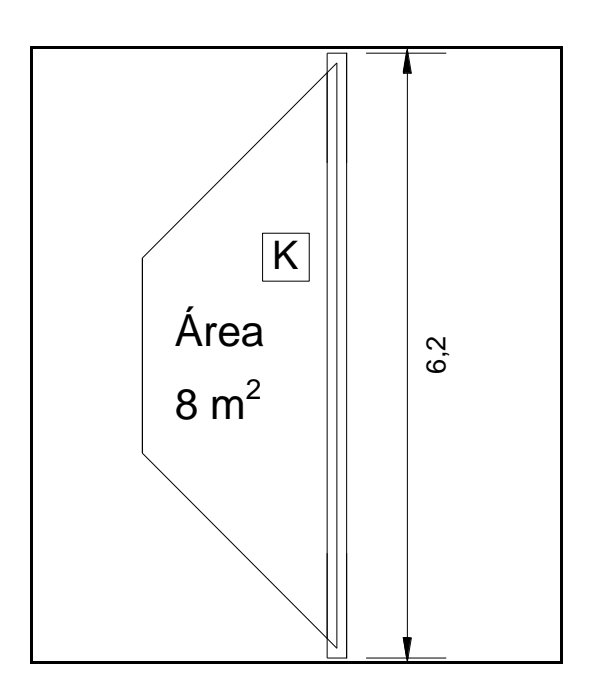

Fuente: elaboración propia, con programa de Autocad.

El muro cuenta con una longitud de 6,20 metros y para un área tributaria de la losa de 8 metros cuadrados.

$$
CM = \frac{(A_{\text{Trib}})(W_{\text{entrepiso}})}{L} + \frac{(A_{\text{Trib}})(W_{\text{techo}})}{L} + 2(PM)(H)
$$

 $CM = Carga$  muerta por metro lineal (kg/m)

 $A_{\text{Trib}}$  = Área tributaria de losa (m<sup>2</sup>)

 $W_{\text{techo}} = \text{Peso total en techo (kg/m}^2)$  $W_{\text{entreniso}}$  = Peso total en el entrepiso (kg/m<sup>2</sup>)

 $H =$  Altura de muro  $(m)$ 

 $PM = P$ eso por metro lineal del muro (kg/m)

 $L =$  Longitud total del muro  $(m)$ 

$$
CM = \frac{8 * 383}{6,20} + \frac{8 * 333}{6,20} + 2(420)(2,90) = 3359,87 \frac{\text{kg}}{\text{m}}
$$

$$
CV = \frac{(A_{\text{Trib}})(CV_{\text{entrepiso}})}{L} + \frac{(A_{\text{Trib}})(CV_{\text{techo}})}{L}
$$

- $CV = Carga viga por metro lineal (kg/m)$
- $A_{\text{Trib}}$  = Área tributaria de losa (m<sup>2</sup>)
- $L =$  Longitud total del muro  $(m)$
- $CV<sub>entreniso</sub>$  = Carga viva del entrepiso (kg/m<sup>2</sup>)

 $CV_{\text{techo}}$  = Carga viva en techo kg/m<sup>2</sup>

$$
CV = \frac{8*400}{6,20} + \frac{8*100}{6,20} = 645,16 \frac{\text{kg}}{\text{m}}
$$

$$
W_{u} = 1.4(CM) + 1.7(CV)
$$

 $W_u$  = Carga última

 $CM = Carga$  muerta por metro lineal (kg/m)

 $CV = Carga$  viga por metro lineal (kg/m)

$$
W_u = 1.4(3359.87) + 1.7(645.16) = 5800.59
$$
 kg/m

Esfuerzo axial actuante

$$
f_a = \frac{(5\ 800,59)(6,20)}{(620*19)} = 3,05\ \frac{\text{kg}}{\text{cm}^2}
$$

$$
f_a < F_a
$$

$$
A_{\text{smin}} = 0.0013 \text{bd} = 0.0013(20 * 620) = 16.12 \text{ cm2}
$$

Corte unitario y esfuerzo flexionante

$$
f_v = v = \frac{\text{Corte}}{\text{Area}} = \frac{69\,894,22}{19(620)} = 5,93
$$
\n
$$
f_b = \frac{MC}{I} = \frac{6M}{bd^2} = \frac{6(173\,342,38)(100)}{19(620)^2} = 14,24
$$
\n
$$
f_a < f_b
$$
\n
$$
3,05 < 14,24
$$

Como  $f_a < f_b$ 

Entonces

$$
f_{b2} = \left(1,33 - \frac{f_a}{F_a}\right) F_b
$$

$$
f_{b2} = \left(1,33 - \frac{3,05}{6,61}\right)(11,55) = 10,03
$$

Por relación modular:

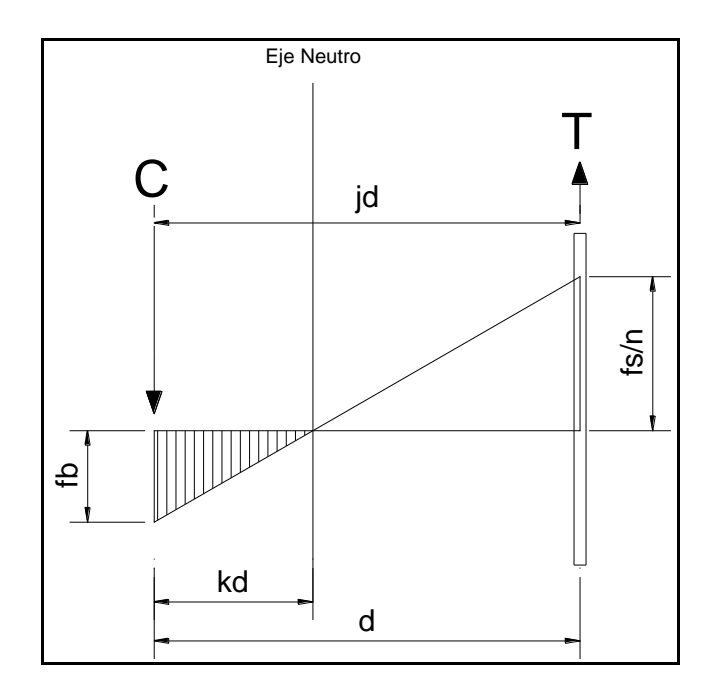

Figura 27. **Relación modular**

Fuente: elaboración propia, con programa de Autocad.

El principio del diseño de esfuerzos admisibles es el que un material resistirá la compresión y otro material resistirá la tensión, esto se conoce como la relación modular que está dada por:

$$
n=\frac{E_{\text{s}}}{E_{\text{m}}}
$$

 $n =$  Relación modular

 $E_s$  = Módulo de elasticidad del acero

 $E_m$  = Módulo de elasticidad de la mampostería

$$
E_s = 2\ 100\ 000\ \text{kg/cm}^2
$$

$$
n = \frac{E_s}{E_m} = \frac{2100000}{26,250} = 80
$$

Y por relación de triángulos se tiene:

$$
\frac{(\frac{f_s}{n})}{d - kd} = \frac{f_b}{kd}
$$

 $\overline{a}$ 

Donde d es el largo de muro a eje

Y resolviendo para k se tiene:

$$
k = \frac{1}{\left(\frac{f_s}{n}\right)\left(\frac{1}{f_b}\right) + 1}
$$

Con un  $f_s = 1406.14$  kilogramos por centímetro cuadrado para un acero grado 40

$$
k = \frac{1}{\left(\frac{1406,14}{80}\right)\left(\frac{1}{10,03}\right) + 1} = 0.3633
$$

y el coeficiente j

$$
j = 1 - \frac{k}{3}
$$

j = Distancia entre el centroide del área a compresión y el centroide del área a tensión.

 = Coeficiente de flexión (Define el momento flexionante máximo de la sección)

$$
j = 1 - \frac{0,3633}{3} = 0,8788
$$

El momento admisible por la sección basado en el esfuerzo del acero es:

$$
M_s = Tjd = A_s f_sjd
$$

- $M_s$  = Momento admisible basado en el refuerzo del acero
- $A_s$  = Área de acero necesaria
- j = Distancia entre el centroide del área a compresión y el centroide del área a tensión
- $d = Es$  el largo de muro a eje

Por lo que el área de acero necesaria es:

$$
A_s = \frac{M_s}{f_s j d}
$$

$$
A_s = \frac{173\,342,38(100)}{(1\,406,14)(0,8788)(600)} = 23,37\,\text{cm}^2
$$

$$
A_{\text{smin}} = 0.0013 \text{bd} = 0.0013(20 * 620) = 16.12 \text{ cm2}
$$

Por lo que se colocara acero calculada 23,37 centímetros cuadrados

Columna A = 4 Hierros #4 y 2 hierros #3

\n
$$
A_{\text{scal}} = 6.49 \, \text{cm}^2
$$

 $A_{\rm scol}$  = Área de acero que proporciona una columna de 6 hierros

Por lo que se colocaran 4 columnas a lo largo del muro para satisfacer los 23,37 centímetros cuadrados de acero requeridos.

Verificando el refuerzo a corte

$$
f_{\rm v} < F_{\rm v}
$$

 $F_v$  = Esfuerzo de corte permisible (kg/cm<sup>2</sup>)

 $f_v =$  Esfuerzo de corte calculado

$$
5.93 \prec 1.77
$$

Por lo que debe reforzarse a corte

$$
A_v = \frac{f_v S b}{f_s}
$$

Proponiendo el uso de tres soleras a una separación S=1,20

$$
A_v = \frac{5,93(120)(19)}{1\ 406,14} = 9,62 \text{ cm}^2
$$

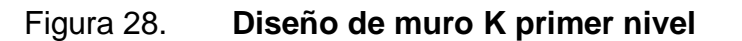

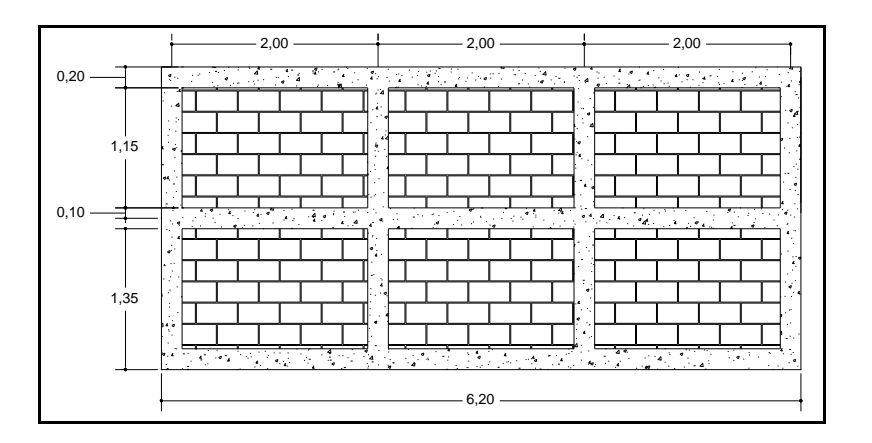

Fuente: elaboración propia, con programa de Autocad.

Diseño del muro 13 del primer nivel

El muro cuenta con una longitud de 1,30 metros y para un área tributaria de la losa de 2 metros cuadrados

$$
CM = \frac{(A_{\text{Trib}})(W_{\text{entrepiso}})}{L} + \frac{(A_{\text{Trib}})(W_{\text{techo}})}{L} + 2(PM)(H)
$$

 $CM = Carga$  muerta por metro lineal (kg/m)  $A_{\text{Trib}}$  = Área tributaria de losa (m<sup>2</sup>)  $W_{\text{techo}} = \text{Peso total en techo (kg/m<sup>2</sup>)}$  $W_{\text{entrebis}} = \text{Peso total en el entrepiso (kg/m<sup>2</sup>)}$  $H =$ Altura de muro  $(m)$  = Peso por metro lineal del muro (kg/m)  $L =$  Longitud total del muro  $(m)$ 

$$
CM = \frac{2 \times 383}{1,30} + \frac{2 \times 333}{1,30} + 2(420)(2,90) = 3\,537,54\,\frac{\text{kg}}{\text{m}}
$$

$$
CV = \frac{(A_{Trib})(CV_{entrepiso})}{L} + \frac{(A_{Trib})(CV_{techo})}{L}
$$

- $CV = Carga$  viga por metro lineal (kg/m)
- $A_{\text{Trib}}$  = Área tributaria de losa (m<sup>2</sup>)
- $L =$  Longitud total del muro  $(m)$
- $CV<sub>entreniso</sub>$  = Carga viva del entrepiso (kg/m<sup>2</sup>)
- $CV<sub>techo</sub>$  = Carga viva en techo kg/m<sup>2</sup>

$$
CV = \frac{2*400}{1,30} + \frac{2*100}{1,30} = 769,23 \frac{\text{kg}}{\text{m}}
$$
$$
W_u = 1.4
$$
(CM) + 1.7(CV)

 $W_u$  = Carga última

- $CM = Carga$  muerta por metro lineal (kg/m)
- $CV = Carga$  viga por metro lineal (kg/m)

$$
W_u = 1.4(3\ 537.54) + 1.7(769.23) = 6\ 260.25\ kg/m
$$

Esfuerzo axial actuante

$$
f_a = \frac{(6\ 260,25)(1,30)}{(130*19)} = 3,29 \ \frac{\text{kg}}{\text{cm}^2}
$$

$$
f_a < F_a
$$

$$
3,29<6,61
$$

$$
A_{\text{smin}} = 0.0013 \text{bd} = 0.0013(20 \times 130) = 3.38 \text{ cm}^2
$$

Corte unitario y esfuerzo flexionante

$$
f_v = v = \frac{\text{Corte}}{\text{Área}} = \frac{5\ 293,96}{19(130)} = 2,14
$$

$$
f_{\rm b} = \frac{MC}{I} = \frac{6M}{bd^2} = \frac{6(12\ 978,44)(100)}{19(130)^2} = 24,25
$$

$$
f_a < f_b
$$
  

$$
3,29 < 24,25
$$

$$
F_b < f_b
$$

Por lo que la sección se fractura entonces:

$$
f_{b2} = \left(1,33 - \frac{f_a}{F_a}\right) F_b
$$

$$
f_{b2} = \left(1,33 - \frac{3,29}{6,61}\right) (11,55) = 9,61
$$

Teniendo una relación modular  $n = 80$ 

$$
k = \frac{1}{\left(\frac{f_s}{n}\right)\left(\frac{1}{f_b}\right) + 1}
$$

$$
k = \frac{1}{\left(\frac{1406,14}{80}\right)\left(\frac{1}{9,61}\right) + 1} = 0,35348
$$

y el coeficiente j

$$
j = 1 - \frac{k}{3}
$$

$$
j = 1 - \frac{0,35348}{3} = 0,8821
$$

Por lo que el área de acero necesaria es:

$$
A_s = \frac{M_s}{f_s \text{jd}}
$$
  

$$
A_s = \frac{12\ 978,44(100)}{(1\ 406,14)(0,8821)(110)} = 9,51 \text{ cm}^2
$$
  

$$
A_{\text{smin}} = 0,0013 \text{bd} = 0,0013(20 * 130) = 3,38 \text{ cm}^2
$$

Por lo que se usara el área de acero calculada por ser mayor.

Verificando el refuerzo a corte.

$$
f_v < F_v
$$
\n
$$
2.14 > 1.77
$$

Por lo que es necesario el refuerzo a corte .

$$
A_v = \frac{f_v S b}{f_s}
$$

Proponiendo el uso de tres soleras a una separación S=1,20 metros

$$
A_v = \frac{2,14(120)(19)}{1\,406,14} = 3,46 \text{ cm}^2
$$

Colocando 3 soleras con 4 hierros #4 se tiene un área de 15,21 centímetros cuadrados.

De la misma manera se procede con cada uno de los muros de los dos niveles del edificio para determinar el área de acero necesaria para cada muro, a continuación se presentan el resumen de los cálculos para cada eje y nivel.

Carga última y esfuerzo axial actuante para muros en X y muros en Y

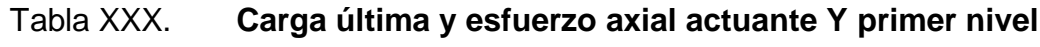

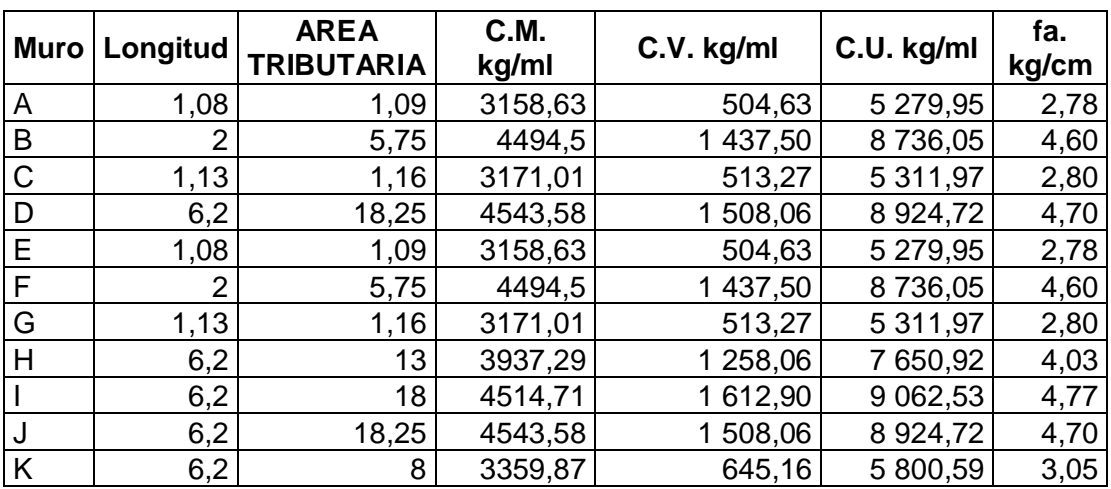

Fuente: elaboración propia, con programa de Excel.

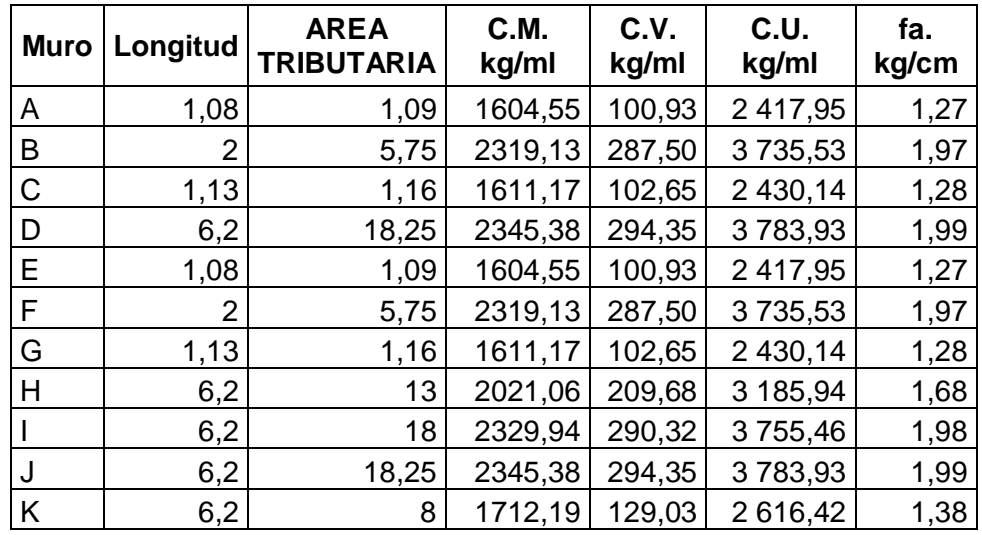

## Tabla XXXI. **Carga última y esfuerzo axial actuante Y segundo nivel**

Fuente: elaboración propia, con programa de Excel.

## Tabla XXXII. **Carga última y esfuerzo axial actuante X primer nivel**

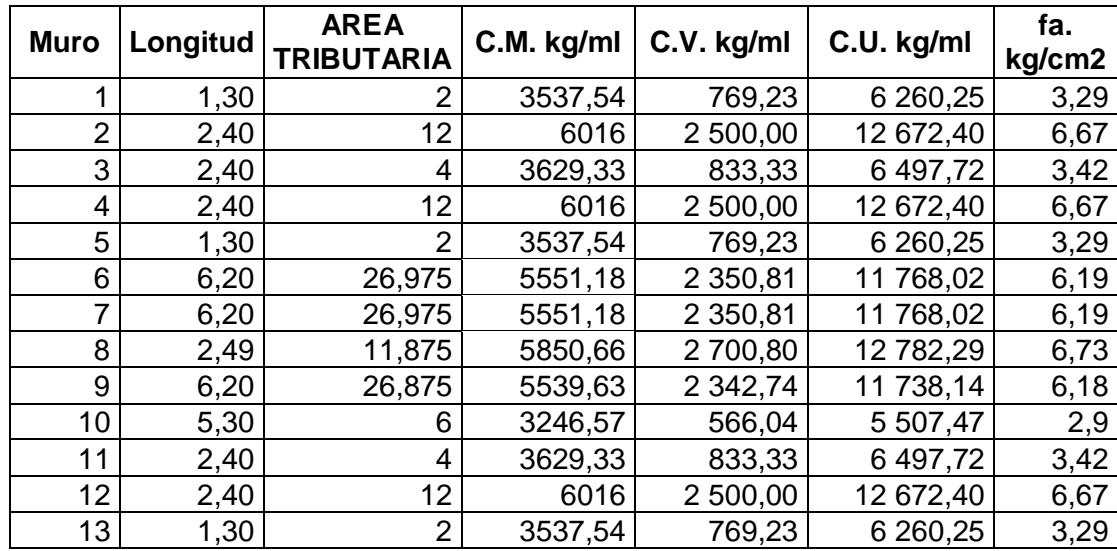

Fuente: elaboración propia, con programa de Excel.

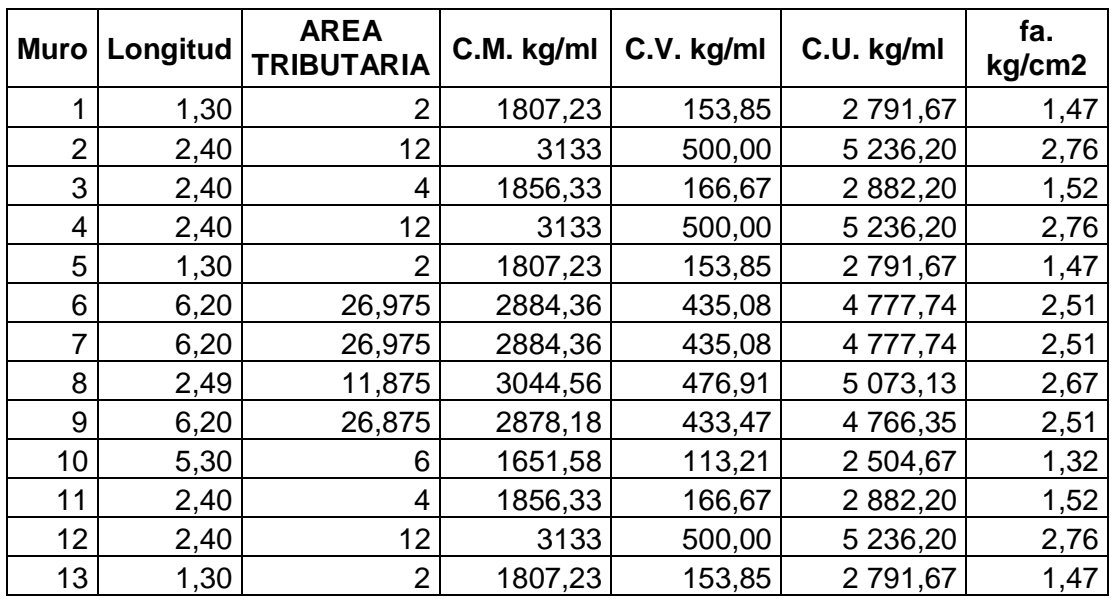

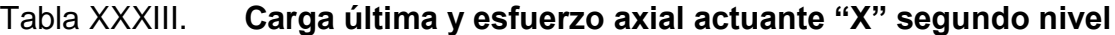

Fuente: elaboración propia, con programa de Excel.

Comparando los esfuerzos actuantes con los esfuerzos admisibles para determinar si es necesario un refuerzo adicional o es suficiente con el refuerzo mínimo.

Además se verifica si es necesario el refuerzo a corte en base a comparar el corte unitario.

Muros en sentido Y :

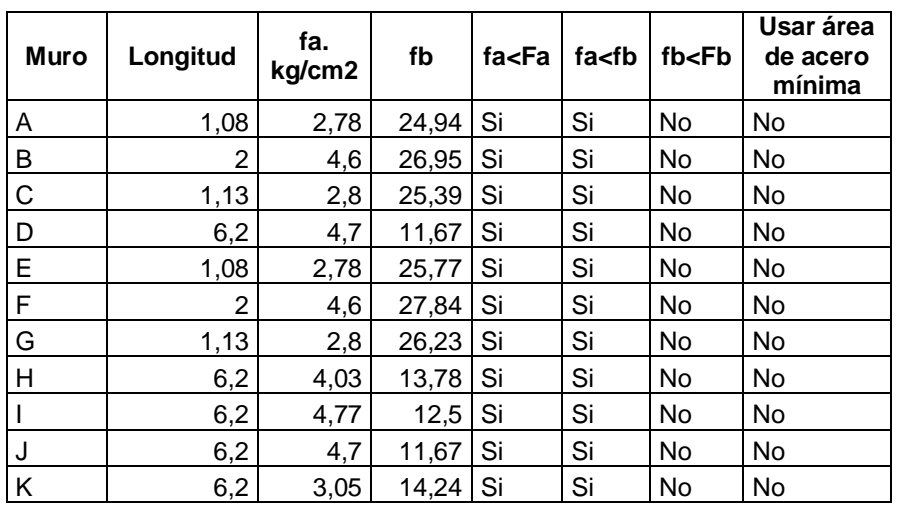

Tabla XXXIV. **Comparación de esfuerzos de muros en Y primer nivel**

Fuente: elaboración propia, con programa de Excel.

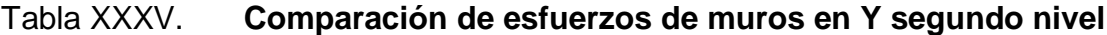

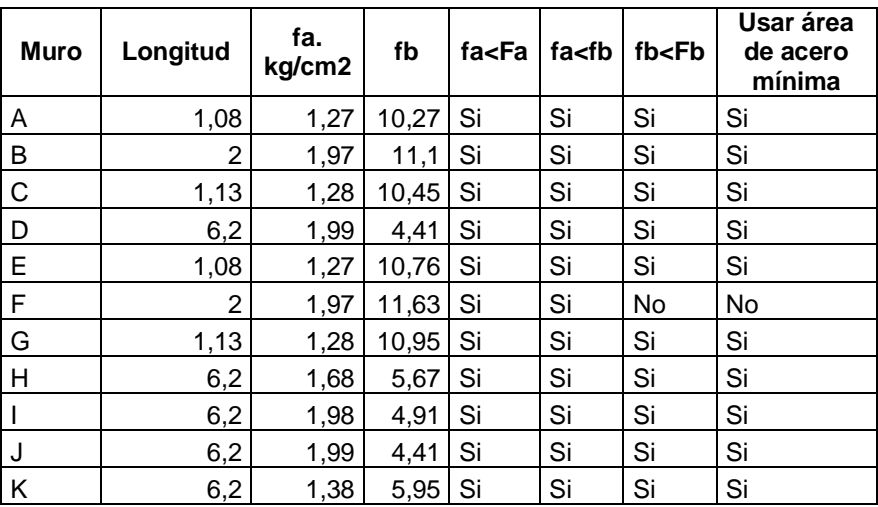

Fuente: elaboración propia, con programa de Excel.

Muros en sentido X :

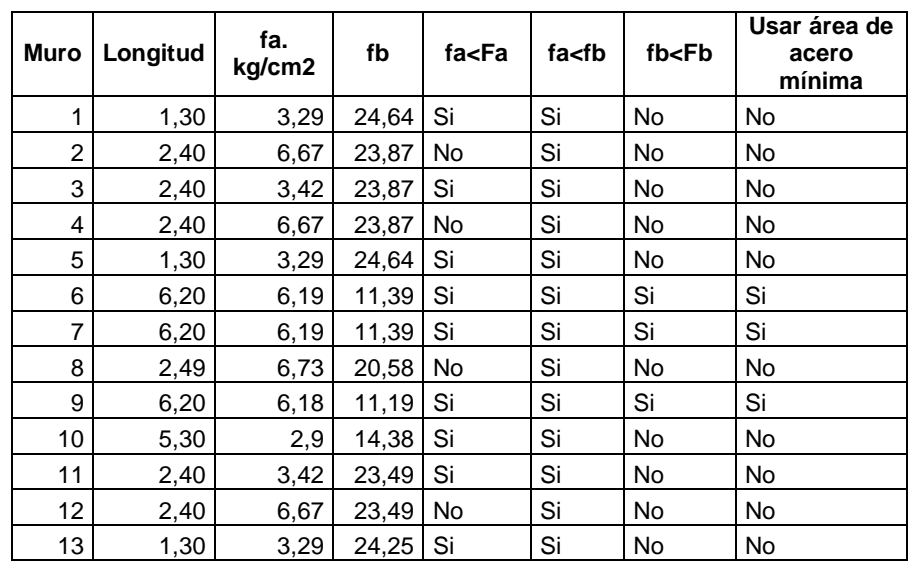

## Tabla XXXVI. **Comparación de esfuerzos de muros en X primer nivel**

Fuente: elaboración propia, con programa de Excel.

## Tabla XXXVII. **Comparación de esfuerzos de muros en X segundo nivel**

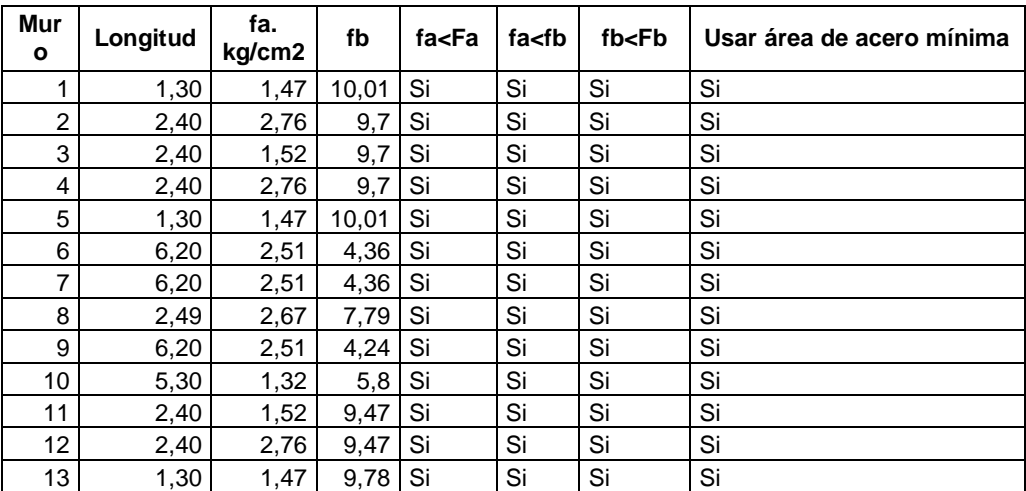

Fuente: elaboración propia, con programa de Autocad.

Calculando la relación modular y el área de acero requerida por muro

Para muros en sentido Y

# Tabla XXXVIII. **Relación modular y área de acero muros en Y primer nivel**

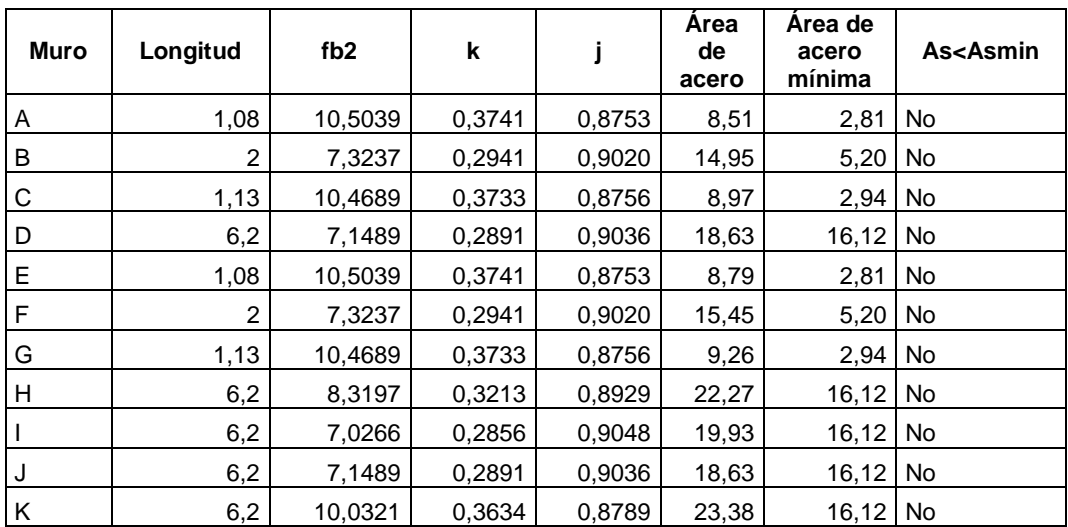

Fuente: elaboración propia, con programa de Excel.

# Tabla XXXIX. **Relación modular y área de acero muros en Y segundo nivel**

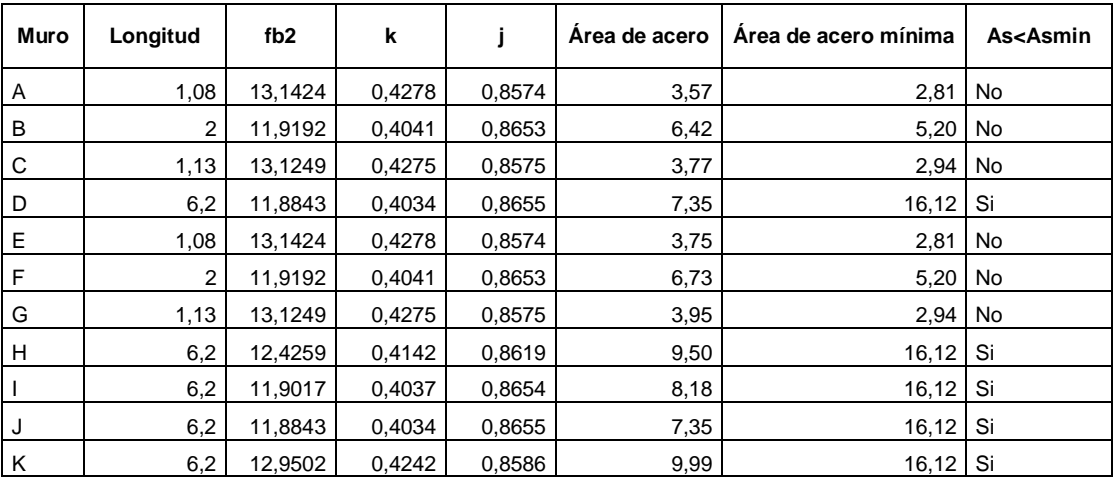

Fuente: elaboración propia, con programa de Excel.

Para muros en sentido X

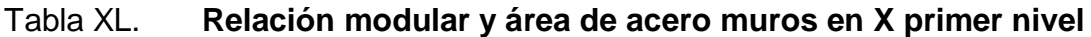

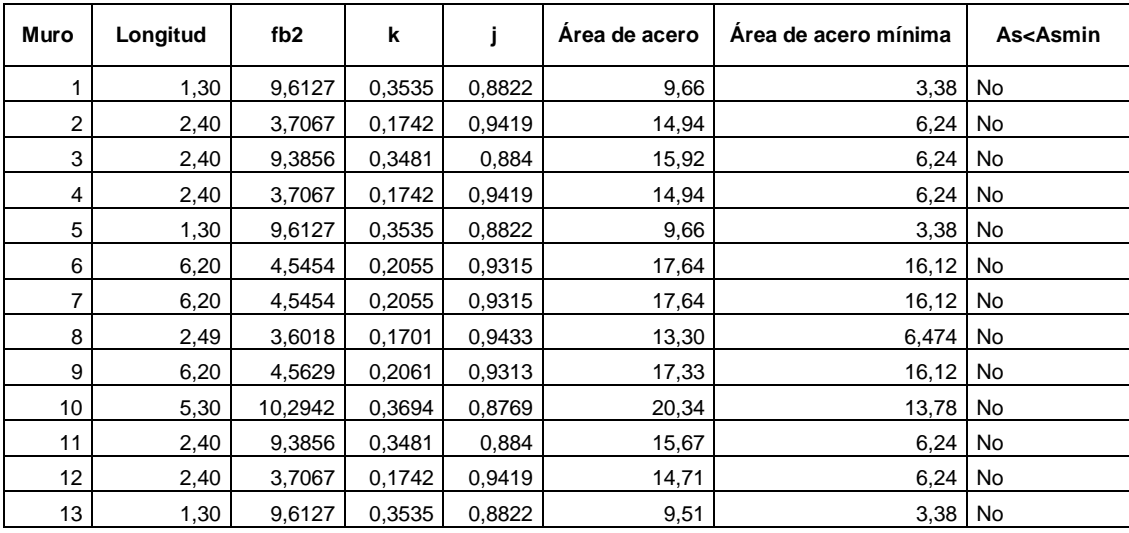

Fuente: elaboración propia, con programa de Excel.

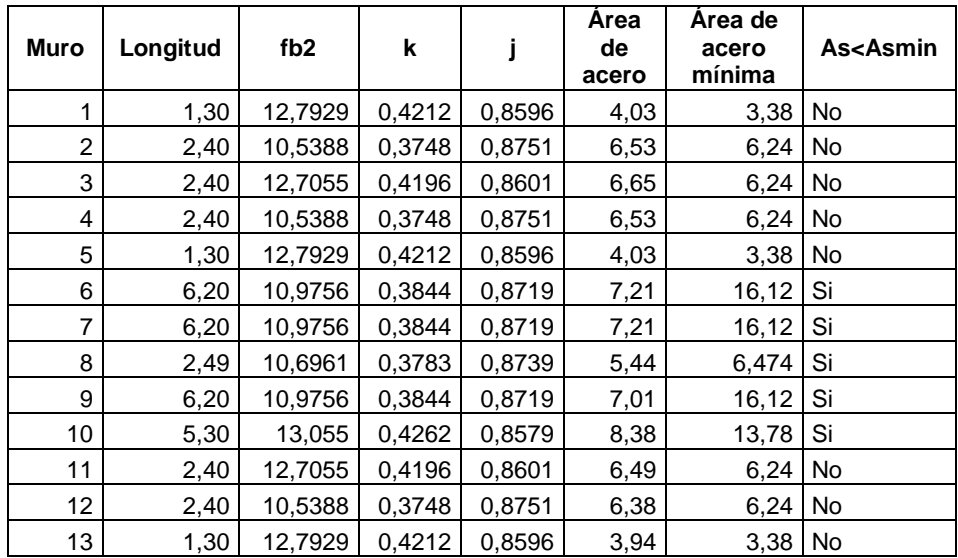

#### Tabla XLI. **Relación modular y área de acero muros en X segundo nivel**

Fuente: elaboración propia, con programa de Excel.

Para cubrir las áreas de acero de los diferentes muros se propone utilizar un tipo de columna, según se detalla a continuación:

Columna C1 = 4 Hierros #4 + 2 hierros #3

$$
A_s = 6.49
$$
 cm<sup>2</sup>

## Figura 29. **Detalle de columna "C1"**

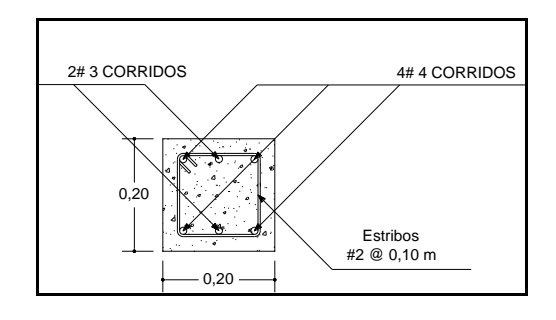

Fuente: elaboración propia, con programa de Autocad.

Resumen de muros en sentido Y:

## Tabla XLII. **Área de acero por muro y propuesta de armado en Y**

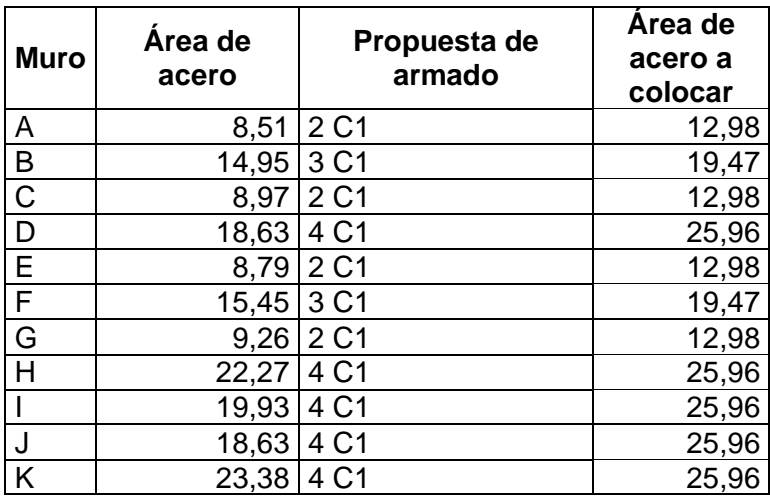

Fuente: elaboración propia, con programa de Excel.

Resumen de muros en sentido X

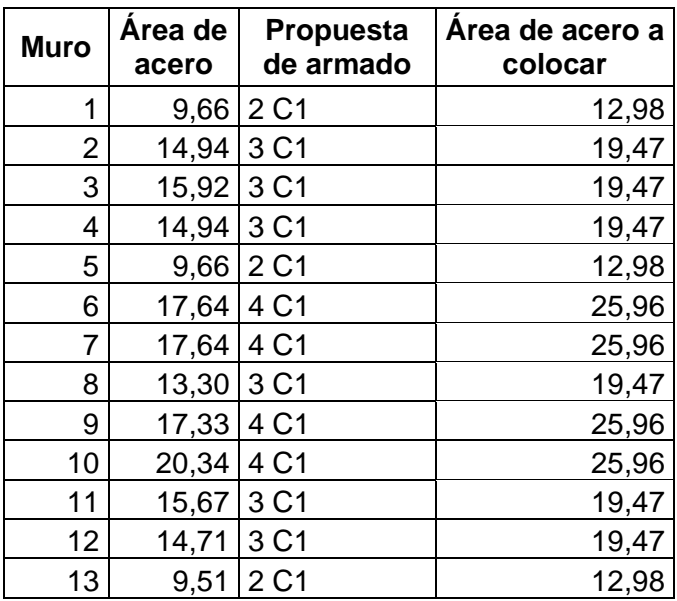

## Tabla XLIII. **Área de acero por muro y propuesta de armado en X**

Fuente: elaboración propia, con programa de Excel.

#### **2.2.6.8. Cubierta**

La cubierta está conformada por las losas de entrepiso y losa de techo, estas se diseñaran por el método de los coeficientes.

Donde los momentos vienen dados por las siguientes expresiones.

$$
Ma^{(-)} = Ca_{(-)}(CU)(a^{2})
$$
  
\n
$$
Ma^{(+)} = Ca_{CV(+)}(CV_{U})(a^{2}) + Ca_{CM(+)}(CM_{U})(a^{2})
$$
  
\n
$$
Mb^{(-)} = Cb_{(-)}(CU)(b^{2})
$$
  
\n
$$
Mb^{(+)} = Cb_{CV(+)}(CV_{U})(b^{2}) + Cb_{CM(+)}(CM_{U})(b^{2})
$$

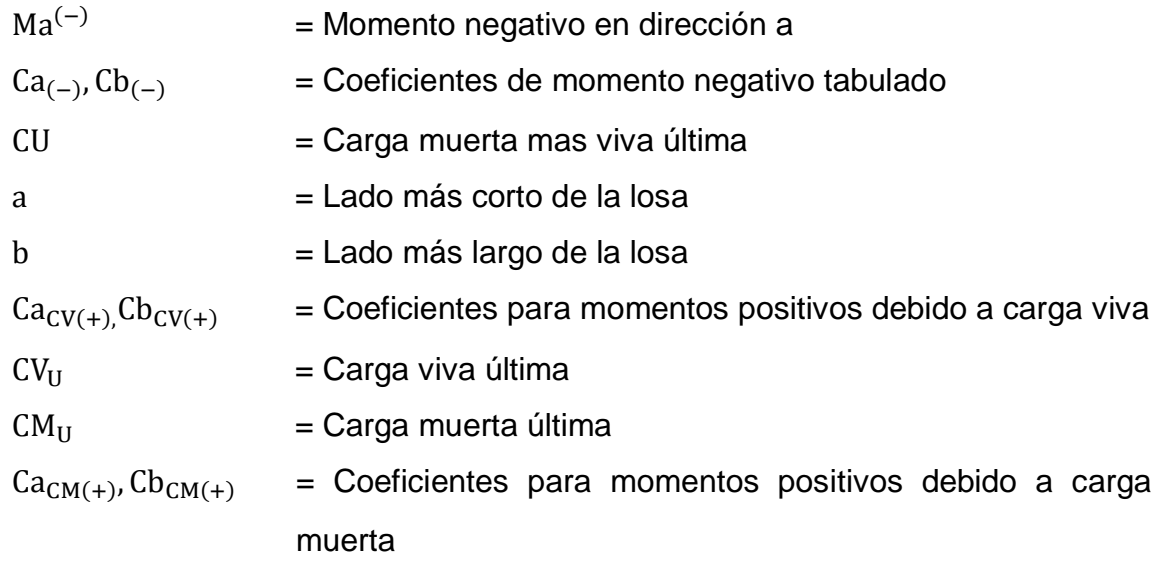

Los datos de diseño serán

$$
f'_c = 210 \frac{\text{kg}}{\text{cm}^2}
$$
  
\n
$$
f_y = 2800 \frac{\text{kg}}{\text{cm}^2}
$$
  
\n
$$
CV_{Salones} = 400 \frac{\text{kg}}{\text{m}^2}
$$
  
\n
$$
CV_{Pasillos} = 500 \frac{\text{kg}}{\text{m}^2}
$$
  
\n
$$
CV_{Cubierta} = 100 \frac{\text{kg}}{\text{m}^2}
$$
  
\n
$$
CM_{Cubierta} = 383 \frac{\text{kg}}{\text{m}^2}
$$
  
\n
$$
CM_{Entrepiso} = 333 \frac{\text{kg}}{\text{m}^2}
$$

Se determina si las losas trabajan en uno o ambos sentidos con la relación  $m = \frac{a}{b}$ 

a = Longitud del lado corto

- b = Longitud del lado largo
- Si  $m \leq 0.5$  Trabaja en un sentido
- Si  $m > 0.5$  Trabaja en dos sentidos

### Tabla XLIV. **Forma en que trabajan las losas**

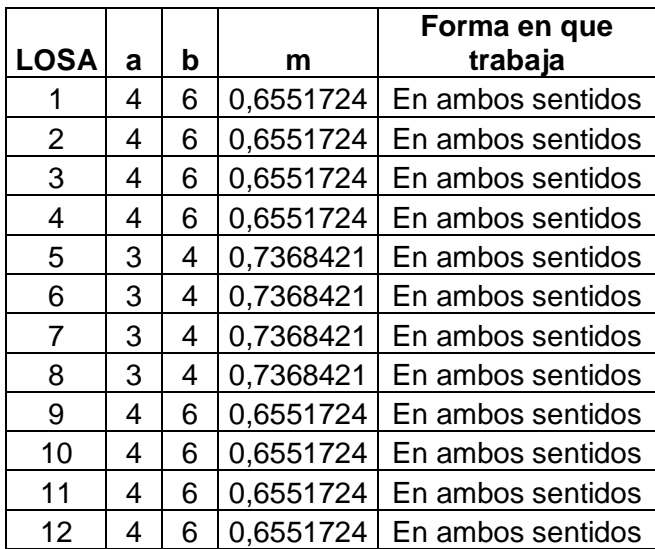

Fuente: elaboración propia, con programa de Excel.

El espesor de losa mínimo para losas que trabajan en ambos sentidos esta dado por la siguiente expresión:

$$
t = \frac{P}{180}
$$

#### Tabla XLV. **Espesores mínimos de losas**

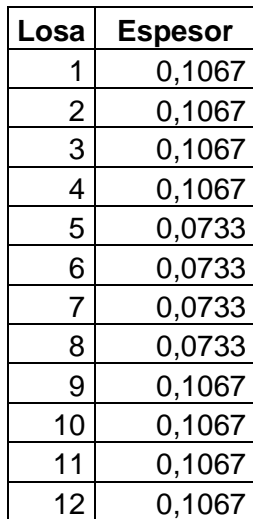

Fuente: elaboración propia, con programa de Excel.

Por lo que se usara un espesor de t=11 centímetros

Losas de cubierta

Se hace la integración de cargas que actuara sobre la losa.

$$
CM_{\rm U} = 1,4 \text{CM}_{\rm LOSA} = 1,4(383) = 536,20 \frac{\text{kg}}{\text{m}^2}
$$

 $CM_{\text{U}}$  = Carga muerta última en losa (kg/m<sup>2</sup>)

 $CM_{LOSA}$  = Carga muerta en losa (kg/m<sup>2</sup>)

$$
CV_{U} = 1.7CV_{\text{LOSA}} = 1.7(100) = 170 \frac{\text{kg}}{\text{m}^2}
$$

 $CV_U$  = Carga viva última en losa (kg/m<sup>2</sup>)

 $CV_{LOSA}$  = Carga viva en losa (kg/m<sup>2</sup>)

$$
CU = CM_U + CV_U
$$

 $CU = Carga$  última factorada (kg/m<sup>2</sup>)

 $CM_{U}$  = Carga muerta última en losa (kg/m<sup>2</sup>)

 $CV_{U}$  = Carga viva última en losa (kg/m<sup>2</sup>)

$$
CU = CM_U + CV_U = 706,20 \frac{\text{kg}}{\text{m}^2}
$$

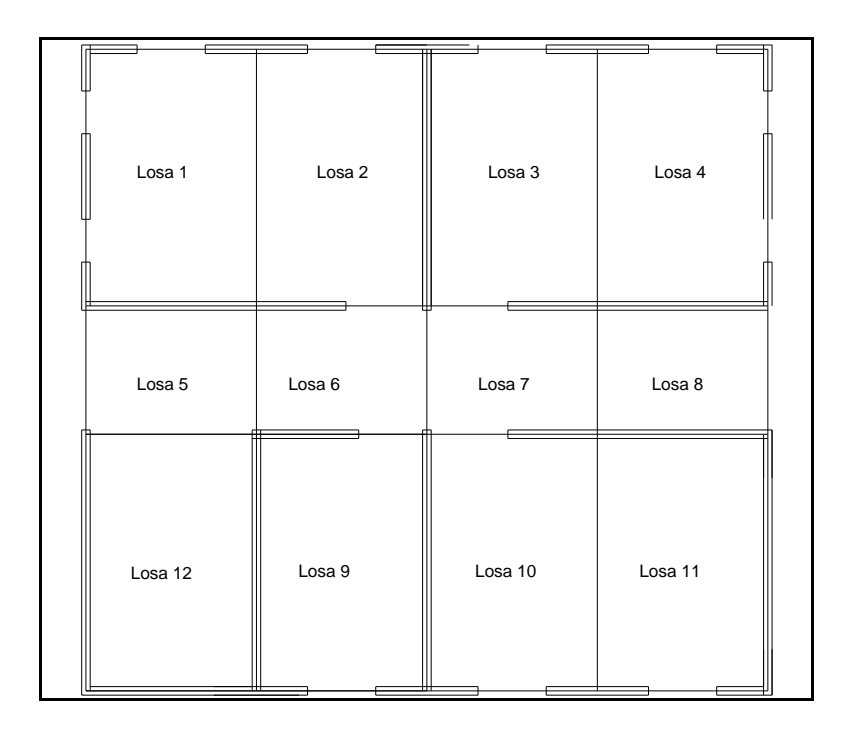

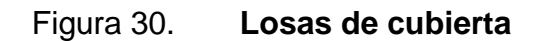

Fuente: elaboración propia, con programa de Autocad.

Losa 1,2,3,4,10,11

$$
Ma^{(-)} = Ca_{(-)}(CU)(a^2)
$$
  
\n
$$
Ma^{(-)} = 0.074(706,20)(3,80)^2 = 754,61 \text{ kg} - m
$$
  
\n
$$
Ma^{(+)} = Ca_{CV(+)}(CV_U)(a^2) + Ca_{CM(+)}(CM_U)(a^2)
$$

$$
Ma^{(+)} = 0,059(170)(3,80^2) + 0,044(536,20)(3,80^2) = 485,51
$$
  
\n
$$
Mb^{(-)} = Cb_{(-)}(CU)(b^2)
$$
  
\n
$$
Mb^{(-)} = 0,024(706,20)(5,80^2) = 570,16
$$
  
\n
$$
Mb^{(+)} = Cb_{CV(+)}(CV_U)(b^2) + Cb_{CM(+)}(CM_U)(b^2)
$$
  
\n
$$
Mb^{(+)} = 0,011(170)(5,80^2) + 0,009(536,20)(5,80^2) = 225,25
$$

Losa 5

$$
Ma^{(-)} = 0,088(706,20)(2,80)^{2} = 487,22
$$
  
\n
$$
Ma^{(+)} = 0,055(170)(2,80^{2}) + 0,048(536,20)(2,80^{2}) = 275,09
$$
  
\n
$$
Mb^{(-)} = 0,088(706,20)(3,80^{2}) = 897,38
$$
  
\n
$$
Mb^{(+)} = 0,016(170)(3,80^{2}) + 0,012(536,20)(3,80^{2}) = 132,19
$$

Losa 6,7,8

$$
Ma^{(-)} = 0,085(706,20)(2,80)^{2} = 470,61
$$
  
\n
$$
Ma^{(+)} = 0,047(170)(2,80^{2}) + 0,033(536,20)(2,80^{2}) = 201,37
$$
  
\n
$$
Mb^{(-)} = 0,085(706,20)(3,80^{2}) = 866,79
$$
  
\n
$$
Mb^{(+)} = 0,013(170)(3,80^{2}) + 0,007(536,20)(3,80^{2}) = 86,11
$$
  
\n
$$
Lossa 12
$$

$$
Ma^{(-)} = 0.083(706,20)(3,80)^{2} = 846,39
$$
  
\n
$$
Ma^{(+)} = 0.054(170)(3,80^{2}) + 0.034(536,20)(3,80^{2}) = 150,33
$$
  
\n
$$
Mb^{(-)} = 0.008(706,20)(5,80^{2}) = 190,05
$$
  
\n
$$
Mb^{(+)} = 0.009(170)(5,80^{2}) + 0.005(536,20)(5,80^{2}) = 141,66
$$

Losa 9

$$
Ma^{(-)} = 0,077(706,20)(3,80)^{2} = 785,21
$$
  
\n
$$
Ma^{(+)} = 0,05(170)(3,80^{2}) + 0,032(536,20)(3,80^{2}) = 370,51
$$
  
\n
$$
Mb^{(-)} = 0,014(706,20)(5,80^{2}) = 332,59
$$
  
\n
$$
Mb^{(+)} = 0,01(170)(5,80^{2}) + 0,006(536,20)(5,80^{2}) = 165,41
$$

Balanceo de momentos de losas de cubierta

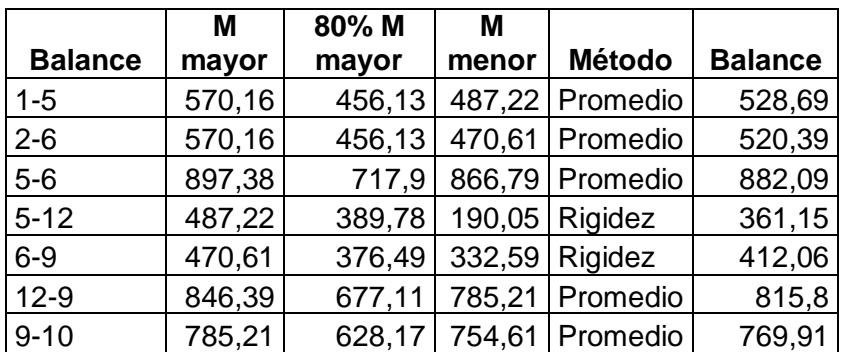

## Tabla XLVI. **Balanceo de momentos de losas de cubierta**

Fuente: elaboración propia, con programa de Excel.

Losas de entrepiso

Se hace la integración de cargas que actuaran sobre las losas

En el pasillo

$$
CM_{U} = 1,4CM_{LOSA} = 1,4(333) = 466,20 \frac{\text{kg}}{\text{m}^{2}}
$$

- $CM_{\text{U}}$  = Carga muerta última en losa (kg/m<sup>2</sup>)
- $CM_{LOSA}$  = Carga muerta en losa (kg/m<sup>2</sup>)

$$
CV_{U} = 1.7CV_{\text{LOSA}} = 1.7(500) = 850 \frac{\text{kg}}{\text{m}^2}
$$

 $\mathbf{r}$ 

- $CV_U$  = Carga viva última en losa (kg/m<sup>2</sup>)
- $CV_{LOSA}$  = Carga viva en losa (kg/m<sup>2</sup>)

$$
CU = CM_U + CV_U = 1316,20 \frac{\text{kg}}{\text{m}^2}
$$

 $CU = Carga$  última factorada (kg/m<sup>2</sup>)

 $CM_U = Carga$  muerta última en losa (kg/m<sup>2</sup>)

 $CV_{U}$  = Carga viva última en losa (kg/m<sup>2</sup>)

Para salones

$$
CM_{\rm U} = 1,4 \text{CM}_{\rm LOSA} = 1,4(333) = 466,20 \frac{\text{kg}}{\text{m}^2}
$$

 $CM_{\text{U}}$  = Carga muerta última en losa (kg/m<sup>2</sup>)

 $CM_{LOSA}$  = Carga muerta en losa (kg/m<sup>2</sup>)

$$
CV_{U} = 1.7CV_{\text{LOSA}} = 1.7(400) = 680 \frac{\text{kg}}{\text{m}^2}
$$

 $CV_U$  = Carga viva última en losa (kg/m<sup>2</sup>)

 $CV_{LOSA}$  = Carga viva en losa (kg/m<sup>2</sup>)

$$
CU = CM_U + CV_U = 1146.2 \frac{\text{kg}}{\text{m}^2}
$$

$$
CU = Carga última factorada (kg/m2)
$$

 $CM_U = Carga$  muerta última en losa (kg/m<sup>2</sup>)

 $CV_{U}$  = Carga viva última en losa (kg/m<sup>2</sup>)

# Figura 31. **Losas de entrepiso**

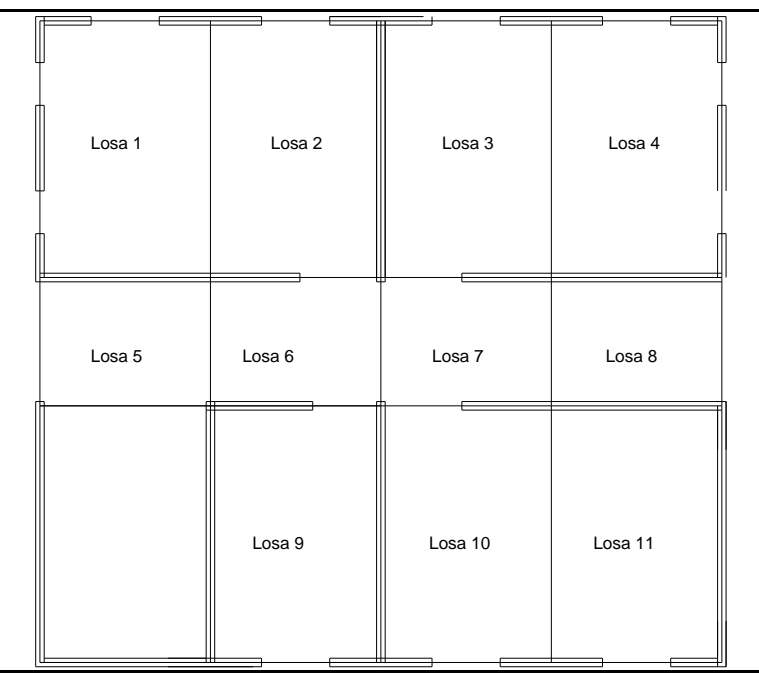

Fuente: elaboración propia, con programa de Autocad.

Losa 1,2,3,4,10,11

$$
Ma^{(-)} = Ca_{(-)}(CU)(a^2)
$$
  
\n
$$
Ma^{(-)} = 0.074(1\ 146,20)(3,80)^2 = 1\ 224,78 \text{ kg} - m
$$
  
\n
$$
Ma^{(+)} = Ca_{CV(+)}(CV_U)(a^2) + Ca_{CM(+)}(CM_U)(a^2)
$$
  
\n
$$
Ma^{(+)} = 0.059(680)(3,80^2) + 0.044(466,20)(3,80^2) = 875,54
$$
  
\n
$$
Mb^{(-)} = Cb_{(-)}(CU)(b^2)
$$
  
\n
$$
Mb^{(-)} = 0.024(1\ 146,20)(5,80^2) = 925,40
$$
  
\n
$$
Mb^{(+)} = Cb_{CV(+)}(CV_U)(b^2) + Cb_{CM(+)}(CM_U)(b^2)
$$
  
\n
$$
Mb^{(+)} = 0.011(680)(5,80^2) + 0.009(466,20)(5,80^2) = 392,77
$$

Losa 5

$$
Ma^{(-)} = 0,088(1\ 316,20)(2,80)^{2} = 908,07
$$
  
\n
$$
Ma^{(+)} = 0,055(820)(2,80^{2}) + 0,048(466,20)(2,80^{2}) = 529,02
$$
  
\n
$$
Mb^{(-)} = 0,088(1\ 316,20)(3,80^{2}) = 1\ 672,52
$$
  
\n
$$
Mb^{(+)} = 0,016(850)(3,80^{2}) + 0,012(466,20)(3,80^{2}) = 277,17
$$

Losa 6,7,8

$$
Ma^{(-)} = 0,085(1\ 316,20)(2,80)^{2} = 877,12
$$
  
\n
$$
Ma^{(+)} = 0,047(850)(2,80^{2}) + 0,033(466,20)(2,80^{2}) = 433,82
$$
  
\n
$$
Mb^{(-)} = 0,085(1\ 316,20)(3,80^{2}) = 1\ 615,50
$$
  
\n
$$
Mb^{(+)} = 0,013(850)(3,80^{2}) + 0,007(466,20)(3,80^{2}) = 206,69
$$

Losa 9

$$
Ma^{(-)} = 0,077(1\ 316,20)(3,80)^{2} = 1\ 463,46
$$
  
\n
$$
Ma^{(+)} = 0,05(850)(3,80^{2}) + 0,032(466,20)(3,80^{2}) = 829,12
$$
  
\n
$$
Mb^{(-)} = 0,014(1\ 316,20)(5,80^{2}) = 619,88
$$
  
\n
$$
Mb^{(+)} = 0,01(850)(5,80^{2}) + 0,006(466,20)(5,80^{2}) = 380,04
$$

Balanceo de momentos de losas de entrepiso

Tabla XLVII. **Balanceo de momentos de losas de entrepiso**

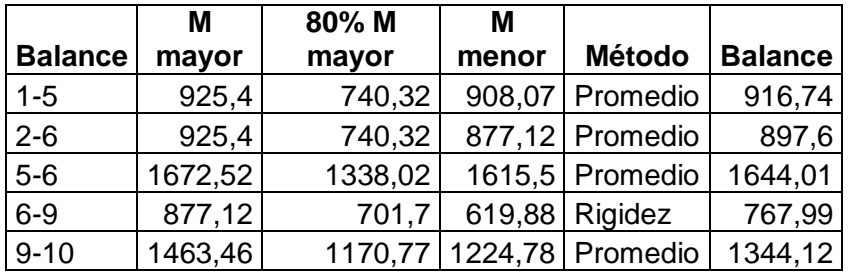

Fuente: elaboración propia, con programa de Excel.

#### Refuerzo

El espesor de la losa será de 11 centímetros y tendrá un recubrimiento de 2,5 centímetros y se propondrá un armado con varilla #3 grado 60.

Calculando el peralte efectivo:

$$
d=t-rec-\tfrac{\emptyset_{varilla}}{2}
$$

Donde:

 $d =$  Peralte efectivo (centímetros)

 $t =$  Altura del elemento (centímetros)

= Recubrimiento propuesto (centímetros)

 $\phi_{\text{variable}}$  = Diámetro de la varilla de acero propuesta (centímetros)

$$
d = t - rec - \frac{\phi_{var}}{2} = 11 - 2.5 - \frac{0.95}{2} = 8.025
$$
 cm

Teniendo una franja unitaria de b=100 centímetros, el acero mínimo viene dado por:

$$
As_{\min} = \left(\frac{14,1}{fy}\right)bd
$$

 $A_{\text{Smin}} = \text{\AA}$ rea de acero mínima (cm $^2$ )

$$
b = base (cm)
$$

- $d =$  Peralte efectivo (cm)
- $f_v =$  Resistencia del acero (kg/cm<sup>2</sup>)

$$
As_{\min} = \left(\frac{14,1}{4\ 200}\right)(100)(8,025) = 2,69 \text{ cm}^2
$$

El momento mínimo viene dado por:

$$
M_{\min} = 0.90(As)(fy) \left( d - \frac{(As)(fy)}{1.7f'(b)} \right)
$$

 $M_{\text{min}}$  = Momento mínimo (kg-cm)

- $A_S = \text{Área}$  de acero (cm<sup>2</sup>)
- $f_v$  = Resistencia del acero (kg/cm<sup>2</sup>)
- $d =$  Peralte efectivo (cm)
- $f'c =$  Resistencia a la compresión del concreto (kg/cm<sup>2</sup>)

$$
b = base (cm)
$$

$$
M_{\min} = 0.90(2.69)(4\,200)\left(8.025 - \frac{(2.69)(4\,200)}{1.7(210)(100)}\right) = 78\,381.87\,\text{kg} - \text{cm}
$$

$$
M_{\text{min}} = 783,82 \text{ kg} - m
$$

El momento mínimo no cubre los momentos generados en las losas por lo que se calcula el área a utilizar en cada una de ellas, utilizando los momentos máximos calculados anteriormente.

> Mmáx<sub>entrepiso</sub> = 1 672,52 kg – m  $M_{\text{aulas}} = 1224,78 \text{ kg} - \text{m}$  $Mm\acute{a}x_{\text{cubic}rta} = 897,38 \text{ kg} - \text{m}$

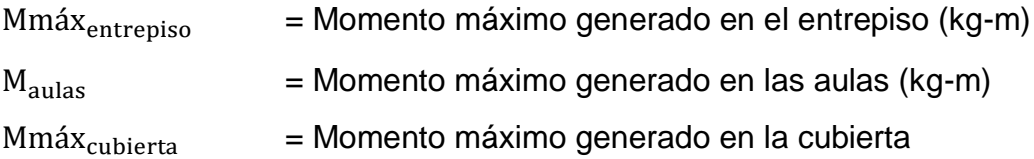

Para lo que se necesita un área de acero de

$$
A_{S=}\left[bd - \sqrt{(bd)^{2} - \frac{M_{u}b}{0.003825fc}}\right] \frac{0.85fc}{f_{y}}
$$

- $A_S = \text{Área de acero (cm}^2)$
- $b = base (cm)$
- $d =$  Peralte efectivo (cm)
- $M_u$  = Momento último (kg-m)
- f'c = Resistencia a la compresión del concreto (kg/cm<sup>2</sup>)
- $f_v$  = Resistencia del acero (kg/cm<sup>2</sup>)

$$
A_{\text{Sentrepiso}} = \left[ (100)(8,025) - \sqrt{((100)(8,025))^2 - \frac{1672,52(100)}{0,003825(210)}} \right] \frac{0,85(210)}{4\,200}
$$

$$
As_{\text{entrepiso}} = 9,08 \text{ cm}^2
$$

$$
S = \frac{0,71 \times 100}{6,05} = 11 \text{ cm}
$$

 $S = 10$  centímetros por criterio

$$
A_{\text{Scubierta}} = \left[ (100)(8,025) - \sqrt{((100)(8,025))^2 - \frac{897,38(100)}{0,003825(210)}} \right] \frac{0,85(210)}{4\,200}
$$

 $\overline{a}$ 

$$
As_{\text{cubic} \text{rta}} = 3.10 \text{ cm}^2
$$

$$
S = \frac{0.71 \times 100}{3.10} = 22.90
$$
 cm

 $S = 20$  centímetros por criterio

$$
A_{Saulas} = \left[ (100)(8,025) - \sqrt{((100)(8,025))^2 - \frac{1224,78(100)}{0,003825(210)}} \right] \frac{0,85(210)}{4\,200}
$$
  
 
$$
A_{Saulas} = 4,30 \text{ cm}^2
$$

$$
S = \frac{0.71 \times 100}{4.30} = 16.51
$$
 cm

 $S = 16$  centímetros por criterio

$$
S_{\text{max}} = 2 * t = 2(11) = 22 \text{ cm}
$$

Diseño de vigas

Para resistir las acciones a mitad de las aulas provocadas por las cargas de las losas es necesario construir vigas que soporten dichas cargas.

Se propone una sección con una base de 20 centímetros y un peralte de 40 centímetros.

Diseño de viga entre eje 1-2 y eje 3-4 para vigas de entrepiso.

Área tributaria= 16 metros cuadrados

$$
CM_{\rm U} = 1,4 \text{CM}_{\rm LOSA} = 1,4(333) = 466,20 \frac{\text{kg}}{\text{m}^2}
$$

 $CM_{\text{U}}$  = Carga muerta última en losa (kg/m<sup>2</sup>)  $CM_{LOSA}$  = Carga muerta en losa (kg/m<sup>2</sup>)

$$
CV_{U} = 1,7CV_{\text{LOSA}} = 1,7(400) = 680 \frac{\text{kg}}{\text{m}^2}
$$

 $CV_{U}$  = Carga viva última en losa (kg/m<sup>2</sup>)

 $CV_{\text{LOSA}}$ = Carga viva en losa (kg/m<sup>2</sup>)

$$
CU = CM_U + CV_U = 1\ 146,20\ \frac{\text{kg}}{\text{m}^2}
$$

 $CU = Carga$  última factorada (kg/m<sup>2</sup>)

 $CM_{U}$  = Carga muerta última en losa (kg/m<sup>2</sup>)

 $CV_{U}$  = Carga viva última en losa (kg/m<sup>2</sup>)

$$
W = \frac{CU * Area t}{L} + P_{viga}
$$

 $W =$  Peso por metro lineal

Area t = Área tributaria de losas (m $^2$ )

 $L =$  Longitud de la viga  $(m)$ 

 $P_{\text{viga}}$  = Peso propio de la viga (kg)

 $CU = Carga$  última factorada (kg/m<sup>2</sup>)

$$
W = \frac{(1146,20)(16)}{6} + 2400(0,20)(0,40) = 3248,53 \text{kg/ml}
$$

Momentos de acuerdo al ACI

$$
M_{(-)} = \frac{WL^2}{24} = \frac{3248,53(6^2)}{24} = 4872,80 \text{ kg} - \text{m}
$$

$$
M_{(+)} = \frac{WL^2}{14} = \frac{3248,53(6^2)}{14} = 8353,36 \text{ kg} - \text{m}
$$

 $M_{(-)}$  = Momento negativo en viga (kg-m)  $M_{(+)}$  = Momento positivo en viga (kg-m)

Peralte efectivo utilizando varilla #4:

$$
d = t - rec - \frac{\phi_{var}}{2}
$$

= Peralte efectivo (centímetros)

 $t =$  Altura del elemento (centímetros)

rec = Recubrimiento propuesto (centímetros)

 $\phi_{\text{variable}}$  = Diámetro de la varilla de acero propuesta (centímetros)

$$
d = t - rec - \frac{\phi_{var}}{2} = 40 - 2.5 - \frac{1.27}{2} = 36.87
$$
 cm

Área de acero mínima

$$
As_{\min} = \left(\frac{14,1}{fy}\right)bd
$$

 $A_{\text{Smin}} = \text{\AA}$ rea de acero mínima (cm<sup>2</sup>)

 $b = base (cm)$ 

- $d =$  Peralte efectivo (cm)
- $f_v =$  Resistencia del acero (kg/cm<sup>2</sup>)

$$
As_{\min} = \left(\frac{14,1}{4200}\right)20(36,87) = 2,48 \text{ cm}^2
$$

$$
A_{S=}\left[\text{bd} - \sqrt{(\text{bd})^2 - \frac{M_{\text{u}}\text{b}}{0,003825\text{f}^{\prime}\text{c}}}\right] \frac{0,85\text{f}^{\prime}\text{c}}{\text{f}_{\text{y}}}
$$

Donde:

 $A_S = \text{Área}$  de acero (cm<sup>2</sup>)

 $b = base (cm)$ 

 $d =$  Peralte efectivo (cm)

 $M_u$  = Momento último (kg-m)

 $f'c =$  Resistencia a la compresión del concreto (kg/cm<sup>2</sup>)

 $f_v$  = Resistencia del acero (kg/cm<sup>2</sup>)

$$
A_{M-} = \left[ (20)(36,87) - \sqrt{((20)(36,87))^2 - \frac{4872,80(20)}{0,003825(210)}} \right] \frac{0,85(210)}{4200}
$$

$$
A_{M-} = 3.72
$$
 cm<sup>2</sup>

 $A_{M-}$  = Área de acero para momento negativo (cm<sup>2</sup>)

$$
A_{M+} = \left[ (20)(36,87) - \sqrt{((20)(36,87))^2 - \frac{8353,36(20)}{0,003825(210)}} \right] \frac{0,85(210)}{4\,200}
$$

 $A_{M+} = 6.71$  cm<sup>2</sup>  $A_{M+}$  = Área de acero para momento positivo (cm<sup>2</sup>)

Para el área de acero máxima:

$$
\rho_{bal} = 0.85 \beta_1 \frac{fc}{f_y} \frac{6090}{(6090 + f_y)} = 0.85(0.85) \frac{(210)}{(4200)} \frac{(6090)}{(6090 + 4200)} = 0.02138
$$

 $\rho_{\rm bal}$  = Cuantia balanceada

 $\beta_1$  = Fracción de la distancia del eje neutro hacia la fuerza de compresión

f'c = Resistencia a la compresión del concreto (kg/cm<sup>2</sup>)

 $f_v$  = Fluencia del acero (kg/cm<sup>2</sup>)

 $\beta_1 = 0.85$  para concreto menor a 28<sup>o</sup> Kg/cm<sup>2</sup> ACI 10.2.7

 $A_{\text{Sm\'ax}} = 0.5 \rho_{\text{bal}} bd = (0.5)(0.02138)(20)(36.87) = 7.88 \text{ cm}^2$ 

 $A_{\text{Smfn}} < A_{\text{S}} < A_{\text{Sm\'ax}}$  Por lo que el refuerzo se distribuye de la siguiente manera:

Cama superior se coloca el 33 por ciento del As- o Asmín (el mayor)

 $33\%A_{S=}33\%$  (3,72) = 1,23 cm<sup>2</sup>

$$
As_{\min} = 2.48 \text{ cm}^2
$$

Equivalente a 2 varillas #4 que proporcionan 2,53 centímetros cuadrados de refuerzo.

Refuerzo cama inferior

$$
50\%A_{S=}50\% (6,71) = 3,35 \text{ cm}^2
$$

$$
As_{\text{min}} = 3,35 \text{ cm}^2
$$

Equivalente a 4 varillas #4 que proporcionan 5,07 centímetros cuadrados de refuerzo.

Acero a tensión

$$
A_{\rm St=}6,71-5,07=1,64 \, \rm cm^2
$$

Equivalente a 2 varillas #4 que proporcionan 2,53 centímetros cuadrados de refuerzo.

Chequeo por cortante

$$
V_{cr} = (0.85)(0.53)(\sqrt{fc})bd
$$

 $V_{cr}$  = Corte que resiste el concreto (kg)

 $b = base (cm)$ 

- $d =$  Peralte efectivo (cm)
- f'c = Resistencia a la compresión del concreto (kg/cm<sup>2</sup>)

 $V_{cr} = (0.85)(0.53)(\sqrt{210})(20)(36.87) = 4814.02$  kg

$$
V_{\rm u} = 2V_{\rm ac} = 2(9\,745,59) = 19\,491,18
$$

- $V_u$  = Cortante último (kg)
- $V_{\text{ac}}$  = Cortante actuante (kg) (WL/2)
- $W =$  Peso por metro lineal
- $L =$  Longitud de la viga (m)

El espaciamiento viene dado por ACI 11.4.7.2.

$$
S = \frac{0.85(2)A_{\text{Varillaf}}f_y d}{(V_U - V_{cr})} = \frac{0.85(2)(0.71)4 \cdot 200(36.87)}{(19.491,18 - 4.814,02)} = 12.73 \text{ cm}
$$

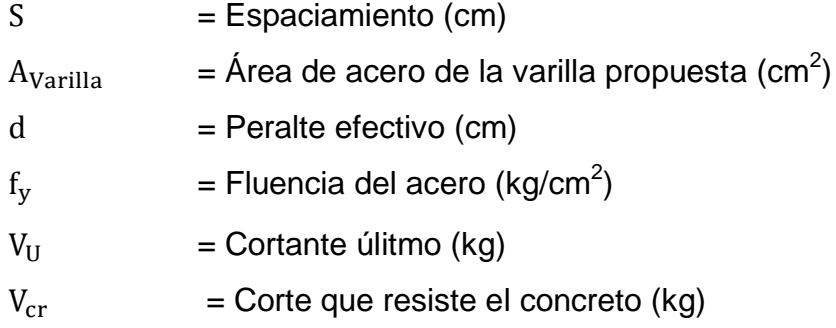

 $S = 10$  centímetros en el área de confinamiento

Y en el área no confinada

$$
S = \frac{2A_{\text{Varilla}}f_{\text{y}}}{3,5b} = \frac{(2)(0,71)(4\ 200)}{(3,5)(20)} = 85,2 \text{ cm}
$$

Pero  $S_{\text{max}} = \frac{d}{2}$  $\frac{d}{2} = \frac{3}{2}$  $\frac{1}{2}$  = 18,43 entonces en el área no confinada y en el área confinada:

 $S = 15$  centímetros

Diseño de vigas entre eje 2-3

$$
CM_U = 1,4CM = 1,4(333) = 466,20 \frac{\text{kg}}{\text{m}^2}
$$
  
\n
$$
CV_U = 1,7CV = 1,7(500) = 850 \frac{\text{kg}}{\text{m}^2}
$$
  
\n
$$
CU = CM_U + CV_U = 1316,20 \frac{\text{kg}}{\text{m}^2}
$$

$$
W = \frac{(1\ 316,20)(5)}{3} + 2\ 400(0,20)(0,40) = 2\ 385,67\ kg/ml
$$

Momentos

$$
M_{(-)} = \frac{WL^2}{24} = \frac{2\ 385,67\ (3^2)}{24} = 894,63\ kg - m
$$

$$
M_{(+)} = \frac{WL^2}{14} = \frac{2\ 385,67\ (3^2)}{14} = 1\ 533,65\ kg - m
$$

$$
As_{\min} = \left(\frac{14,1}{4\ 200}\right) 20(36,87) = 2,48 \text{ cm}^2
$$

 $A_{\text{Sm\'ax}} = (0.5)(0.02138)(20)(36.87) = 7.88 \text{ cm}^2$ 

$$
A_{M-} = \left[ (20)(36,87) - \sqrt{((20)(36,87))^2 - \frac{894,63(20)}{0,003825(210)}} \right] \frac{0,85(210)}{4\,200}
$$

$$
A_{M-}=0.65 \text{cm}^2
$$

$$
A_{M+} = \left[ (20)(36,87) - \sqrt{((20)(36,87))^2 - \frac{1533,65(20)}{0,003825(210)}} \right] \frac{0,85(210)}{4\,200}
$$
  
 
$$
A_{M+} = 1,12 \text{ cm}^2
$$

Por lo que el armado queda con el área de acero mínimo:

Cama superior

 $\text{As}_{\text{min}} = 2.48 \text{ cm}^2$  Equivalente a 2 varillas #4

Refuerzo cama inferior  $As<sub>min</sub> = 2,48 cm<sup>2</sup>$  Equivalente a 2 varillas #4

Acero a tensión

 $A_{St=}4,67 - 2,53 = 2,14$  cm<sup>2</sup> Equivalente a 2 varillas #4

Y para el refuerzo a corte se colocaran estribos #3 a

 $S = 15$  centímetros

#### **2.2.6.9. Cimentación**

La cimentación tiene como objetivo transmitir las cargas ejercidas por todo el edificio al suelo, en este caso será una cimentación corrida la encargada de realizar este trabajo.

Primero se calcula el peso por metro lineal del edificio

 $W_s = CV + CM = 111 862,00 + 401 226,44 = 513 088,44 kg$ 

 $W_s$  = Peso total del edificio (kg)

 $CV = Carga$  viva total (kg)

 $CM = Carga$  muerta total (kg)

$$
L_{\text{muros}} = 81,71 \text{ m}
$$

 $L_{\text{muros}} =$  Longitud de muros (m)

$$
W_{u} = \frac{W_{s}}{L_{\text{muros}}} = \frac{513\,088.44}{81.71} = 6\,279.38\,\text{kg/m}
$$

 $W_u$  = Peso distribuido (kg/m)  $L<sub>muros</sub> = Longitud de muros (m)$ 

Cálculo del área del cimiento

La carga de trabajo viene afectada por el factor de carga última=1,50

$$
W^{'} = \frac{W_{u}}{F_{cu}} = \frac{6279,38}{1,50} = 4186,25 \text{ kg/m}
$$

 $W =$  Carga de trabajo (kg/m)  $W_u$  = Peso distribuido (kg/m)  $F_{cu}$  = Factor de carga última (1,50 para cimentación corrida)

$$
V_s = 31.48 \text{ T}/\text{m}^2
$$

 $V_s$  = Valor soporte del suelo (T/m<sup>2</sup>)

$$
\text{Área} = \frac{1,5W'}{V_s} = \frac{4,19(1,5)}{31,48} = 0,20 \text{ cm}^2
$$

Área = Área de la cimentación (cm<sup>2</sup>)

 $W^{\prime}$  = Carga de trabajo (kg/ m)

 $V_s$  = Valor soporte del suleo (T/m<sup>2</sup>)

Siendo la base unitaria de un metro entonces el ancho es de 0,20 centímetros, por lo que por estabilidad y criterio se adopta un ancho de 50 centímetros y se propone un espesor de 20 centímetros.

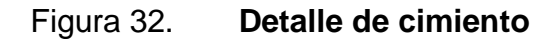

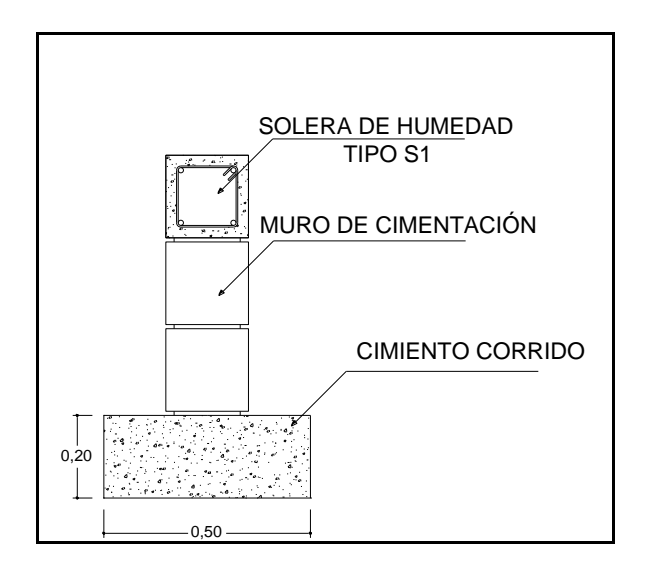

Fuente: elaboración propia, con programa de Autocad.

Presión actuante

$$
P_{\text{tot}} = P_{\text{suelo}} + P_{\text{cimiento}} + W^{''}
$$

$$
P_{\text{suelo}} = D(A_z)\gamma_s = (0.8)(0.5)(1.93) = 0.77 \text{ Ton}
$$
  
\n
$$
P_{\text{cimiento}} = A_z \text{t} \gamma_s = (0.5)(0.20)(2.4) = 0.24 \text{ Ton}
$$
  
\n
$$
W^{\prime\prime} = W^{\prime} A_z = 4.19(0.5) = 2.09 \text{ Ton}
$$
  
\n
$$
P_{\text{tot}} = 0.77 + 0.24 + 2.09 = 3.10 \text{ Ton}
$$

La presión sobre el suelo será:

$$
q_{act} = \frac{P_{tot}}{A_z} = \frac{3.10}{0.50} = 6.20
$$

$$
q_{act} < V_s
$$

Que no excede el valor soporte del suelo además se supone una distribución de presión uniforme entonces

$$
q_{\text{dis}} = q_{\text{act}}F_{\text{cu}} = 6,20(1,5) = 9,3
$$

Chequeo por corte simple

$$
t=0.20\;m
$$

Con un recubrimiento de 7,50 centímetros el peralte efectivo esta dado por:

Utilizando varilla #3

$$
d = t - rec - \frac{\phi_{var}}{2} = 20 - 7.5 - \frac{0.95}{2} = 12 cm
$$

$$
x = \frac{0.50 - 0.20}{2} - 0.12 = 0.03
$$
 m

$$
V_{\rm act} = xq_{\rm dis}
$$

$$
V_{\text{act}} = (0.03)(9.30) = 0.28 \text{ ton}
$$

$$
V_{cr} = (0.85)(0.53)(\sqrt{r}c)bd
$$

$$
V_{cr} = (0.85)(0.53)(\sqrt{210})(100)(12) = 7.83
$$
 Ton

$$
V_{\rm act} < V_{\rm cr}
$$

Chequeo por flexión

$$
L = \frac{0.50 - 0.20}{2} = 0.15
$$
 m

$$
M = \frac{WL^{2}}{2} = \frac{(9,30)(0,15^{2})(1,00)}{2} = 0,104
$$
 Ton – m  
M = 104,63 kg – m

Área de acero requerida

$$
M = 104,63 \text{ kg} - \text{m}
$$

$$
A_{S=}\left[bd - \sqrt{(bd)^{2} - \frac{M_{u}b}{0.003825fc}}\right] \frac{0.85f'c}{f_{y}}
$$

Donde:

$$
A_S = \text{Área de acero (cm}^2)
$$

 $b = base (cm)$ 

 $d =$  Peralte efectivo (cm)

 $M_u$  = Momento último (kg-m)

f'c = Resistencia a la compresión del concreto (kg/cm<sup>2</sup>)

 $f_v$  = Resistencia del acero (kg/cm<sup>2</sup>)

$$
A_S = \left[ (100)(12) - \sqrt{((100)(12))^2 - \frac{104,63(100)}{0,003825(210)}} \right] \frac{0,85(210)}{2800}
$$

$$
A_{\rm S}=0.35~{\rm cm}^2
$$
$$
As_{\min} = \left(\frac{14,1}{fy}\right)bd
$$

 $A_{\text{Smin}} = \text{\AA}$ rea de acero mínima (cm<sup>2</sup>)

 $b = base (cm)$ 

- $d =$  Peralte efectivo (cm)
- $f_v =$  Resistencia del acero (kg/cm<sup>2</sup>)

$$
As_{\min} = \left(\frac{14.1}{2\ 800}\right)(100)(12) = 6,04\ cm^2
$$

$$
\rho_{bal} = 0.85 \beta_1 \frac{fc}{f_y} \frac{6090}{(6090 + f_y)} = 0.85(0.85) \frac{(210)}{(2800)} \frac{(6090)}{(6090 + 2800)} = 0.0371
$$

 $\rho_{bal}$  = Cuantia balanceada

- $\beta_1$  = Fracción de la distancia del eje neutro hacia la fuerza de compresion
- $f'c =$  Resistencia a la compresión del concreto (kg/cm<sup>2</sup>)
- $f_v$  = Fluencia del acero (kg/cm<sup>2</sup>)
- $\beta_1$  = 0,85 para concreto menor a 28<sup>o</sup> Kg/cm<sup>2</sup> ACI 10.2.7

 $A_{\text{Sm\'ax}} = 0.5 \rho_{\text{bal}}$ bd = (0,5)(0,0371)(100)(12) = 22,27 cm<sup>2</sup>

Entonces usamos área de acero mínima y el espaciamiento viene dado por:

$$
S = \frac{0.71 \times 100}{6.04} = 0.12
$$

$$
S=0,10 \,\mathrm{cm}
$$

El acero por temperatura viene dado por

$$
A_{st} = 0.002bt = 0.002(0.50)(0.20) = 2 \text{ cm}^2
$$

Por lo que se proponen 3 hierros #3 grado 40 que proporcionan 2,13 centímetros cuadrados de refuerzo.

## **2.2.7. Estudio de Impacto Ambiental (EIA)**

A continuación se presenta la evaluación ambiental realizada en ayuda de la matriz de Leopold para evaluar los impactos en la construcción del edificio escolar.

# Tabla XLVIII. **Matriz de Leopold para edificio escolar**

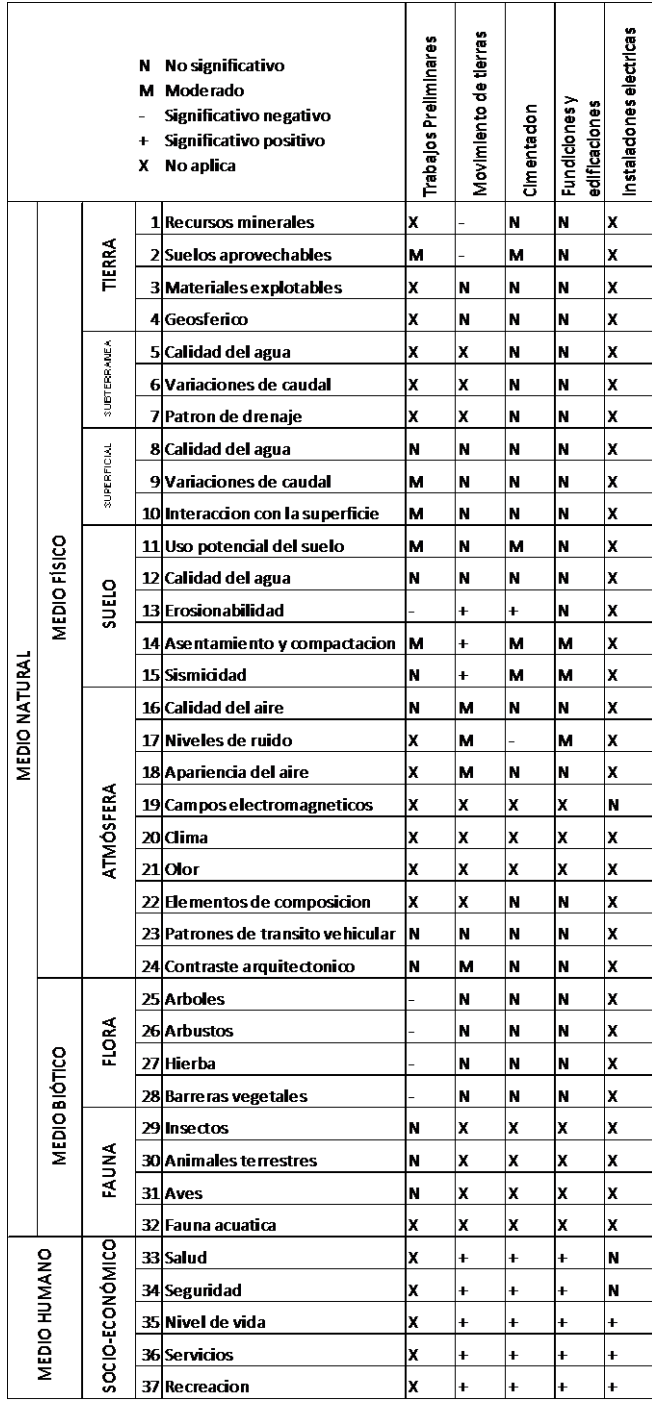

Fuente: elaboración propia, con programa de Excel.

Medidas de mitigación

En base a lo evaluado se presentan las siguientes medidas de mitigación:

- Debe utilizarse block de buena calidad para evitar la acumulación de fragmentos de block de mala calidad.
- Todo el material proveniente del movimiento de tierras debe ser depositado en el lugar indicado para este fin.
- Para evitar el desperdicio de concreto y la contaminación visual que este pueda generar, se debe establecer un lugar adecuado para la elaboración y esta debe ser en las cantidades necesarias.
- Debe proveerse de instalaciones adecuadas para el uso del personal a cargo de la construcción para facilitar la recolección de los desechos.
- Todo residuo generado por la construcción del edificio debe ser administrado y recolectado por el encargado de obra, como los restos de hierro, madera, clavos, para evitar que estos puedan causar algún daño.

### **2.2.8. Presupuesto**

Con base en lo calculado anteriormente, se presenta el presupuesto del proyecto, tomando en cuenta la mano de obra calificada, materiales y equipo, para cada uno de los renglones de trabajo con su precio unitario e integrando el costo total del proyecto.

## Tabla XLIX. **Presupuesto edifico escolar**

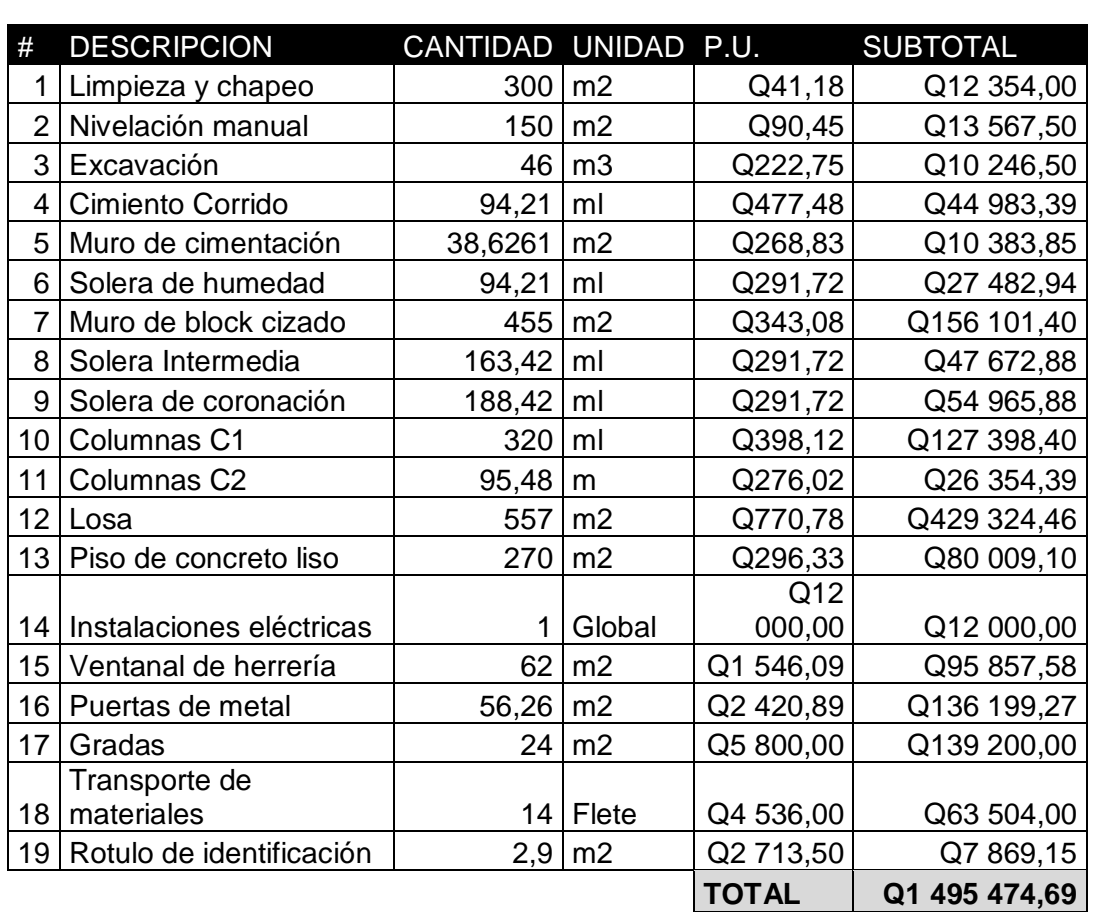

#### CONSTRUCCIÓN CENTRO DE DOS NIVELES

Fuente: elaboración propia, con programa de Excel.

## **2.2.9. Cronograma de ejecución**

Se presenta el cronograma físico para la ejecución del proyecto contemplando un tiempo de ejecución de diez meses a partir del acta de inicio del proyecto.

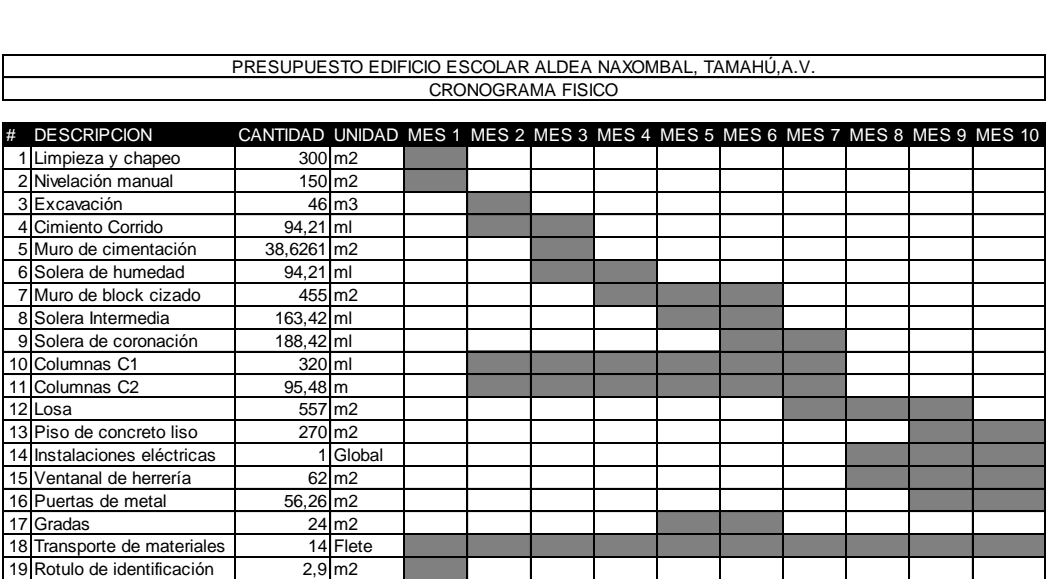

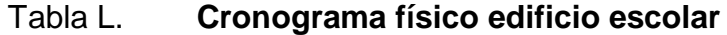

Fuente: elaboración propia, con programa de Excel.

# **CONCLUSIONES**

- 1. Que al diseñar el puente vehicular de la aldea Sequib se han cumplido los requisitos mínimos de diseño para el buen funcionamiento para el período de servicio del puente.
- 2. Se beneficia a la comunidad de la aldea Sequib al desarrollar obras de infraestructura que a su vez fomentan la apertura de nuevos mercados de comercialización de producto local.
- 3. En el diseño del edifico escolar para la aldea Naxombal se han cumplido los requisitos mínimos de diseño, que permitan el uso de la estructura para el uso de la educación pública.
- 4. Proporcionando más espacios para la capacitación de la población educativa de la aldea Naxombal, se logra el desarrollo de la comunidad a través de la educación profesional.
- 5. Se reafirman las bases para el futuro diseño de edificaciones y estructuras en el municipio los cuales deberán cumplir con cálculos estructurales que a su vez serán regidos por las normas vigentes.

## **RECOMENDACIONES**

- 1. Que en la construcción del puente vehicular de la aldea Sequib, se realice el replanteo topográfico correspondiente antes de iniciar la construcción de la obra.
- 2. La empresa encarga de la construcción del puente vehicular debe cumplir con los requisitos mínimos en cuanto a calidad de materiales, mano de obra y los requisitos en este trabajo estipulados.
- 3. Debe proveerse estructuras de protección para los taludes cercanos al puente y asi evitar daños a la estructura.
- 4. En la construcción del edificio escolar de la aldea Naxombal debe utilizarse material de alta calidad, y en cuanto a la mampostería utilizar block de alta calidad que cumpla con los requisitos mínimos para los cuales se ha diseñado el edificio.
- 5. La mano de obra deberá ser calificada para este tipo de trabajo para evitar malas prácticas de construcción y asegurar la buena calidad del proyecto.

## **BIBLIOGRAFÍA**

- 1. AASHTO. *Standard Specifications for Highway Bridges*. 16a ed. USA; AASHTO,1996. 760 p.
- 2. AGIES, *Normas de seguridad estructural de edificaciones y obras de infraestructura para la república de Guatemala*. [en línea], [ref. agosto de 2010] Disponible en Web: <http://www.conred.gob.gt/www/documentos/AGIES/>
- 3. Dirección General de Caminos, *Especificaciones generales para construcción de carreteras y puentes*. [ref. agosto de 2001] Disponible en web: <http://www.caminos.gob.gt/documentos/libroazul.pdf>
- 4. Masonry Institute of America, *Reinforced masonry engineering handbook*. 6a ed. Washington, USA; MIA,2009. 602 p.

**ANEXOS**

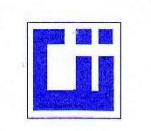

#### **CENTRO DE INVESTIGACIONES DE INGENIERIA FACULTAD DE INGENIERIA** UNIVERSIDAD DE SAN CARLOS DE GUATEMALA

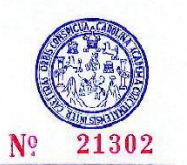

#### **ENSAYO DE COMPRESION TRIAXIAL, DIAGRAMA DE MOHR** INFORME No.  $0.7$ .: 27,587 382 S.S. INTERESADO: Allan Ludwing Buechsel Batún. PROYECTO: EPS-Diseño del puente vehicular. UBICACIÓN: Aldea, Sequio, Tamahu, departamento de Alta Verapaz. Fecha: 17 de noviembre de 2010 pozo: Profundidad: 2.00 m  $\mathbf{1}$ Muestra:  $\mathbf{1}$ 80  $\overline{S}$ 70 60 Esfuerzo Cortante (t/m<sup>2</sup>) 50 40 30 20  $10$  $\mathbf{O}$  $10$ 20  $30$ 40 50 60 70 80 90 100 110 120 130 Esfuerzo Normal (t/m<sup>2</sup>) **PARAMETROS DE CORTE:** ÁNGULO DE FRICCIÓN INTERNA :  $\varnothing$  = 22.92° COHESIÓN: Cu =  $2.40$  t/m<sup>2</sup> **TIPO DE ENSAYO:** No consolidado y no drenado. DESCRIPCION DEL SUELO: Limo arcillo arenoso color café oscuro. DIMENSION Y TIPO DE LA PROBETA: 2.5" X 5.0" OBSERVACIONES: Muestra tomada por el interesado PROBETA No.  $\overline{1}$  $\overline{1}$ **PRESION LATERAL**  $(t/m<sup>2</sup>)$  $\overline{5}$  $10$  $20$ DESVIADOR EN ROTURA q(Vmª)  $20.12$ 26.76 13.73 PRESION INTERSTICIAL u(t/m<sup>2</sup>) x  $\pmb{\times}$ x DEFORMACION EN ROTURA Er (%)  $2.5$  $4.5$  $6.5$ VIESTIGACIONE DENSIDAD SECA (t/m<sup>3</sup>)  $1.55$  $1.55$  $1.55$ DENSIDAD HUMEDA (Vm<sup>2</sup>)  $1.92$  $1.92$ 1.92 SECCION HUMEDAD (%H)  $740$  $24.0$  $24.0$ CANICA DE SUELOS Atentamente, Ing. Omar Enrique Medicano Medez Vo. Bo. đ d Inga. Telma Maricela Cano Morales<br>CIRECTORA CIMUSAC Jefe Sección Mecánica de Suelos FACULTAD DE INGENIERÍA --USAC-<br>Editerrio T-3, Ciudad Universitaria zona 12<br>Telefrico directo: 2418-9115, Planta: 2418-8000 Exts. 86209 y 86221 Fax: 2418-9121<br>Página web: http://cii.usac.edu.gt

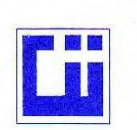

#### **CENTRO DE INVESTIGACIONES DE INGENIERIA FACULTAD DE INGENIERIA** UNIVERSIDAD DE SAN CARLOS DE GUATEMALA

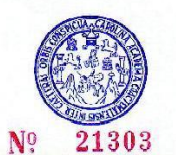

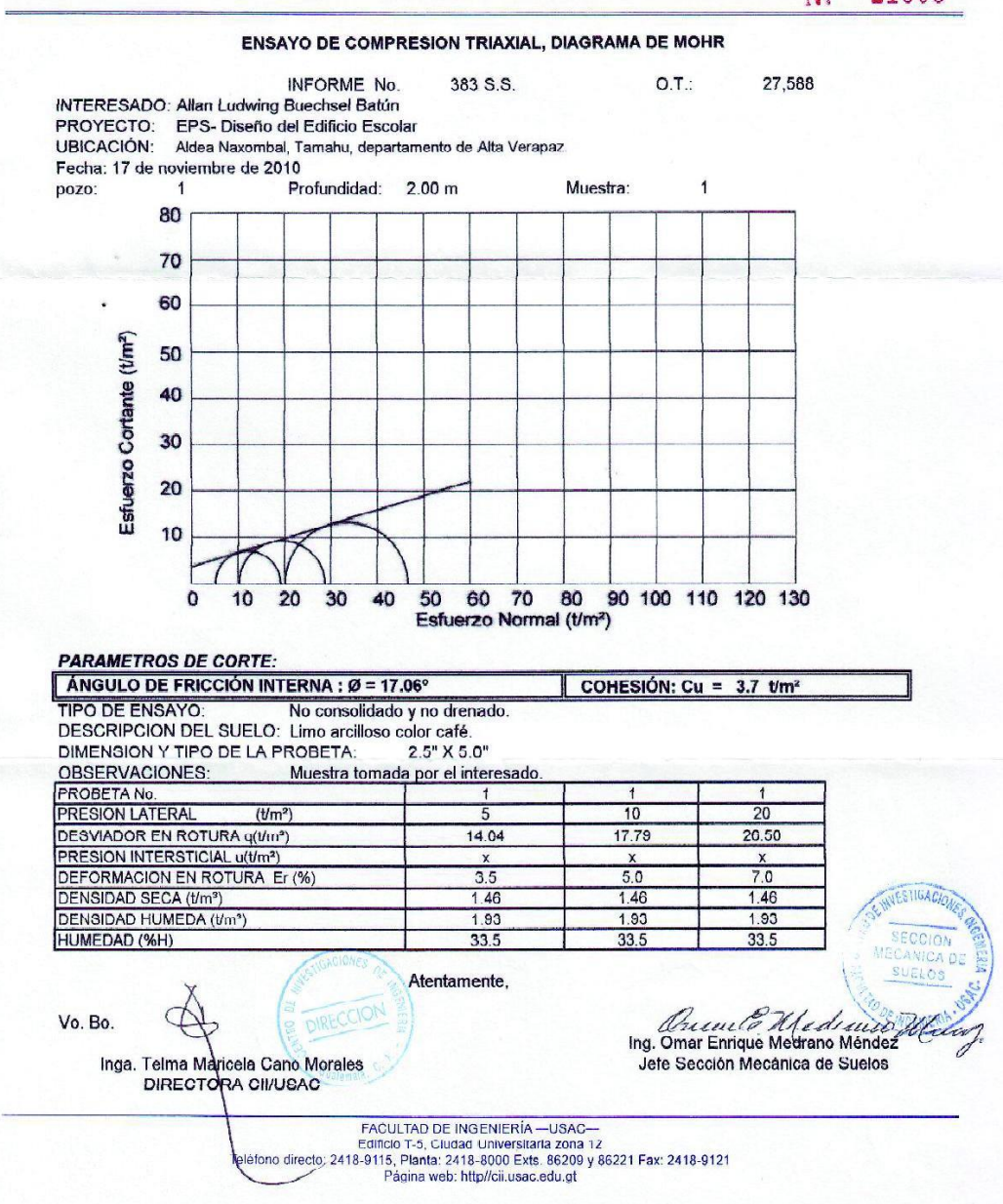